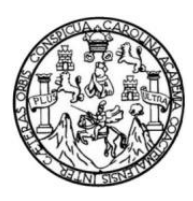

Universidad de San Carlos de Guatemala Facultad de Ingeniería Escuela de Ingeniería Civil

### **PAVIMENTACIÓN DE CAMINO CANTÓN XAJAXAC, CASERÍO LOS CASTROS Y DRENAJE SANITARIO EN CANTÓN EL MOLINO, BARRIO SAN BARTOLO, SOLOLÁ, SOLOLÁ**

## **Ingrid Noemy Pérez Joge**

Asesorado por el Ing. Luis Gregorio Alfaro Véliz

Guatemala, octubre de 2016

UNIVERSIDAD DE SAN CARLOS DE GUATEMALA

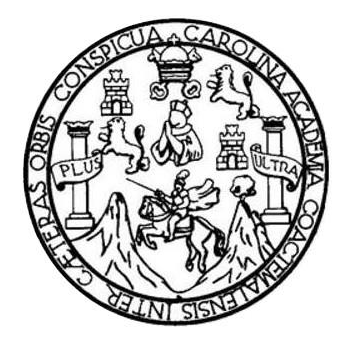

FACULTAD DE INGENIERÍA

### **PAVIMENTACIÓN DE CAMINO CANTÓN XAJAXAC, CASERÍO LOS CASTROS Y DRENAJE SANITARIO EN CANTÓN EL MOLINO, BARRIO SAN BARTOLO, SOLOLÁ, SOLOLÁ**

TRABAJO DE GRADUACIÓN

PRESENTADO A LA JUNTA DIRECTIVA DE LA FACULTAD DE INGENIERÍA POR

**INGRID NOEMY PÉREZ JOGE**

ASESORADO POR EL ING. LUIS GREGORIO ALFARO VÉLIZ

AL CONFERÍRSELE EL TÍTULO DE

**INGENIERA CIVIL**

GUATEMALA, OCTUBRE DE 2016

# UNIVERSIDAD DE SAN CARLOS DE GUATEMALA FACULTAD DE INGENIERÍA

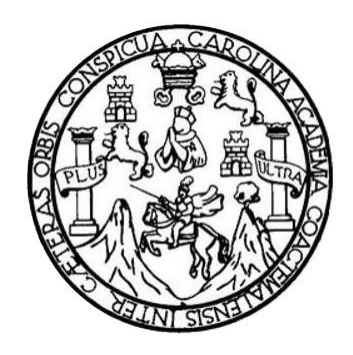

# **NÓMINA DE JUNTA DIRECTIVA**

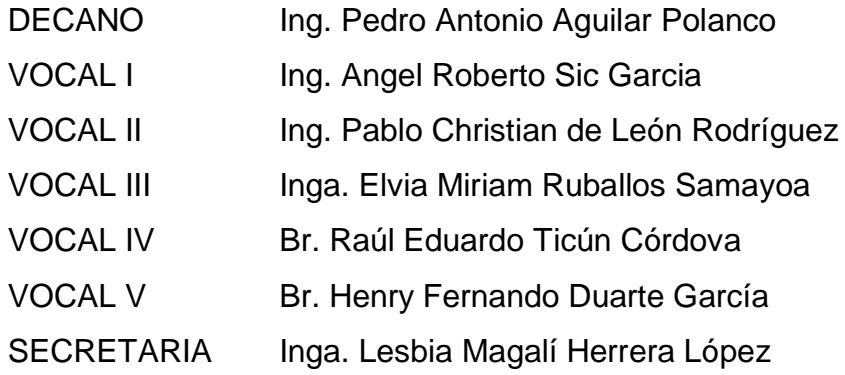

# **TRIBUNAL QUE PRACTICÓ EL EXAMEN GENERAL PRIVADO**

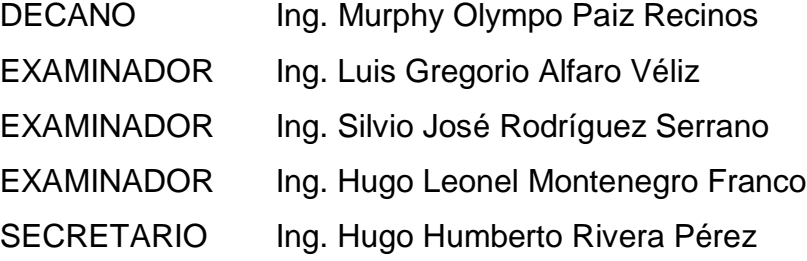

### HONORABLE TRIBUNAL EXAMINADOR

En cumplimiento con los preceptos que establece la ley de la Universidad de San Carlos de Guatemala, presento a su consideración mí trabajo de graduación titulado:

### PAVIMENTACIÓN DE CAMINO CANTÓN XAJAXAC, CASERÍO LOS CASTROS Y DRENAJE SANITARIO EN CANTÓN EL MOLINO, BARRIO SAN BARTOLO, SOLOLA, SOLOLA

Tema que me fuera asignado por la Dirección de la Escuela de Ingeniería Civil, con fecha 22 marzo de 2007.

Ingrid Noemy Pérez Joge

**UNIVBRIIDAD DE SAN CARLOS DE GUATEMALA** 

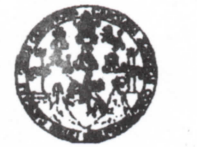

**FACULTAD DE INGENIERÍA** Guatemala, 27 de septiembre de 2011<br> **UNIDAD DE EPS EPS REF.EPS.DOC.1259.09.11** 

> Inga. Norma Ileana Sarmiento Zeceña de Serrano Directora Unidad de EPS Facultad de Ingeniería Presente

Estimada Ingeniera Sarmiento Zeceña.

Por este medio atentamente le informo que como Asesor-Supervisor de la Práctica del Ejercicio Profesional Supervisado (E.P.S.), de la estudiante universitaria Ingrid Noemy Pérez Joge de la Carrera de Ingeniería Civil, con carné No. 199812146, procedí a revisar el informe final, cuyo título es "PAVIMENTACIÓN DE CAMINO CANTÓN XAJAXAC, **CASERÍO LOS CASTROS Y DRENAJE SANITARIO EN CANTÓN EL MOLINO,** BARRIO SAN BARTOLO, SOLOLÁ, SOLOLÁ".

En tal virtud, LO DOY POR APROBADO, solicitándole darle el trámite respectivo.

Sin otro particular, me es grato suscribirme.

Atentamente,

**I d y Enseñad a Todos** 

*Jéliz* EPS  $d\epsilon$ Ingeniería C hvil ASESOR(A)-SUPERVISOR(A) DE EPS Unidad de Prácticas de Ingeniería y EPS Facultad de Ingenieri

c.c. Archivo LGAV/ra

> Edificio de EPS, Facultad de Ingeniería, Universidad de San Carlos de Guatemala, Ciudad Universitaria, zona 12. Teléfono directo: 2442-3509, http://sitios.ingenieria-usac.edu.gt/eps/

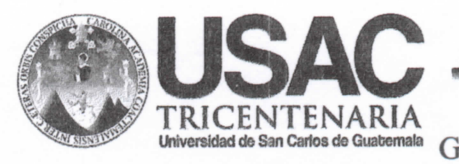

http ://civil. ingenieria. usac.edu. gt

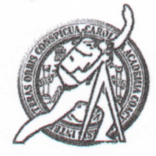

Universidad de San Carlos de Guatemala FACULTAD DE INGENIERÍA Guatemala, **Exercitada Escuela de Ingeniería Civil 11 de septiembre de 2013** 

**Ingeniero Hugo Leonel Montenegro Franco Director Escuela Ingeniería Civil Facultad de Ingeniería Universidad de San Carlos** 

**Estimado Ingeniero Montenegro.** 

**Le informo que he revisado el trabajo de graduación PAVIMENTACIÓN DE CAMINO CANTÓN XAJAXAC, CASERÍO LOS CASTROS Y DRENAJE SANITARIO**  EN CANTÓN EL MOLINO, BARRIO SAN BARTOLO, SOLOLÁ, SOLOLÁ, **desarrollado por la estudiante de Ingeniería Civil Ingrid Noemy Pérez Joge, con Carnet No. 199812146, quien contó con la asesoría del Ing. Luis Gregorio Alfaro Veliz.** 

**Considero este trabajo bien desarrollado y representa un aporte para la comunidad del área y habiendo cumplido con los objetivos del referido trabajo doy mi aprobación al mismo solicitando darle el trámite respectivo.** 

**Atentamente,** 

**ID Y ENSEÑAD A TODOS**   $CUE$ FACULTAD DE INGENIFRIA **DEPARTAMENTO** DE Ing. Rafael Enrique Morales Octa HIDRAULICA USAC Revisor por el Departamento de Hidraulica

**/bbdeb.** 

**Mas** *de 134 años de Trabaj o Académico y Mejor a Continu <sup>a</sup>*

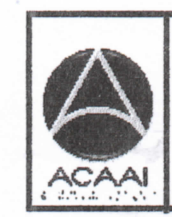

PROGRAMA DE **WASHERIE GTA** CIVIL ACREDTTADO POR **Igencia Centraemericana de<br>***aredita***ción de Programas de** Arquitectura e Ingenier's

PCRIOOO 2013 - 201»

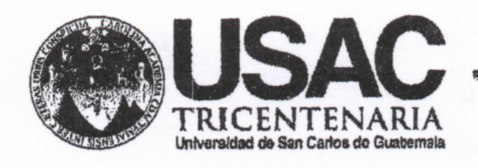

http://civil.ingenieria.usac.edu.gt

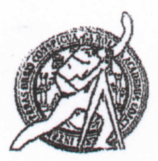

Universidad de San Carlos de Guatemala FACULTAD DE INGENIERÍA Escuela de Ingeniería Civil

Guatemala, 21 de septiembre de 2016

**Ingeniero** Hugo Leonel Montenegro Franco Director Escuela Ingeniería Civil Facultad de Ingeniería Universidad de San Carlos

Estimado Ingeniero Montenegro.

Le informo que he revisado el trabajo de graduación PAVIMENTACIÓN DE CAMINO CANTÓN XAJAXAC, CASERÍO LOS CASTROS Y DRENAJE SANITARIO EN CANTÓN EL MOLINO, BARRIO SAN BARTOLO, SOLOLÁ, SOLOLÁ desarrollado por la estudiante de Ingeniería Civil Ingrid Noemy Pérez Joge, con Carnet No. 199812146 quien contó con la asesoría del Ing. Luis Gregorio Alfaro Véliz.

Considero este trabajo bien desarrollado y representa un aporte para la comunidad del área y habiendo cumplido con los objetivos del referido trabajo doy mi aprobación al mismo solicitando darle el trámite respectivo.

Atentamente,

ID Y ENSEÑAD ANODOS

Ing. Mario Esfuardo Arriola Ávila

SCUET  $^{\prime}$ /FR Coordinador de Area de Topografía y Transporte

FACULTAD DE INGENIERIA **DEPARTAMENTO** DE TRANSPORTES USAC

mrrm.

Mas de 134 años de Trabajo Académico y Mejora Contínua

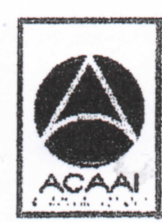

**FROGRAMA DE** WI GENNERIA SWIL ACREDITADO POR

Agencie <mark>Centree</mark>mericene dr **Acrediteción de Programas de** Arquitectura e Sygunler's

**PENIODO 2013 - 2018** 

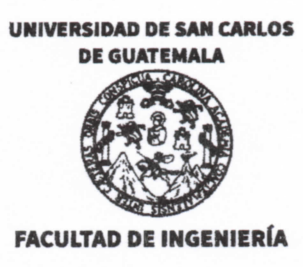

UNIDAD DE EPS

Guatemala, 23 de septiembre de 2016 **REF.EPS.D.382.09J6** 

Ing. Hugo Leonel Montenegro Franco Director Escuela de Ingeniería Civil Facultad de Ingeniería Presente

Estimado Ingeniero Montenegro Franco:

Por este medio atentamente le envío el informe final correspondiente a la práctica del Ejercicio Profesional Supervisado, (E.P.S) titulado PAVIMENTACIÓN DE CAMINO CANTÓN **XAJAXAC, CASERÍO LOS CASTROS Y DRENAJE SANITARIO EN CANTÓN EL MOLINO, BARRIO SAN BARTOLO, SOLOLÁ, SOLOLÁ,** que fue desarrollado por la estudiante universitana Ingrid Noemy Pérez Joge, carné 199812146, quien fue debidamente asesorada y supervisada por el Ing. Luis Gregorio Alfaro Véliz.

Por lo que habiendo cumplido con los objetivos y requisitos de ley del referido trabajo y existiendo la aprobación del mismo por parte del Asesor - Supervisor de EPS, en mi calidad de Directora apruebo su contenido solicitándole darle el trámite respectivo .

Atentamente,

Sin otro particular, me es grato suscribirme.

**I d y Enseñad a Todos"**  Christa Classón de Pin Directora Unidad de EPS Universidad de San Carlos de Guatema **DIRECCION** Unidad de Prácticas de Ingeniería y EP. acultad de Ingenieri

 $CCdP/ra$ 

Edificio de EPS, Facultad de Ingeniería, Ciudad Universitaria, zona 12. Teléfono directo: 2442-3509

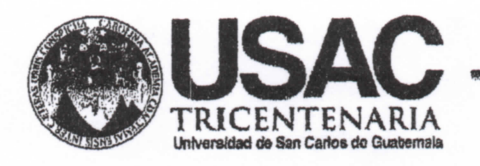

http://civil.ingenieria.usac.edu.gt

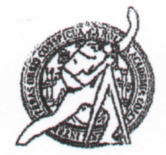

Universidad de San Carlos de Guatemala FACULTAD DE INGENIERÍA Escuela de Ingeniería Civil

El director de la Escuela de Ingeniería Civil, después de conocer el dictamen del Asesor Ing. Luis Gregorio Alfaro Véliz y Coordinadora de E.P.S. Inga. Christa del Rosario Classon de Pinto, al trabajo de graduación de la estudiante Ingrid Noemy Pérez Joge, titulado PAVIMENTACIÓN DE CAMINO CANTÓN XAJAXAC, CASERÍO LOS CASTROS Y DRENAJE SANITARIO EN CANTÓN EL MOLINO, BARRIO SAN BARTOLO, SOLOLÁ, SOLOLÁ da por este medio su aprobación a dicho trabajo.

nan DF  $S\Lambda$ ESCUELA DE DIRE Ing. Hugo Leonel Montenegro Franc EEN

Guatemala, octubre 2016.

 $/m$ r $m$ .

Mas de 134 años de Trabajo Académico y Mejora Contínua

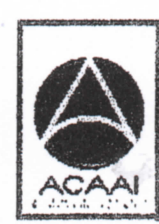

FROGRAMA DE **WGENERIA**<br>GRAIL ACREDITADO POR Agencie Gentreemericena dr areditación de Programas de Arcultecture e Sysenler's

**PENIODO 2013 - 2018** 

Universidad de San Carlos de Guatemala

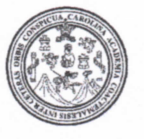

Facultad de Ingeniería Decanato

DTG. 460.2016

El Decano de la Facultad de Ingeniería de la Universidad de San Carlos de Guatemala, luego de conocer la aprobación por parte del Director de la Escuela de Ingeniería Civil, al Trabajo de Graduación titulado: PAVIMENTACIÓN DE CAMINO CANTÓN XAJAXAC, CASERÍO LOS CASTROS Y DRENAJE SANITARIO EN CANTÓN EL MOLINO, BARRIO SAN BARTOLO, SOLOLÁ, SOLOLÁ, presentado por la estudiante universitaria: Ingrid Noemy Pérez Joge, y después de haber culminado las revisiones previas bajo la responsabilidad de las instancias correspondientes, autoriza la impresión del mismo.

TCUA, CARO

**IMPRÍMASE:** 

Ing. Pedro Antonio Aguilar Polanco Decano

Guatemala, octubre de 2016

/gdech

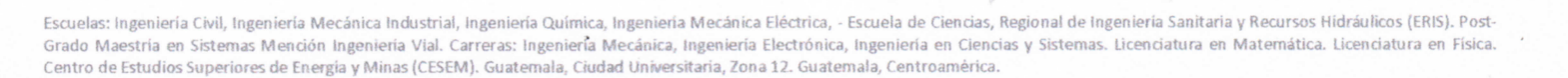

DECANO ACULTAD DE INGENIERI

# **ACTO QUE DEDICO A:**

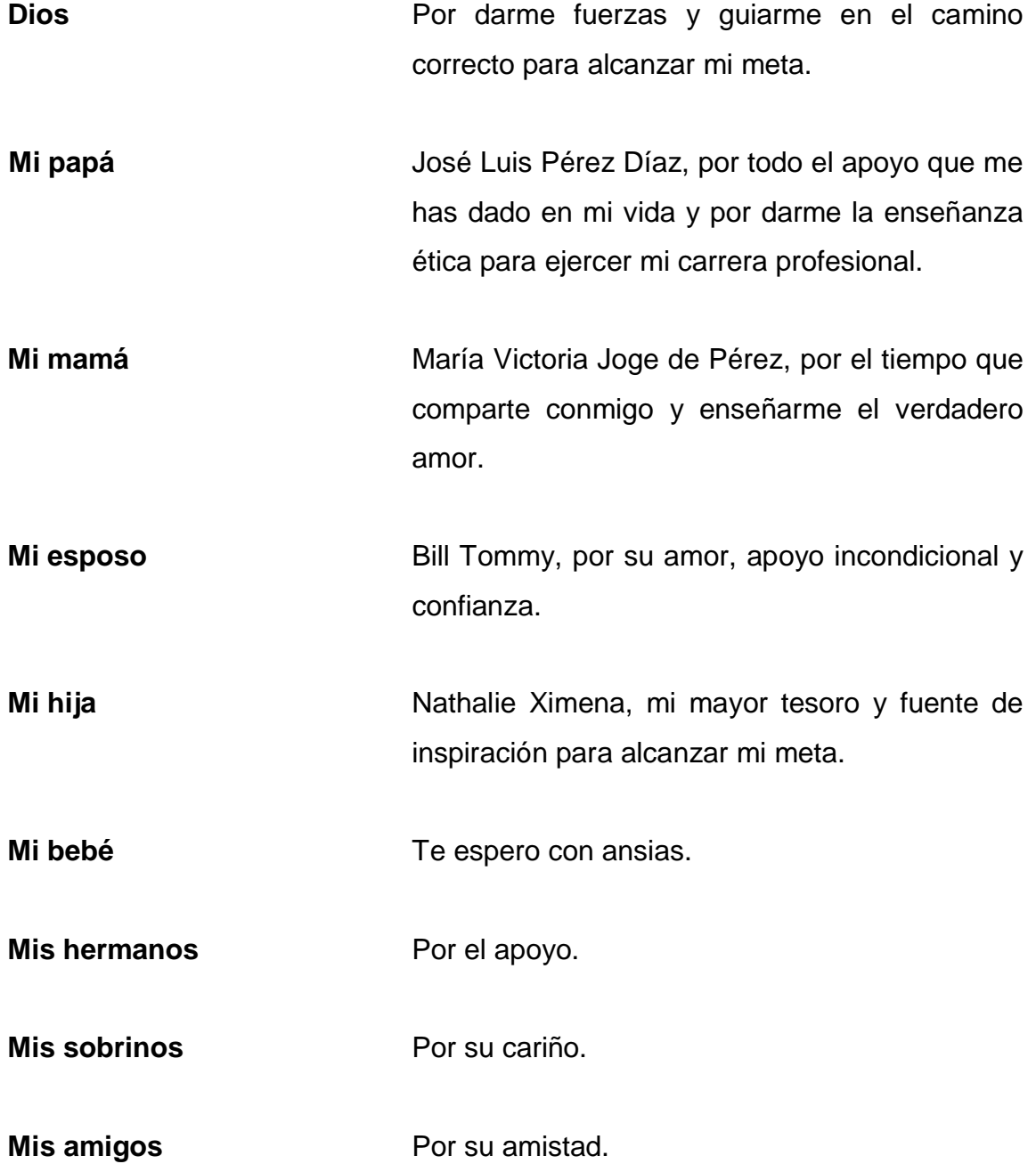

# **AGRADECIMIENTOS A:**

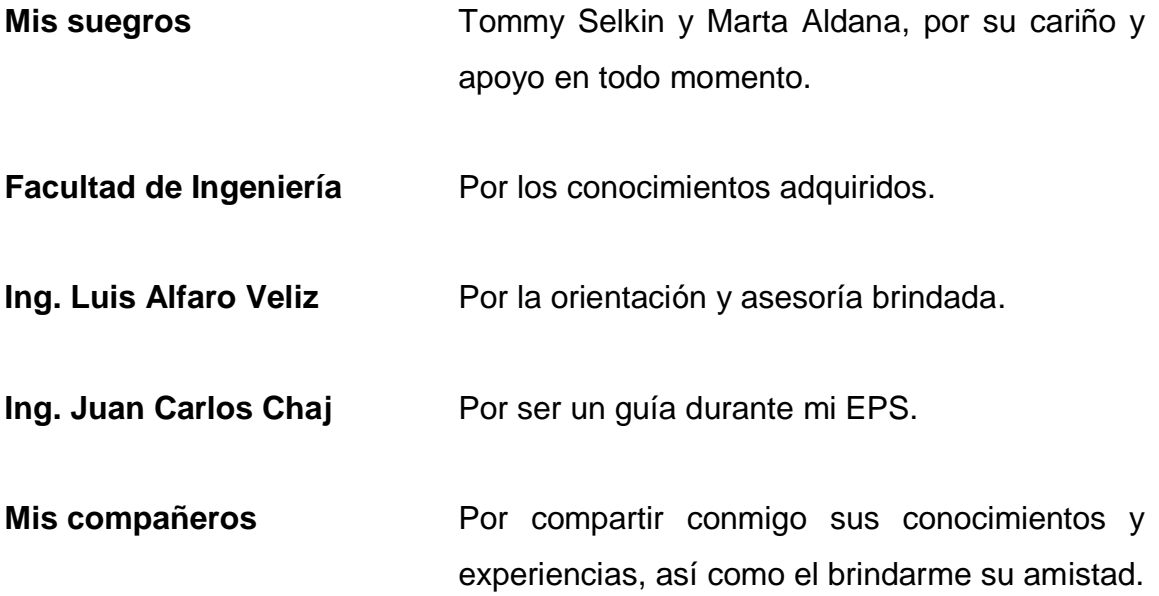

# **ÍNDICE GENERAL**

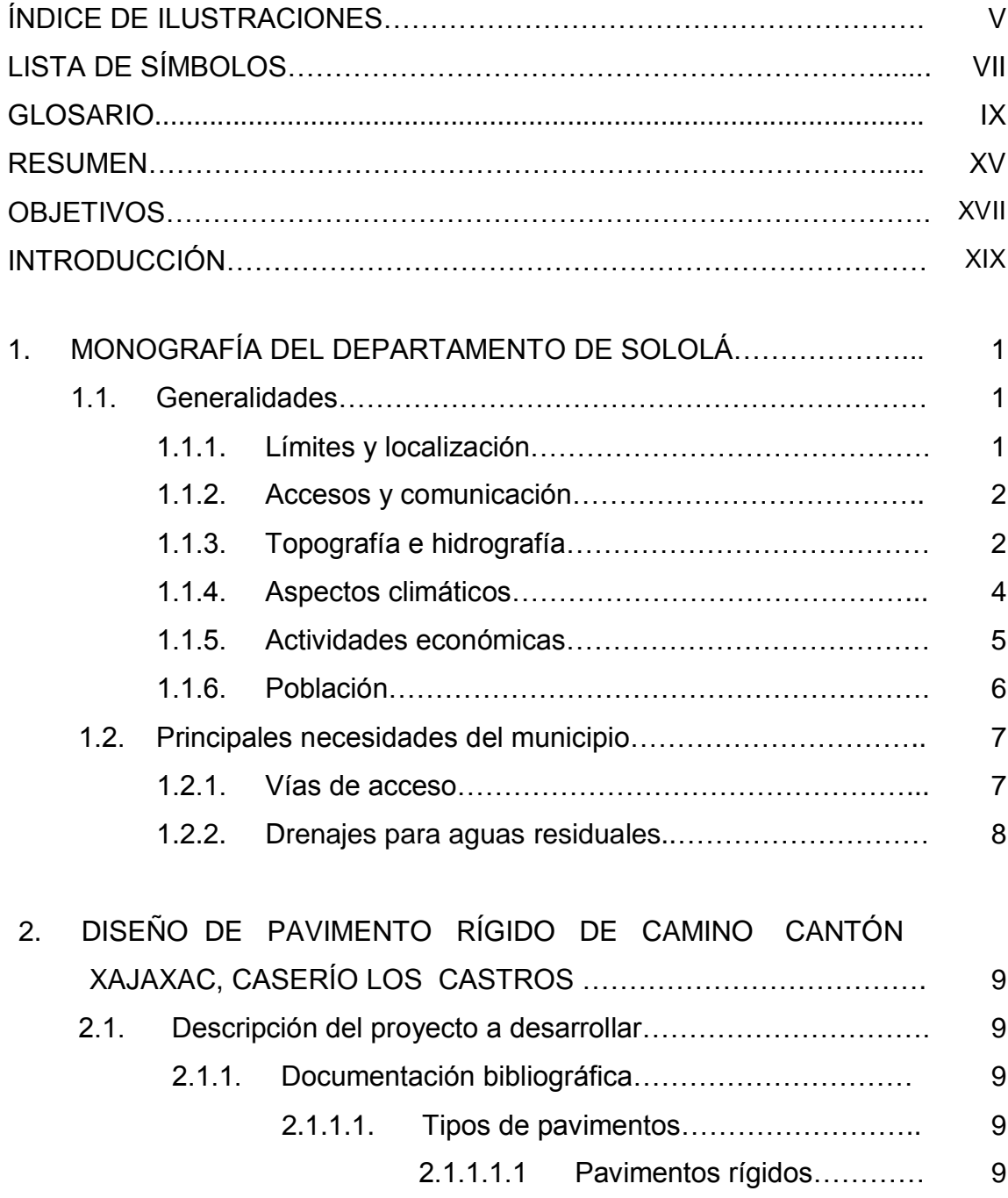

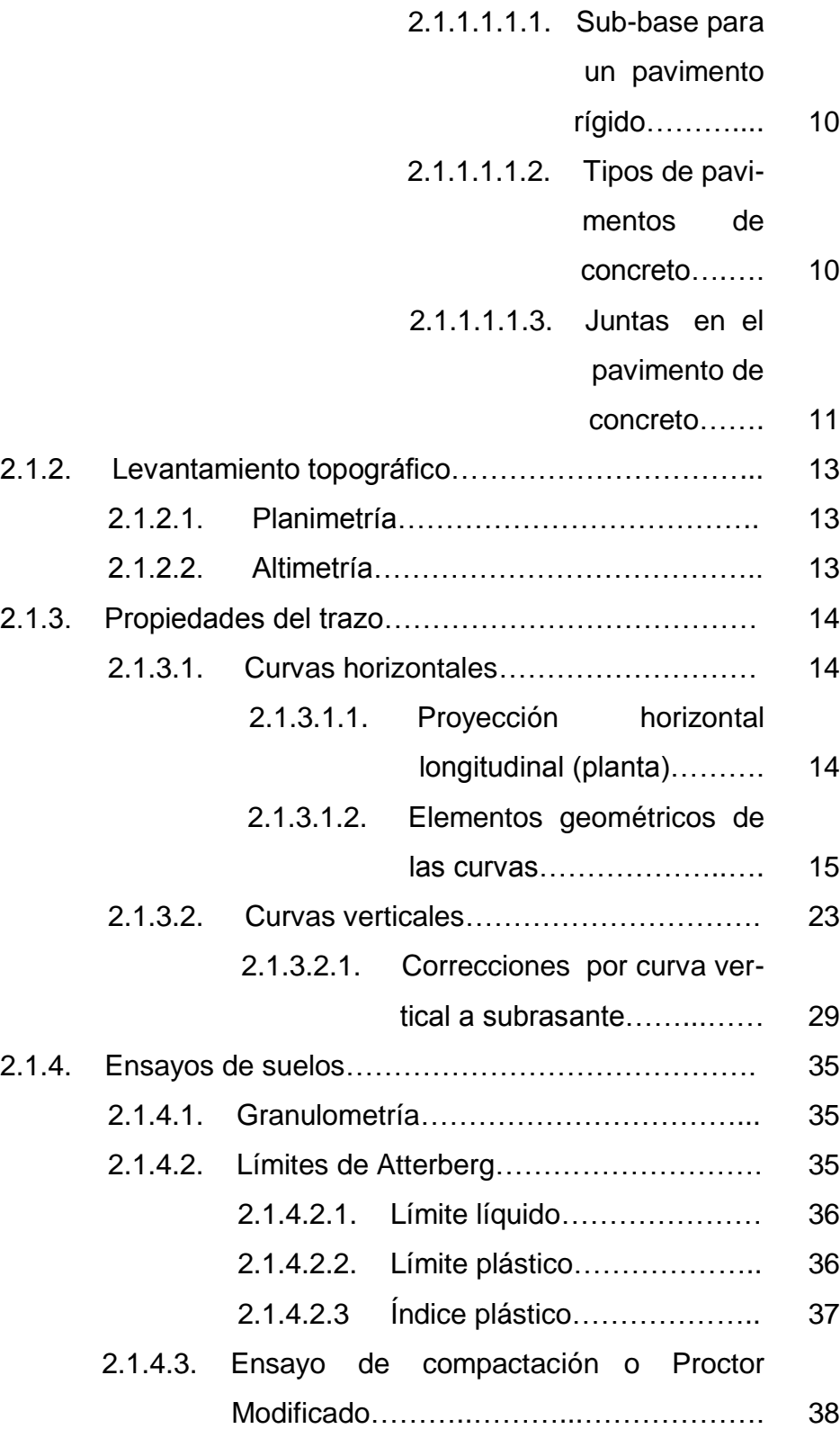

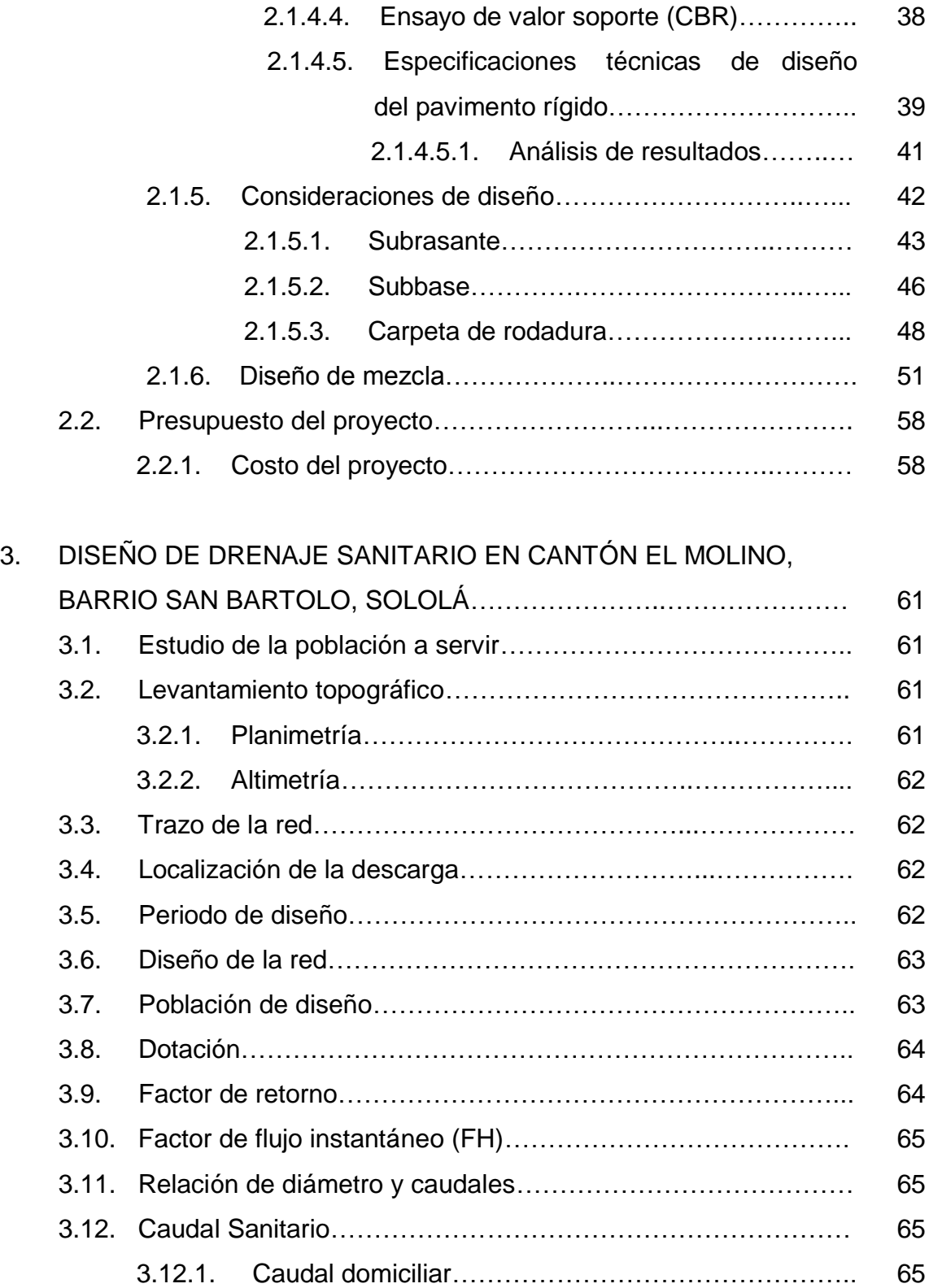

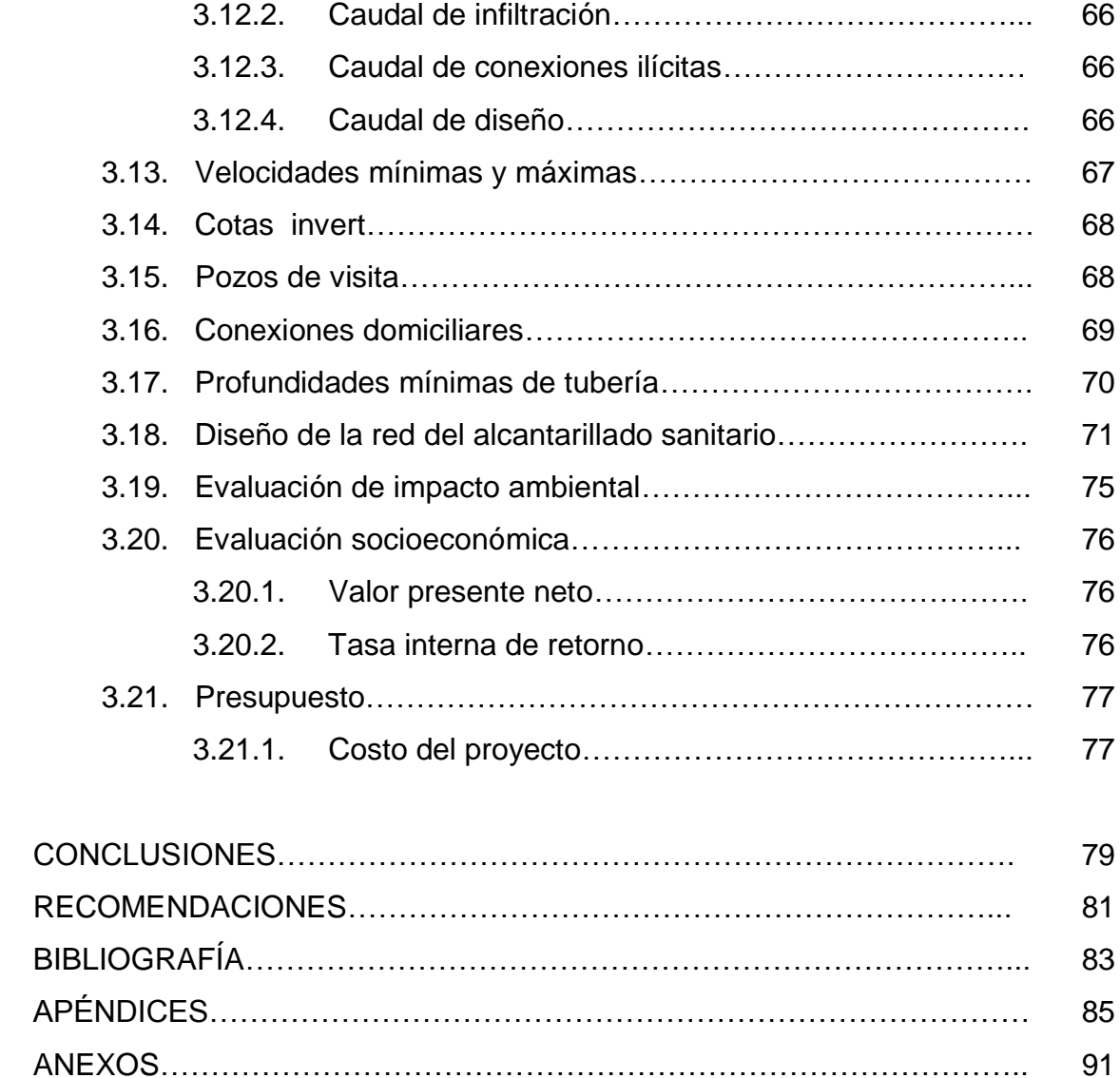

# **ÍNDICE DE ILUSTRACIONES**

## **FIGURAS**

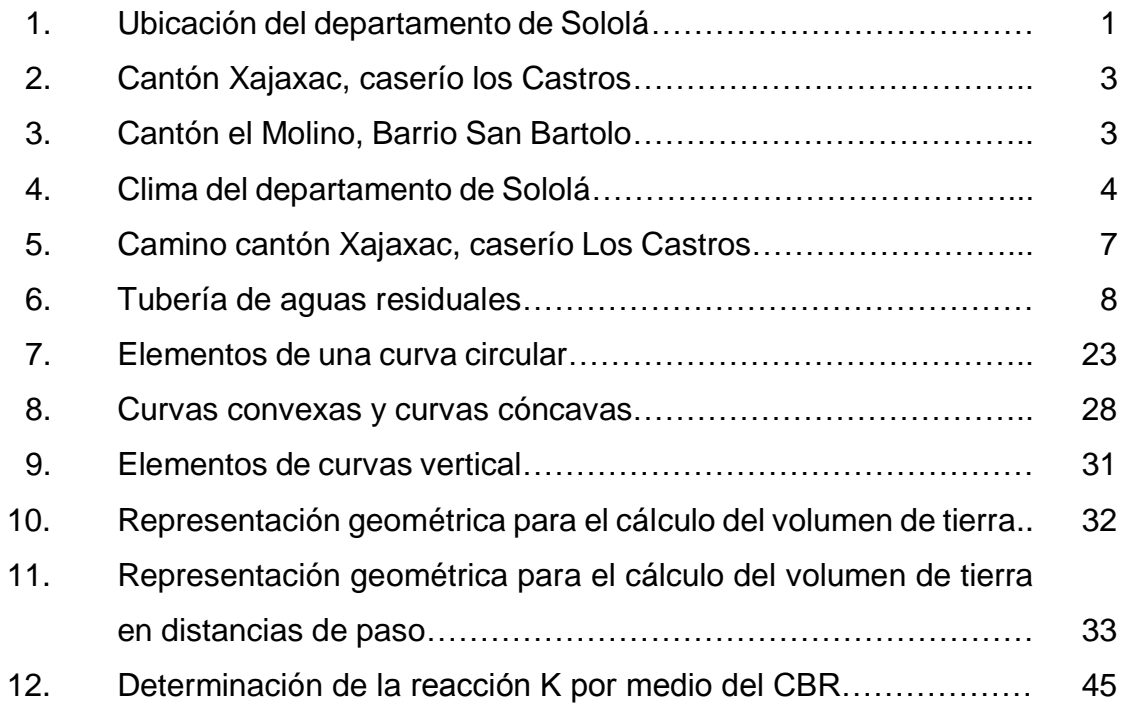

## **TABLAS**

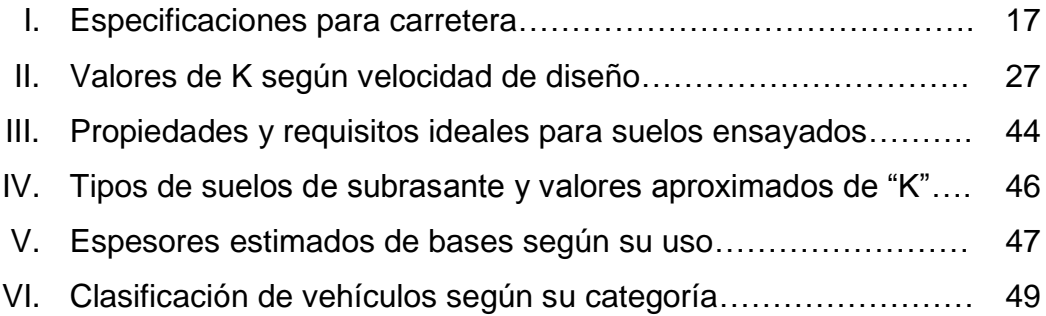

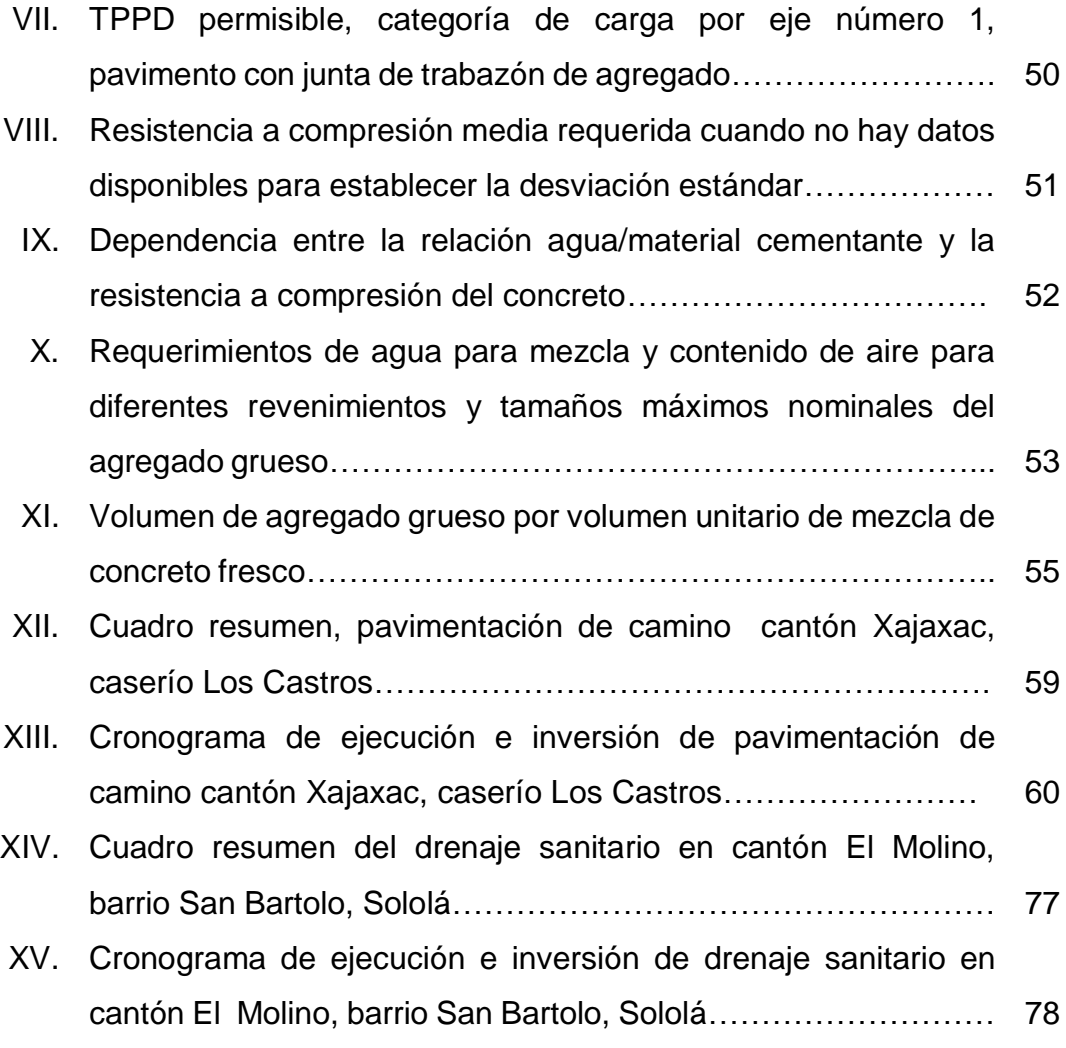

# **LISTA DE SÍMBOLOS**

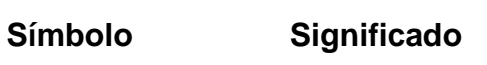

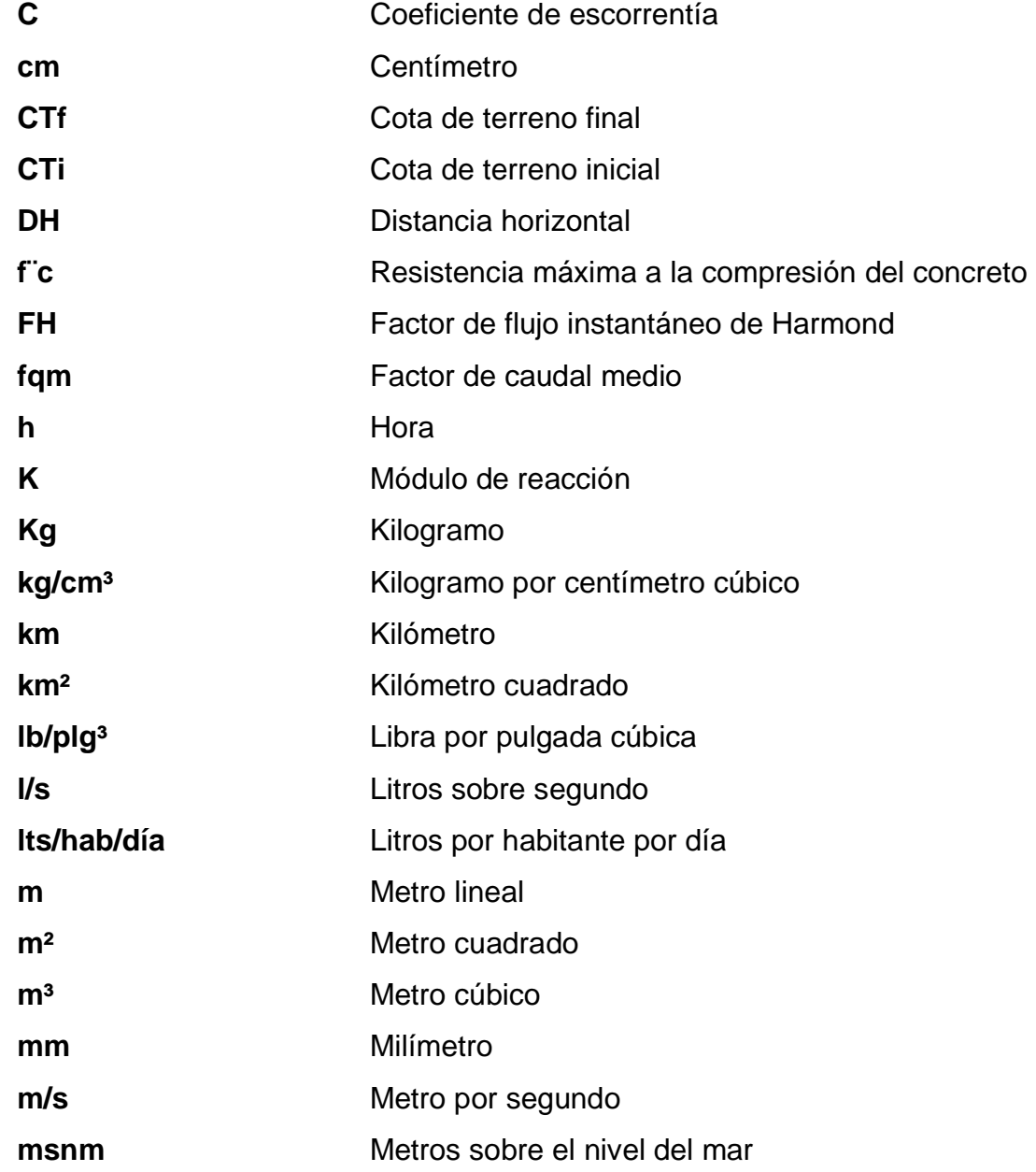

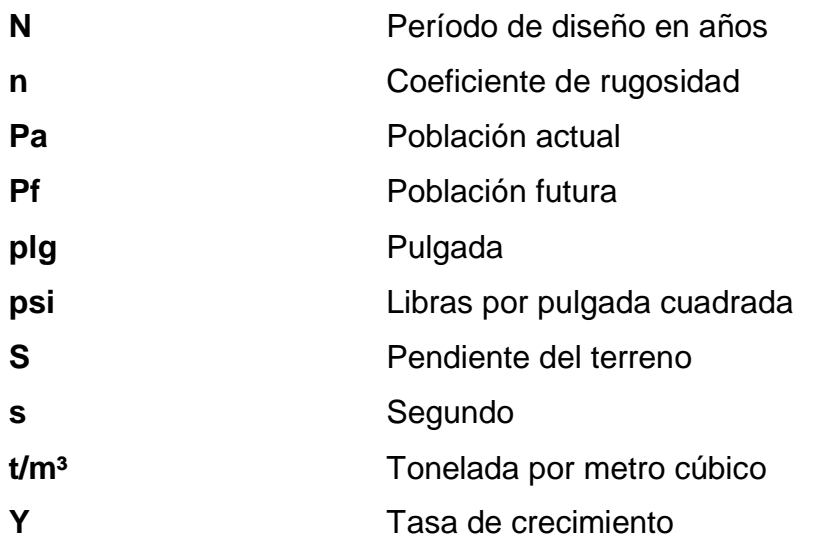

### **GLOSARIO**

- AASHTO **American Association** of State Highway and Transportation Officials.
- Aditivos **Son componentes de [naturaleza orgánica](https://es.wikipedia.org/wiki/Qu%C3%ADmica_org%C3%A1nica)** o [inorgánica,](https://es.wikipedia.org/wiki/Qu%C3%ADmica_inorg%C3%A1nica) cuya inclusión tiene como objeto modificar las propiedades físicas de los materiales conglomerados en estado fresco del concreto.
- **Altimetría** Procedimientos utilizados para definir las diferencias de nivel existentes entre puntos de un terreno o construcción, para ello es necesario medir distancias verticales, ya sea directa o indirectamente.
- **ASTM American Society of Testing Materials.**
- **Caudal** Es el volumen de agua que corre en un tiempo determinado.
- **CBR California Bearning Radio.**
- **Cemento Pórtland** Es un aglomerante que reacciona en presencia de agua, ya que debidamente mezclado con agregados inertes se convierte en una masa manejable que adquiere características de piedra artificial.
- **Compactación** Se le llama al procedimiento de aplicar energía al suelo suelto para consolidarlo y eliminar espacios vacíos, aumentando así su densidad y en consecuencia, su capacidad de soportar cargas.
- **Concreto** Es un material pétreo, artificial, obtenido de la mezcla en proporciones determinadas de cemento, agregado fino, agregado grueso y agua.
- **Conexión domiciliar** Es la conexión que abastece de agua a una casa que tiene varios artefactos para el consumo.
- **Cota del terreno** Es la altura de un punto del terreno, referido a un nivel determinado.
- **Cota invert Cota o altura de la parte inferior interior al tubo ya** instalado.

**Densidad** Relación entre la masa y volumen de un cuerpo.

- **Descarga** Lugar a donde se vierten las aguas negras provenientes de un colector; pueden estar crudas o tratadas.
- **Dotación** Término que se utiliza para designar la cantidad de agua que una persona necesita por día para satisfacer sus necesidades.
- **Especificaciones** Son normas generales y técnicas de construcción contenidas en un proyecto, disposiciones o cualquier otro documento que se emita antes o durante la ejecución de un proyecto.
- **IGN Instituto Geográfico Nacional.**
- **Infom Instituto Nacional de Fomento Municipal .**
- LCV **Longitud de Curva Vertical.**
- **MC** Asfalto de fraguado medio.
- **MR Módulo de Ruptura del concreto.**
- **Pavimento** Se le llama a la estructura que se coloca sobre el suelo de fundición de una carretera o vía urbana. Está destinada a soportar el tránsito de vehículos.
- **PCA** Pórtland Cement Association.
- **Período de diseño** Es el tiempo durante el cual un sistema (agua potable, drenajes, pav\*imentación, entre otros) dará un servicio satisfactorio a la población, estableciendo su límite en el momento que su uso sobrepase las condiciones de diseño.

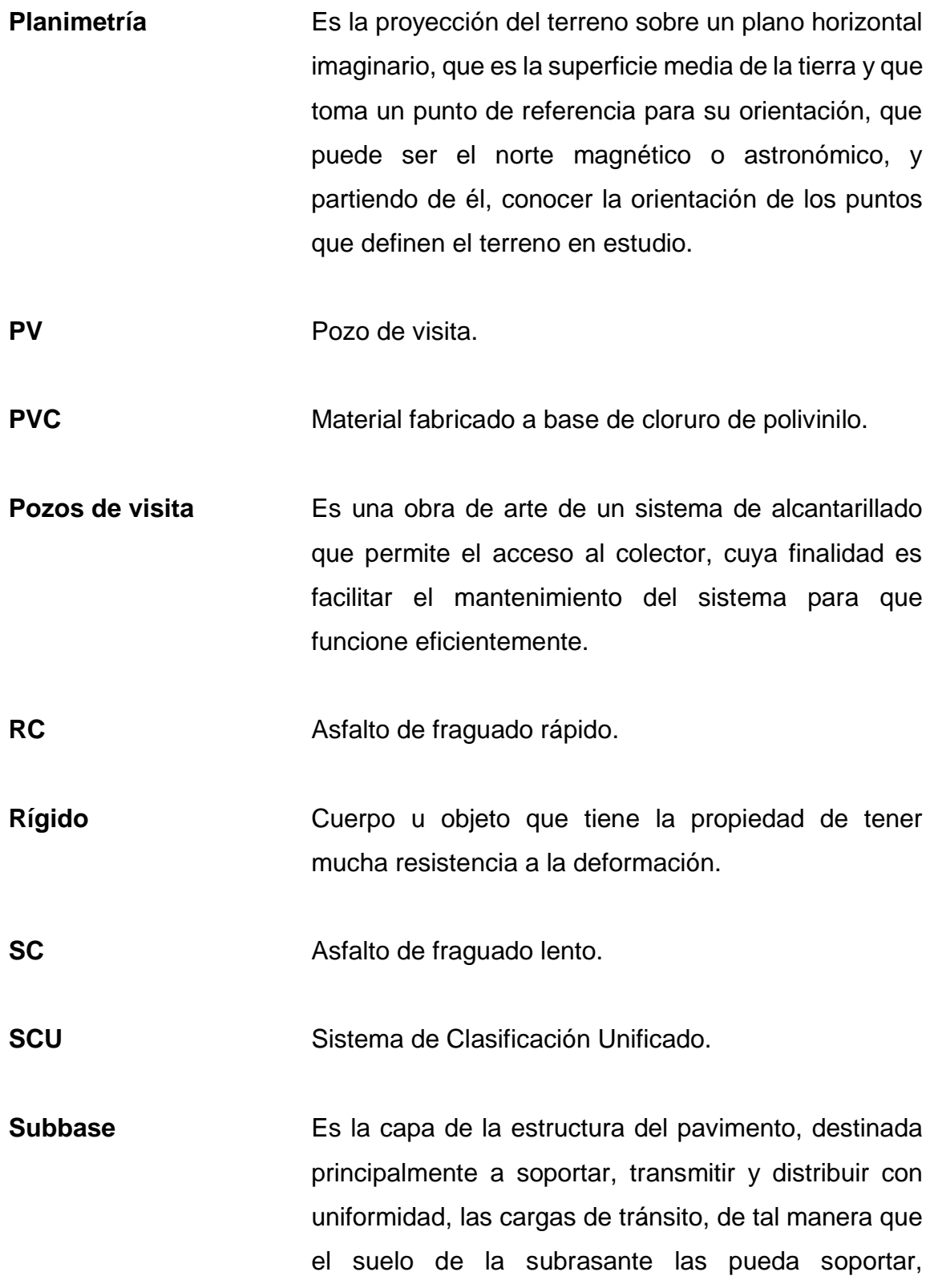

absorbiendo las variaciones inherentes a dicho suelo que puedan afectar la base.

Suelo **Suelo** Es una delgada capa, sobre la corteza terrestre, de material que proviene de la desintegración y alteración física y química de las rocas y de los residuos de las actividades de los seres vivos que sobre ella se asientan.

**Tirante** Altura de las aguas negras dentro de la alcantarilla.

**TPD Tránsito promedio diario.** 

**TPDC** Tránsito promedio diario de camiones.

### **RESUMEN**

El programa de EPS se realizó en la Municipalidad de Sololá, Sololá. Después de un diagnóstico y evaluación de necesidades, se estableció que era prioritario el diseño de una carretera en el cantón Xajaxac, caserío Los Castros, así como el diseño de un drenaje sanitario en el cantón El Molino del barrio San Antonio; esto para evitar enfermedades gastrointestinales.

En el capítulo uno se propone la monografía del lugar que contiene los límites y localización, accesos y comunicaciones, topografía e hidrografía, aspectos climáticos, actividades económicas, población y principales necesidades del municipio.

En el capítulo dos se desarrolla el diseño de la carretera de pavimento rígido del camino cantón Xajaxac del caserío Los castros y en el capitulo tres se desarrolla el diseño del drenaje sanitario en el cantón El Molino, del barrio San Bartolo. Ambos proyectos se ubican en el municipio de Sololá, del departamento de Sololá.

XV

# **OBJETIVOS**

#### **General**

Contribuir al desarrollo de las comunidades por medio del diseño de proyectos de infraestructura, como lo son: pavimentación y drenaje sanitario; así como, colaborar para dar solución a los problemas que aquejan a las comunidades, por medio de propuestas, sugerencias y críticas constructivas.

### **Específicos**

- 1. Realizar el diseño del pavimento rígido y drenajes para cantón Xajaxac, caserío Los Castros y para el cantón El Molino, barrio San Bartolo, Sololá, Sololá.
- 2. Transmitir el conocimiento y criterios, acerca del diseño de pavimento rígido y drenaje sanitario, en la Oficina Municipal de Planificación, -OMPde la Municipalidad de Sololá.

XVIII
### **INTRODUCCIÓN**

El departamento de Sololá es una región que tiene diversos atractivos, entre estos tenemos al Lago de Atitlán. Este cuerpo de agua cuenta con una extensión superficial de más de 120 kilómetros cuadrados y está situado a una altura de 560 metros sobre el nivel del mar. La importancia del lago es evidente, pues es vital para los habitantes, ya que en su alrededor se ubican diversos pueblos que viven de los recursos naturales a los cuales tienen acceso. Además, varias carreteras circundan el lugar, proporcionando un medio de comunicación importante, no sólo para el intercambio comercial, sino también para la afluencia turística.

Conjuntamente con la cooperación de la Oficina Municipal de Planificación (OMP) se determinaron las necesidades primordiales del municipio de Sololá, estableciéndose que las prioridades son: Pavimentación de camino Cantón Xajaxac, Caserío Los Castros y Drenaje Sanitario en Cantón El Molino, Barrio San Bartolo, Sololá, Sololá.

La construcción de los proyectos servirá para mejorar el nivel y calidad de vida de la población de los sectores beneficiados, logrando con ello un desarrollo económico y social del municipio de Sololá. En la primera parte de este trabajo de graduación, se presenta la monografía de las comunidades beneficiadas, y el diagnóstico de las necesidades de servicios básicos e infraestructura de las mismas. En la segunda parte se encuentra la fase de servicio técnico profesional, la cual se realizó con base en las necesidades prioritarias del municipio. Esta fase de servicio técnico cuenta con el diseño, planos y presupuesto de los proyectos mencionados anteriormente.

XIX

## **1. MONOGRAFÍA DEL DEPARTAMENTO DE SOLOLÁ**

### **1.1. Generalidades**

### **1.1.1. Límites y localización**

El departamento de Sololá se encuentra situado en la región VI o región Sur Occidental, su cabecera departamental es Sololá, está a 2 113,50 metros sobre el nivel del mar y a una distancia de 140 kilómetros de la ciudad capital de Guatemala. Cuenta con una extensión territorial de 1 061 kilómetros cuadrados, con los siguientes límites departamentales: al Norte con Totonicapán y Quiché, al Sur con Suchitepéquez, al Este con Chimaltenango y al Oeste con Suchitepéquez y Quetzaltenango. Se ubica en la latitud 14°46'26" y longitud 91°11'15".

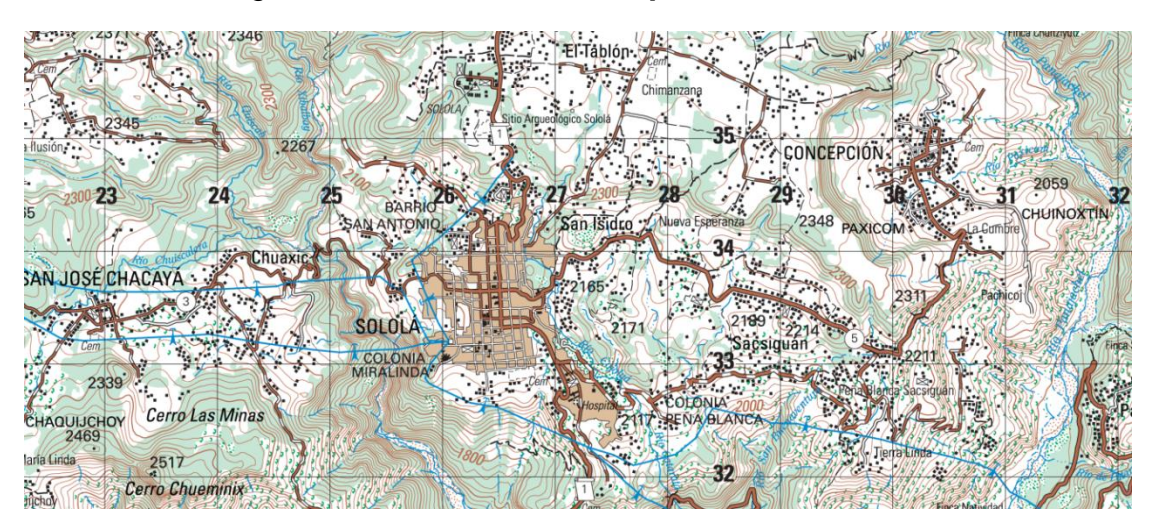

Figura 1. **Ubicación del departamento de Sololá**

Fuente: Plano de localización Sololá, IGN edición 2-IGN serie E754 Hoja 1960 II.

### **1.1.2. Accesos y comunicaciones**

Los accesos a Sololá son por la carretera CA-1 a 140 kilómetros de la ciudad capital.

#### **1.1.3. Topografía e hidrografía**

El accidente hidrográfico más importante del departamento de Sololá lo constituye el lago de Atitlán que es una de las principales fuentes económicas del departamento, pues además de ser un centro turístico de mucho atractivo, sirve de mucho apoyo comercial.

En las márgenes del lago se alzan los volcanes de Atitlán, Tolimán y San Pedro. El lago está situado a 5 000 pies de altura y tiene 18 km de longitud. Su profundidad varía y en muchos puntos es desconocida, sin embargo se han sondeado más de 350 m.

Respecto al origen del Lago Más Bello del Mundo*,* como es considerado Atitlán, hay dos corrientes de opinión. Una de ellas opina que el lago es un viejo cráter muerto y la otra que el surgimiento de los volcanes interrumpió el curso de los tres ríos que vienen del norte, los cuales al reunir sus aguas en el lugar, dieron origen al lago. El lago no tiene desagüe visible. Varias poblaciones que tienen nombres bíblicos rodean el lago: Santa Catarina, San Antonio Palopó, San Lucas Tolimán, Santiago Atitlán, San Pedro, San Juan, San Pablo, San Marcos, Santa Cruz La Laguna y otros.

Una de las características propias del lago de Atitlán, es un viento fuerte conocido como Xocomil, que se produce generalmente a medio día, cuando los vientos cálidos procedentes del sur, chocan con las masas de aire más frías que

2

provienen del altiplano, formando remolinos que agitan las aguas del lago convirtiéndolas en olas muy fuertes que pueden hacer zozobrar las embarcaciones.

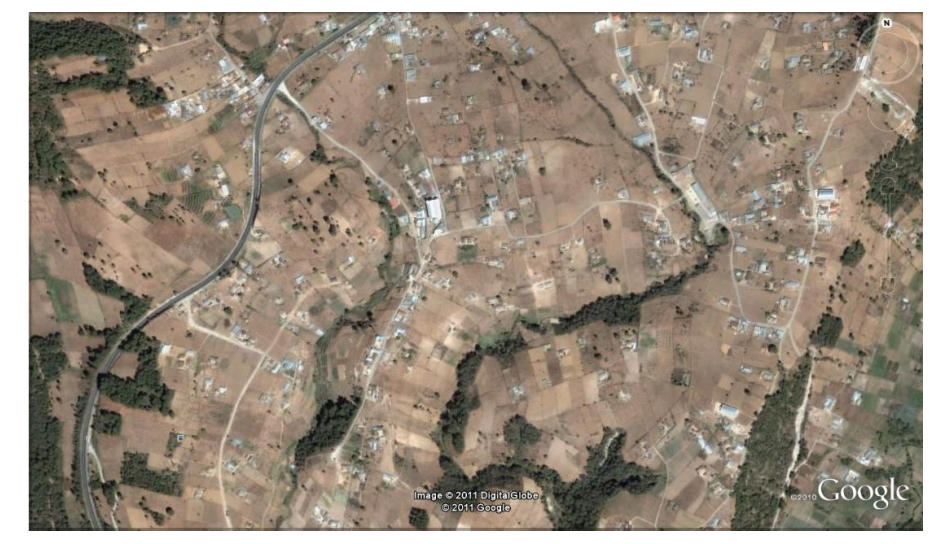

Figura 2. **Cantón Xajaxac, caserío los Castros**

Fuente: Google Earth. Consulta: septiembre de 2011.

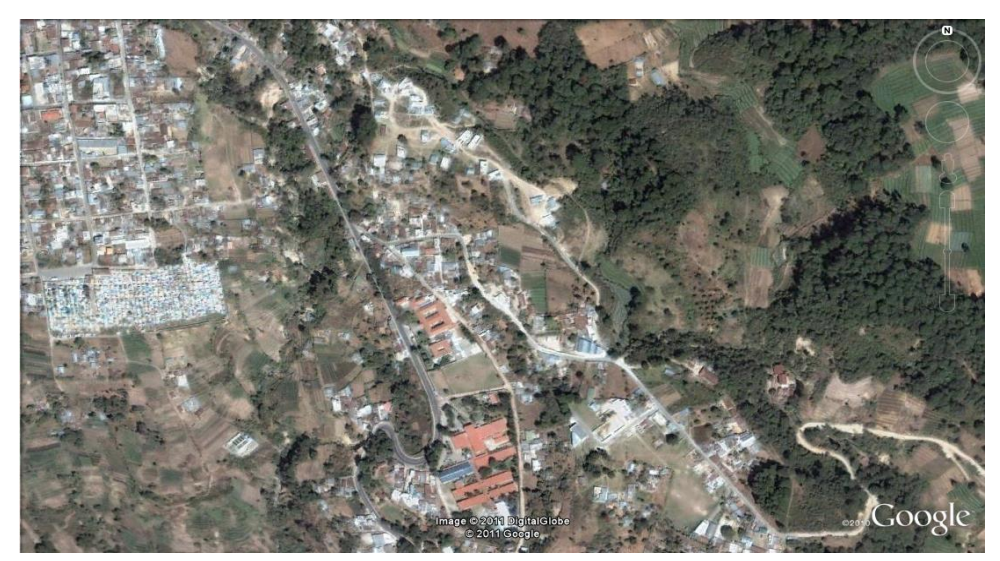

Figura 3. **Cantón el Molino, Barrio San Bartolo**

Fuente: Google Earth. Consulta: septiembre de 2011.

### **1.1.4. Aspectos climáticos**

El municipio de Sololá se encuentra a una altura de 2 350 metros sobre el nivel del mar, el clima generalmente es frío; las condiciones climatológicas más importantes de la zona son según la estación No. 59 llamada Santiago Atitlán, ubicada en la latitud 14°37'54", longitud 91°13'53" y una altura de 1 580 msnm, las siguientes:

Temperatura mínima, promedio 9 C al año Temperatura media, promedio 18,40 C al año Temperatura máxima, promedio 22,7 C al año Precipitación medio anual 1 200 mm. Humedad 75% Nubosidad 6 Octas. Velocidad viento 4,7 K/hora

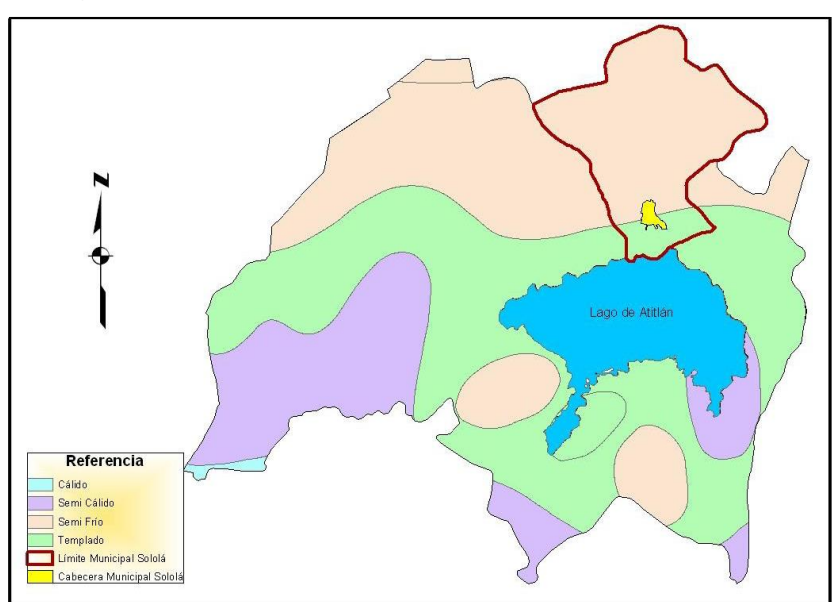

Figura 4. **Climas del departamento de Sololá**

Fuente: Base de Datos ArcGis del MAGA.

### **1.1.5. Actividades económicas**

Se comercializa maíz y un poco de hortalizas. La venta de maíz y hortalizas los hacen normalmente en el mercado de Sololá o en la misma comunidad, a intermediarios. Ahora bien, con relación a la producción y venta de las artesanías, lo hacen en el mercado de mayoreo de Sololá los días jueves y, en Antigua Guatemala, a intermediarios. En la comunidad existen medios de transporte todos los días y las vías son accesibles. En el caso de la venta de los animales engordados, lo realizan a pie a intermediarios, tradicionalmente a destazadores de Sololá y de San Juan Argueta. En el caso de la leña, solo tienen para el autoconsumo.

Los comunitarios generalmente venden productos como la leña, zanahorias, cebollas y papas. También venden marranos y toros engordados, pollos, maíz, huevos y frijoles, en algunos casos. Los lugares más frecuentes para la transacción comercial son los mercados de Argueta, Sololá, Nahualá y Santa Lucía Utatlán. En casos muy esporádicos se comercializa en los mercados de la ciudad capital. La comunidad comercializa en ciertas ocasiones todo lo referente a hortalizas y animales. Esta venta se hace normalmente en el mercado de Sololá.

Ahora bien, con relación a la producción y venta de las hortalizas, los hacen en el mercado de mayoreo de Sololá los días jueves y cuando la producción es de mayor volumen van directamente a la ciudad capital en la central de mayoreo de la zona 12. En la comunidad existen medios de transporte para la movilización en los diferentes mercados. En el caso del comercio de leña lo realizan con los intermediarios que llegan a la comunidad.

5

#### **1.1.6. Población**

De acuerdo a las estadísticas, el área rural del municipio de Sololá tiene 41,865 habitantes. Sumado a ello los datos del Casco urbano. Según Censo de 1998, la población era de 6 436, ascendiendo al total de 48 201 habitantes, del cual el 49% lo constituye la población femenina y el 51% son hombres. En relación a los grupos clasificados por edad, destacan los comprendidos entre 5 y 14 años (correspondiente a la edad escolar), que constituyen el 30%, y los 25- 49 años, que corresponden al 24 % del total. El municipio guarda similar distribución que el resto del país, ya que se caracteriza por tener una población joven.

Muchas de estas personas se incorporan en el mediano plazo a las actividades productivas, por lo que las estructuras económicas deben estar preparadas para absorberlas apropiadamente y generar así fuentes de empleo. Por su parte, los datos poblacionales proporcionados por los líderes comunales durante la realización, en el año 2001, de los Planes de Desarrollo Comunitario, arrojan un número total de 60 820 habitantes en el municipio.

Basándose en los datos del Censo Urbano realizado por la Municipalidad, la densidad de población del municipio es muy elevada: 513 habitantes por kilómetro cuadrado. Además, Sololá es uno de los municipios del país con más porcentaje de población indígena: un 85% del total de habitantes pertenece al grupo maya-cakchiquel, el 5% al maya-kiché y el 10%, restante pertenece al grupo no indígena. La población rural es también ampliamente mayoritaria, ya que representa el 79% del total.

6

### **1.2. Principales necesidades del municipio**

### **1.2.1. Vías de acceso**

La ruta más transitada en la región es la ruta centroamericana CA-1, que comunica a Panajachel, Santa Catarina Palopó y San Antonio Palopó con la ruta Interamericana y pasa por la cabecera de Sololá.

Debido a la cantidad de habitantes y a que es una vía para el traslado de los productos agrícolas, es necesaria su pavimentación, ya que actualmente se encuentra en malas condiciones, esto va a beneficiar a las personas que viven en el lugar para una mejor locomoción y la limpieza del lugar, ya que en verano hay mucho polvo y en invierno mucho lodo.

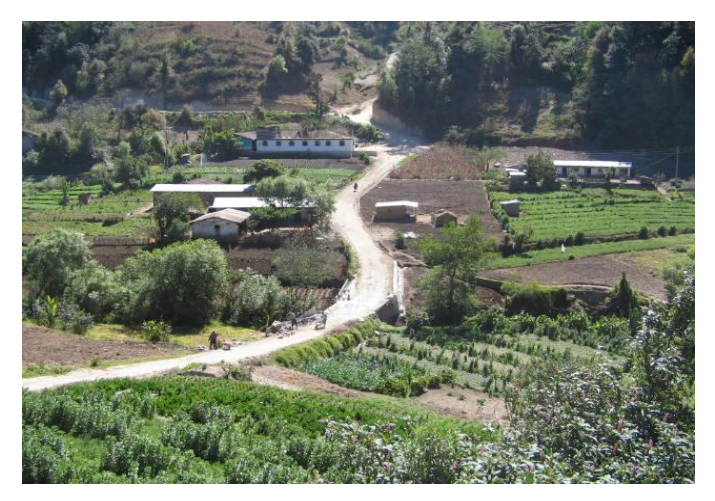

Figura 5. **Camino cantón Xajaxac, caserío los Castros**

Fuente: elaboración propia.

### **1.2.2. Drenajes para aguas residuales**

Actualmente el cantón El Molino no cuenta con un sistema de drenaje sanitario; por lo mismo, las viviendas del cantón El Molino tienen que evacuar sus aguas residuales a sus patios o por medio de una tubería a la cuneta de la calle que no está pavimentada. Esto contribuye a ser un foco de contaminación ambiental que produce enfermedades de tipo gastrointestinales.

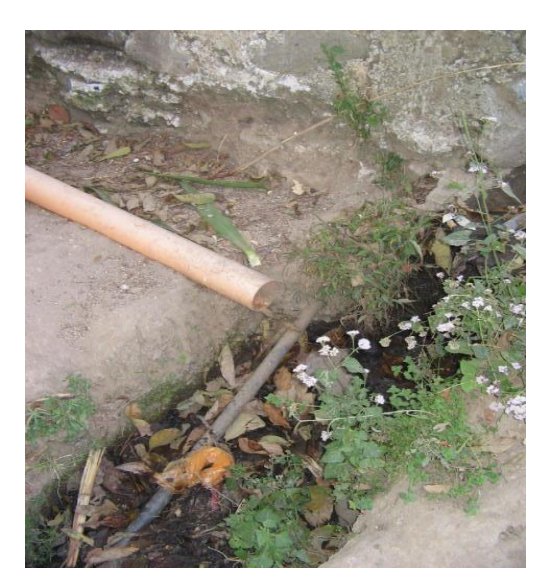

Figura 6. **Tubería de aguas residuales**

Fuente: elaboración propia.

# **2. DISEÑO DE PAVIMENTO RÍGIDO DE CAMINO CANTÓN XAJAXAC, CASERÍO LOS CASTROS**

### **2.1 Descripción del proyecto a desarrollar**

El proyecto a desarrollar es el diseño de un pavimento rígido de cemento Pórtland, empezando desde los trabajos preliminares, diseño, presupuesto y cronograma de actividades.

### **2.1.1 Documentación bibliográfica**

### **2.1.1.1. Tipos de pavimentos**

Existen dos tipos de pavimentos, los rígidos y los flexibles. Para este proyecto está estipulado utilizar pavimento rígido, por lo que se va a explicar a continuación.

### **2.1.1.1.1. Pavimentos rígidos**

Por lo común, un pavimento rígido consta de una losa de concreto de cemento Pórtland que se apoya sobre una capa de subbase. (Se puede omitir esta última capa, cuando el material de la subrasante es granular.) La losa posee características de viga que le permiten extenderse de un lado a otro de las irregularidades en el material subyacente. Cuando se diseñan o construyen con propiedad, los pavimentos rígidos proporcionan muchos años de servicio con un mantenimiento relativamente bajo.

9

### **2.1.1.1.1.1. Subbase para un pavimento rígido**

Esta consta de una o más capas compactadas de material granular o estabilizado, colocadas entre la subrasante y la losa rígida. La subbase da lugar a un apoyo uniforme, estable y permanente para la losa de concreto.

En el diseño y mantenimiento de un pavimento rígido, una inquietud importante es la prevención de la acumulación del agua sobre la sub-base, o adentro de esta. La AASHTO recomienda que, si es necesario para fines de drenaje, la capa subbase se extienda de 1 a 3 pies más allá del ancho de la vía o hacia el talud interior de la cuneta.

## **2.1.1.1.1.2. Tipos de pavimentos de concreto**

Un pavimento de concreto puede ser de concreto simple, de concreto reforzado o de concreto presforzado.

 Los pavimentos de concreto reforzado pueden estar formados por secciones unidas o reforzarse en forma continua; los pavimentos reforzados en forma continua eliminan la necesidad de juntas transversales, pero si requieren juntas de construcción o juntas en las interrupciones físicas de la carretera, como son los puentes.

10

 Los pavimentos de concreto simple no tienen refuerzo, excepto por las varillas de acero de amarre usadas para mantener firmemente las juntas longitudinales.

## **2.1.1.1.1.3. Juntas en el pavimento de concreto**

Se forman las juntas en el pavimento de concreto para reducir los efectos de la expansión y la contracción, para facilitar el colado del concreto y para dejar espacio para la liga de las losas colindantes. Las juntas pueden ser perpendiculares a la línea central del pavimento (trasversales) y, dependiendo a la función que se les destine, longitudinales.

Juntas transversales de expansión

La función principal de una junta de expansión en un pavimento de concreto es permitir el movimiento de la losa debido a cambios en la temperatura. Por ejemplo, cuando se eleva la temperatura, aumenta la longitud de la losa, creando en consecuencia esfuerzos de compresión en el concreto. Si no se colocaran juntas de expansión, la losa, dependiendo de su longitud, podría abombarse o reventarse.

En el pavimento de concreto, en general, se colocan juntas de expansión cada 40 a 60 pies, a lo largo de la longitud del pavimento. Las juntas, que pueden variar en espesor de ¾" a 1 pulgada, deben de incorporar dispositivos apropiados de transferencia de carga. En las juntas, se debe colocar relleno, como caucho, betumen o corcho que permita la expansión de la losa y excluya la suciedad.

Juntas transversales de contracción

Se ponen juntas de contracción para limitar los efectos de las fuerzas de tensión en una losa de concreto, causados por una caída en la temperatura. El objetivo es debilitar la losa, de modo que si las fuerzas de tensión son suficientemente grandes como para agrietarla, las grietas se formaran en las juntas. En general, la profundidad de las juntas de contracción solo es un cuarto del espesor de la losa. No obstante, cuando se diseñan y espacian apropiadamente, también pueden minimizar el agrietamiento de la losa fuera de las juntas.

Las juntas de contracción se pueden formar al aserrar en el concreto endurecido, colocando insertos de plástico en los lugares de las juntas antes de colocar el concreto, o bien, trabajando el concreto después de haber sido colado, pero antes de que este haya endurecido por completo.

Juntas longitudinales

Estas se forman paralelas a la línea central de la carretera para facilitar la construcción de los carriles y prevenir la propagación de grietas longitudinales irregulares. Las juntas se pueden acuñar, juntar a tope, formar mecánicamente o ranurar con sierra.

Juntas de construcción

Cuando se interrumpe el colado del concreto para una losa, resulta conveniente una junta de construcción en la junta fría entre las dos secciones de esa losa. Como preparación para la interrupción, se forma una cara vertical con un travesaño de madera en el extremo de la losa que se está colando.

### **2.1.2 Levantamiento Topográfico**

Se llama levantamiento topográfico, al conjunto de operaciones ejecutadas sobre el terreno, con los instrumentos adecuados, el levantamiento topográfico necesita una serie de mediciones y triangulaciones, que luego nos permitirá la elaboración del plano.

### **2.1.2.1. Planimetría**

Es el conjunto de trabajos efectuados en el campo para tomar los datos geométricos necesarios y así proyectar una figura en un plano horizontal. Para el levantamiento planimétrico, se utilizaron radiaciones, por el método de conservación de azimut; para esto, se utilizó un teodolito marca SOKKIA, un estadal y cinta métrica.

### **2.1.2.2 Altimetría**

Es el conjunto de trabajos efectuados para determinar el perfil del terreno, para el levantamiento se utilizó un teodolito, un estadal, plomada y cinta métrica.

### **2.1.3. Propiedades del trazo**

Son los factores de la topografía que influyen en el trazo de la carretera.

### **2.1.3.1. Curvas horizontales**

Una curva horizontal consta de una parte de un círculo tangente a dos secciones rectas sobre la alineación horizontal. De preferencia, el radio de una curva debe ser suficientemente grande como para que los conductores no se sientan forzados a disminuir la velocidad de sus vehículos. Sin embargo, ese radio no siempre es factible, a causa de que la alineación debe de combinarse en forma armoniosa con la topografía existente.

## **2.1.3.1.1. Proyección horizontal longitudinal (planta)**

El alineamiento horizontal de una carretera es la proyección de un plano sobre el eje de la carretera y los elementos que la integran son: tangentes, curvas circulares y curvas de transición.

• Tangentes

Son las proyecciones sobre un plano horizontal de las rectas que unen una curva; la longitud es la distancia que une la curva anterior y el principio de la siguiente.

Curvas circulares

Son los arcos de círculo que forman la proyección horizontal de las curvas, empleadas para unir dos tangentes consecutivas. Pueden ser simples o compuestas.

### Curvas de transición

Se utilizan para proporcionar un cambio gradual de dirección al pasar un tramo en tangente a un tramo de curva circular.

### **2.1.3.1.2. Elementos geométricos de las curvas**

Las tangentes del alineamiento horizontal tienen longitud y dirección. La longitud es la distancia existente entre el fin de la curva horizontal anterior y el principio de la curva siguiente. La dirección es el rumbo. La longitud mínima de una tangente horizontal es el promedio de las dos longitudes de transición de las dos curvas entre la tangente, que se requiere para combinar en forma conveniente la curvatura, la pendiente transversal y el ancho de la corona.

En teoría, la longitud máxima de la tangente puede ser indefinida, por ejemplo, en zonas muy llanas; sin embargo, en estas regiones se limita a 15 kilómetros por razones de seguridad, ya que las longitudes mayores causan somnolencia y dañan los ojos de los operadores. Dos tangentes consecutivas del alineamiento horizontal se cruzan en un punto de inflexión (PI), formando entre sí un ángulo de deflexión (Δ), que está constituido por la continuación de la tangente de entrada hacia adelante del PI y la tangente de salida.

En general, para cambiar la dirección de un vehículo de una tangente horizontal a otra se requieren curvas cuya longitud sea proporcional a la variación de la aceleración centrífuga, y con las cuales la aceleración centrífuga de los vehículos varíe de cero a un máximo hacia el centro y, luego, disminuya a cero al llegar a la tangente posterior. Las curvas que cumplen con estas condiciones son: la espiral de Euler y la lemniscata de Bernoulli.

Como no es posible utilizar una espiral para realizar el cambio, se utilizan dos, una de entrada y otra de salida, y se acostumbra colocar entre ellas una curva circular en la que no hay cambio de aceleración centrífuga, y que se identifica por su grado de curvatura. El grado de curvatura, es el ángulo subtendido por un arco de 20 metros. Dado que un ángulo de 360 $^\circ$ subtiende un arco de 2ΠR, el ángulo subtendido por un arco de 20 metros es:

$$
360 / 2 \Pi R = G / 20
$$

Donde:

R = radio de la curva G = grado de curvatura

Por lo que:

$$
G = 1145,9156 / R
$$

$$
R = 1145,9156 / G
$$

Para el cálculo de elementos de curva es necesario tener las distancias entre los PI de localización, los deltas calculados y el grado de curvatura (G), que será colocado por el diseñador.

|     |         | 20      | 30      | 40      |
|-----|---------|---------|---------|---------|
| G   | RADIO   | (K.P.H) | (K.P.H) | (K.P.H) |
| (°) | (m)     | A (°)   | A (°)   | A (°)   |
| 1   | 1145.92 | 0.6     | 0.8     | 1.1     |
| 2   | 572.96  | 1.1     | 1.7     | 2.2     |
| 3   | 381.97  | 1.7     | 2.5     | 3.3     |
| 4   | 286.48  | 2.2     | 3.3     | 4.4     |
| 5   | 229.18  | 2.8     | 4.2     | 5.6     |
| 6   | 190.99  | 3.3     | 5.0     | 6.7     |
| 7   | 163.70  | 3.9     | 5.8     | 7.6     |
| 8   | 143.24  | 4.4     | 6.7     | 6.9     |
| 9   | 127.32  | 5.0     | 7.5     | 10.0    |
| 10  | 114.59  | 5.6     | 8.3     | 11.1    |
| 11  | 104.17  | 6.1     | 9.2     | 12.2    |
| 12  | 95.49   | 6.7     | 10.0    | 13.3    |
| 13  | 88.15   | 7.2     | 10.8    | 14.4    |
| 14  | 81.85   | 7.8     | 11.7    | 16.3    |
| 15  | 76.39   | 8.3     | 12.5    | 18.1    |
| 16  | 71.62   | 8.9     | 13.3    | 20.0    |
| 17  | 67.41   | 9.4     | 14.2    | 21.9    |
| 18  | 63.66   | 10.0    | 15.2    | 23.7    |
| 19  | 60.31   | 10.6    | 16.7    | 25.6    |
| 20  | 57.30   | 11.1    | 18.2    | 27.4    |
| 21  | 54.57   | 11.7    | 19.8    | 29.1    |
| 22  | 52.09   | 12.2    | 21.4    | 30.8    |
| 23  | 49.82   | 12.8    | 23.0    | 32.3    |
| 24  | 47.75   | 13.3    | 24.7    | 33.0    |
| 25  | 45.84   | 13.9    | 26.4    |         |
| 26  | 44.07   | 14.4    | 28.1    |         |
| 27  | 42.44   | 15.0    | 29.8    |         |
| 28  | 40.93   | 15.9    | 31.5    |         |
| 29  | 39.51   | 17.0    | 33.2    |         |
| 30  | 38.20   | 18.0    | 34.9    |         |
| 31  | 36.97   | 19.2    | 36.7    |         |
| 32  | 35.81   | 20.3    | 38.4    |         |
| 33  | 34.72   | 21.5    | 40.1    |         |
| 34  | 33.70   | 22.6    | 41.8    |         |
| 35  | 32.74   | 23.0    | 43.4    |         |

Tabla I. **Especificaciones para carretera**

### Continuación de tabla I.

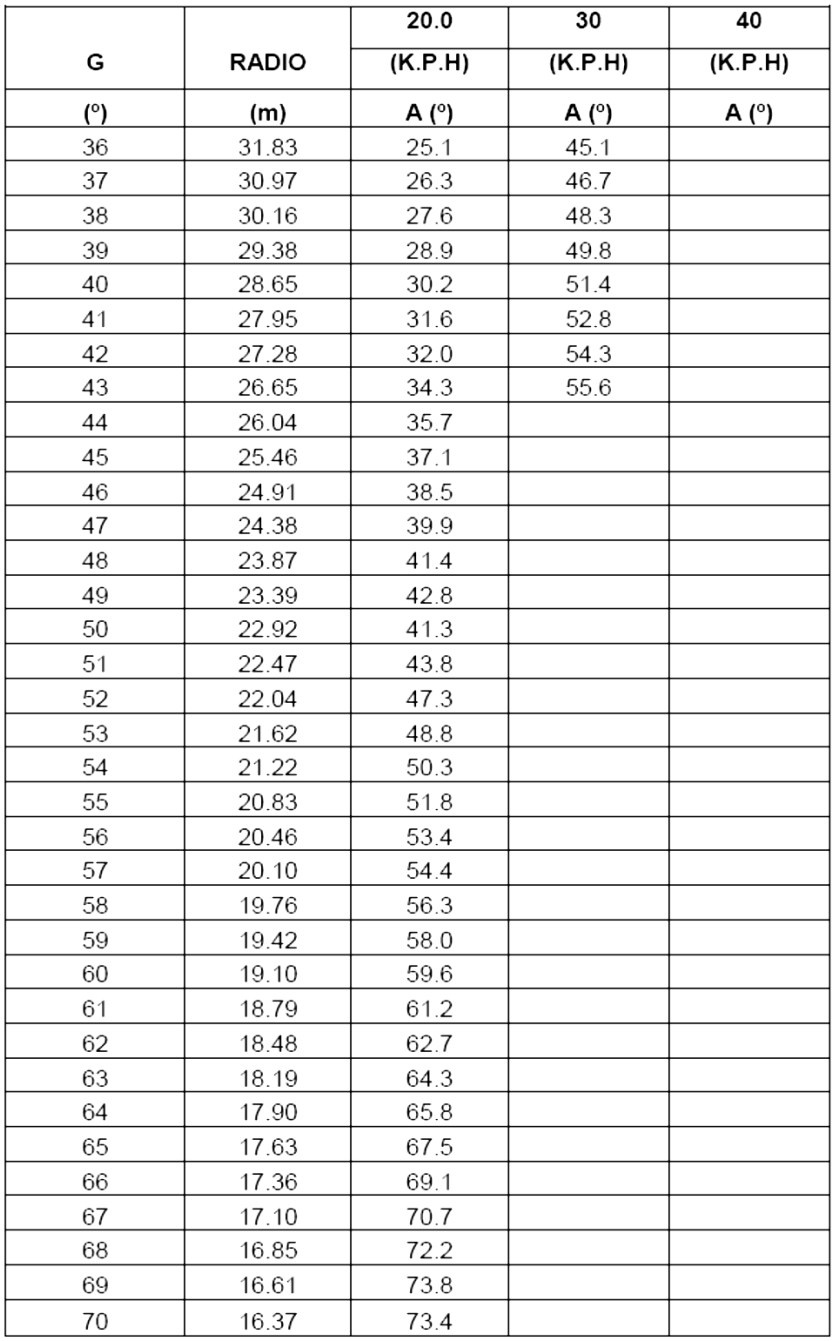

Fuente: CANAHUI PORTILLO, Jepsser Marcelino. *Proyecto carretero de Beleju, comunidad del municipio de Chicamán del departamento de El Quiché*. p. 53.

Longitud de Curva (LC): La longitud de curva es la distancia, siguiendo la curva, desde el PC hasta el PT. Se representa como LC. LC = 2ΠRΔ / 360 ó LC = 20Δ / G

Subtangente (St): Es la distancia entre el PC y el PI y el PT, medida sobre la prolongación de las tangentes. Se representa como St.

$$
St = R (tg \Delta/2)
$$

Cuerda máxima (Cm): Es la distancia en línea recta desde el PC al PT. Se representa como Cm.

$$
Cm = 2R \text{ (sen } \Delta/2)
$$

External (E): Es la distancia desde el PI al punto medio de la curva. Se representa como E.

$$
E = R (1 - \cos \Delta/2) / \cos \Delta/2
$$

Ordenada Media (Om): Es la distancia entre el punto medio de la curva y el punto medio de la cuerda máxima. Se representa como Om.

$$
Om = R (1 - \cos \Delta/2)
$$

Los elementos de una curva circular se muestran en la figura 7.

Curvas de transición (Ls): Las curvas de transición se utilizan para realizar el cambio de pendiente de una sección transversal con bombeo a una sección transversal con peralte. La función de la curva de transición es hacer el cambio de pendiente de una forma gradual a lo largo de la curva.

Para determinar la longitud de la curva de transición se pueden utilizar varios métodos. Al tomar en cuenta la variación de la aceleración centrifuga, se puede deducir una ecuación en función de la velocidad de diseño y del radio de la curva circular.

Para calcular la longitud de curva de transición se puede utilizar la siguiente ecuación:

$$
Ls = \frac{V^3}{28R}
$$

Donde:

Ls = longitud de curva de transición (m)

V = velocidad de diseño (kph)

 $R =$  radio de la curva circular (m)

Peralte (e): Es la pendiente transversal que se coloca en las curvas de la carretera para poder contrarrestar la fuerza centrífuga ejercida por los vehículos en las curvas.

$$
e = \left[\frac{V^2}{(127 * R)}\right] - Cr
$$

Donde:

 $e =$  peralte

 $V =$  velocidad

 $R =$  radio

Cr = coeficiente de rozamiento

Sobreancho (Sa): Es el ancho adicional que se da a la curvas con el objetivo de que los vehículos no se salgan de la carretera. Para calcular el sobre ancho es importante conocer el tipo de vehículo que transitará en la carretera.

$$
Sa = \left(R - \sqrt{R^2 - L^2}\right) + \frac{V}{10\sqrt{R}}
$$

 $\sim$ 

Donde:

Sa = sobreancho n = número de carriles  $R =$  radio de la curva

Ejemplo: En el diseño de la carretera cantón Xajaxac, caserío Los Castros, Sololá, Sololá:

Curva circular en el PI = 106,57

Datos:

G propuesto  $= 5^{\circ}$  $Δ = 9,38°$ 

Cálculo de los elementos de la curva.

 $R = 1145,9156 / 5 = 229,18 \text{ m}$ LC =  $[2(229,18)(\pi)(9,38^{\circ})]$  / 360 LC = 37,52 m  $St = 229,18[tg (9,38<sup>o</sup> / 2)]$  St = 18,80 m  $Cm = 2(229, 18)$ [sen  $(9, 38<sup>o</sup> / 2)$ ]  $Cm = 37, 5 m$  $Om = 229,18[1 - \cos(9,38\sqrt{92})]$  Om = 0,77 m  $E = 229,18$  (1-(cos9,38<sup>o</sup> / 2)) / cos (9,38<sup>o</sup> / 2)  $E = 0,77$  m

Para el cálculo de los estacionamientos de la línea de localización, se utilizan los datos de las tangentes y longitud de curva, para obtener el PC, luego para obtener el principio de tangencia se suma la longitud de curva y así sucesivamente.

Solución:

PI=0+106,57

 $PC = [0 + 106, 57] - [0 + 18, 80] PC = 0 + 87, 66 m$ 

 $PT = [0 + 87,66] + [0 + 37,5] PT = 0 + 125,16 m$ 

Para el diseño de la carretera se consideró un TPD de 800 vehículos para una carretera tipo "D" con región ondulada, velocidad de diseño de 60 kilómetros por hora y un ancho de calzada de 6 metros, según el apéndice 1, el coeficiente de rozamiento de 0,30 y una longitud de 8 m entre ejes de vehículo.

$$
Ls = \frac{60^3}{28 * 229.18} = 33.66 \ m
$$

$$
e = \left[\frac{60^2}{(127 \times 229.18)}\right] - 0.15 = 2.63\%
$$

$$
Sa = \left(229.18 - \sqrt{229.18^2 - 8^2}\right) + \frac{60}{10\sqrt{229.18}} = 0.54 \ m
$$

Los resultados obtenidos se muestran en apéndice 2, Cuadro de diseño de curvas horizontales, pavimentación de camino cantón Xajaxac, caserío Los Castros, Sololá, Sololá.

### Figura 7. **Elementos de una curva circular**

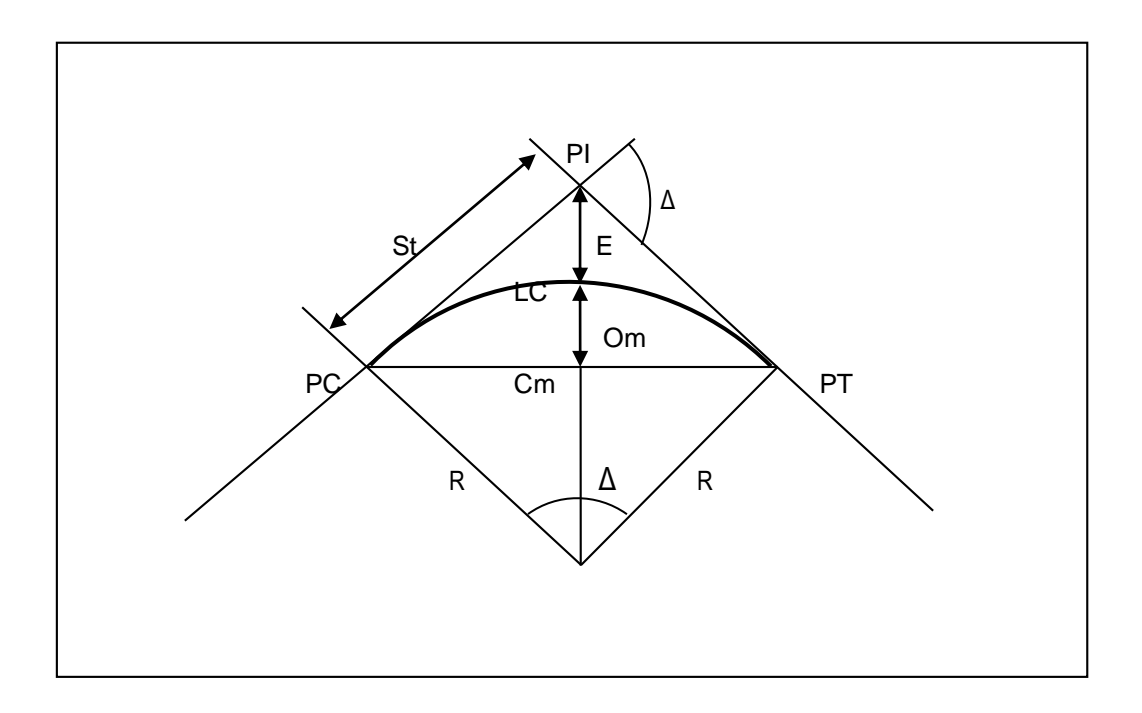

Fuente: elaboración propia.

### **2.1.3.2. Curvas verticales**

Como se mencionó anteriormente, las carreteras no solo están conformadas por curvas horizontales, sino que también por curvas verticales. Lo anterior significa que se está trabajando en tres dimensiones; para el diseño y simplificación del trabajo las carreteras se desglosan en planimetría y altimetría. Una curva vertical se da cuando en el perfil hay cambios de pendiente. Las curvas verticales pueden ser cóncavas o convexas

La finalidad de una curva vertical es proporcionar suavidad al cambio de pendiente. Estas curvas pueden ser circulares o parabólicas, aunque la más usada en nuestro país por la Dirección General de Caminos es la parabólica simple, debido a la facilidad de cálculo y a la gran adaptación a las condiciones del terreno.

Las especificaciones para curvas verticales dadas por la Dirección General de Caminos están en función de la diferencia algebraica de pendientes y de la velocidad de diseño.

En el diseño de carreteras para áreas rurales se ha normalizado entre los diseñadores usar como longitud de curva vertical la que sea igual a la velocidad de diseño. Lo anterior reduce considerablemente los costos del proyecto, ya que las curvas amplias conllevan grandes movimientos de tierra.

La longitud de las curvas verticales debe garantizar el drenaje, tener buena apariencia y proporcionar comodidad al usuario. Es conveniente que la longitud de las curvas verticales tenga un número par de estaciones de 20 metros y que el PCV (Principio de Curva Vertical) coincida exactamente en una estación.

Estas se usan como transición en donde la alineación vertical cambia el declive o pendiente. Las curvas verticales se diseñan para combinarse lo mejor que se pueda con la topografía existente, considerándose la velocidad especificada de diseño, los aspectos económicos y la seguridad. Las tangentes a una curva parabólica, conocidas como declives, pueden influir sobre el tráfico de muchas maneras; por ejemplo, pueden influir sobre la velocidad de los remolques con tractor grande y anular la distancia de visión.

Al momento de diseñar, se deben considerar las longitudes mínimas permisibles en curvas, con el objeto de evitar su traslape y dejar la mejor visibilidad posible a los conductores. Existen cuatro criterios para determinar la longitud de las curvas:

24

Criterio de apariencia: Se aplica al proyecto de curvas verticales con visibilidad completa, o sea al de curvas cóncavas, para evitar al usuario la impresión de un cambio súbito de pendiente:

$$
K = LCV/\Delta \geq 30
$$

Donde:

LCV = Longitud de curva vertical  $\Delta$  = Diferencia de pendientes

Criterio de comodidad: Se aplica al proyecto de curvas verticales cóncavas, en donde la fuerza centrífuga que aparece en el vehículo, al cambiar de dirección, se suma al peso propio del vehículo:

$$
K = LCV/\Delta \ge V^2/395
$$

Donde:

LCV = Longitud de curva vertical Δ = Diferencia de pendientes

Criterio de drenaje: Se aplica al proyecto de curvas verticales convexas o cóncavas, cuando están alojadas en corte. La pendiente en cualquier punto de la curva debe ser tal que el agua pueda escurrir fácilmente:

$$
K = LCV/\Delta \leq 43
$$

Donde:

LCV = Longitud de curva vertical Δ = Diferencia de pendientes

Criterio de seguridad: Se aplica al proyecto de curvas convexas o al de cóncavas. La longitud de curva permitirá que a lo largo de ella, la distancia de visibilidad sea mayor o igual que la de parada:

$$
L = K^* \Delta
$$

El criterio utilizado en este proyecto para determinar la longitud de las curvas verticales es el criterio de apariencia, se aplica el proyecto de curvas verticales con visibilidad completa, o sea al de curvas cóncavas, para evitar al usuario la impresión de un cambio súbito de pendiente.

$$
\Delta = Ps - Pe
$$

Donde:

Ps = Pendiente de salida.

Pe = Pendiente de entrada.

$$
K = \frac{LCV}{\Delta} \ge 30
$$

Donde:

LCV = Longitud de curva vertical

Δ = Diferencia de pendientes

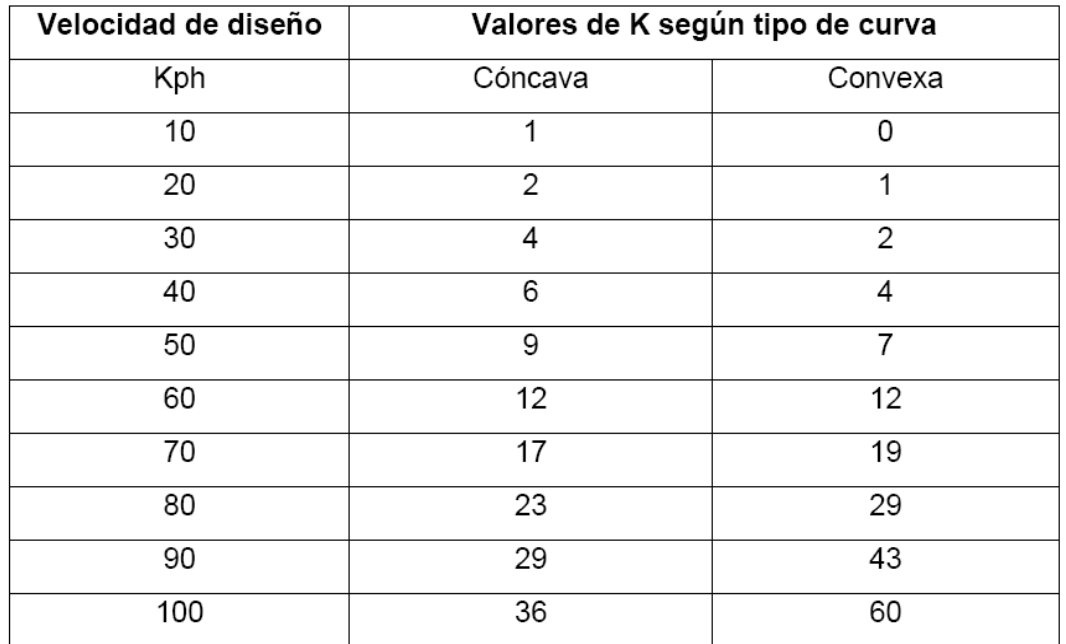

### Tabla II. **Valores de constante K según velocidad de diseño**

Fuente: ARANA AGUIRRE, Bamner Enoc. *Diseño de carretera hacia aldea Palo Blanco, municipio de Conguaco, Jutiapa*. p. 39.

Ejemplo: Para el diseño de la carretera hacia cantón Xajaxac, caserío Los Castros, se consideró un TPD de 800 vehículos para una carretera tipo "D" con región ondulada, velocidad de diseño de 60 kilómetros por hora y un ancho de calzada de 6 metros, según el apéndice 1, se tomaron los datos del tramo 0+000 al 0+140.

### Datos:

$$
P_1 = -5,88\%
$$
  

$$
P_2 = -2,739\%
$$
  

$$
\Delta = Ps - Pe
$$

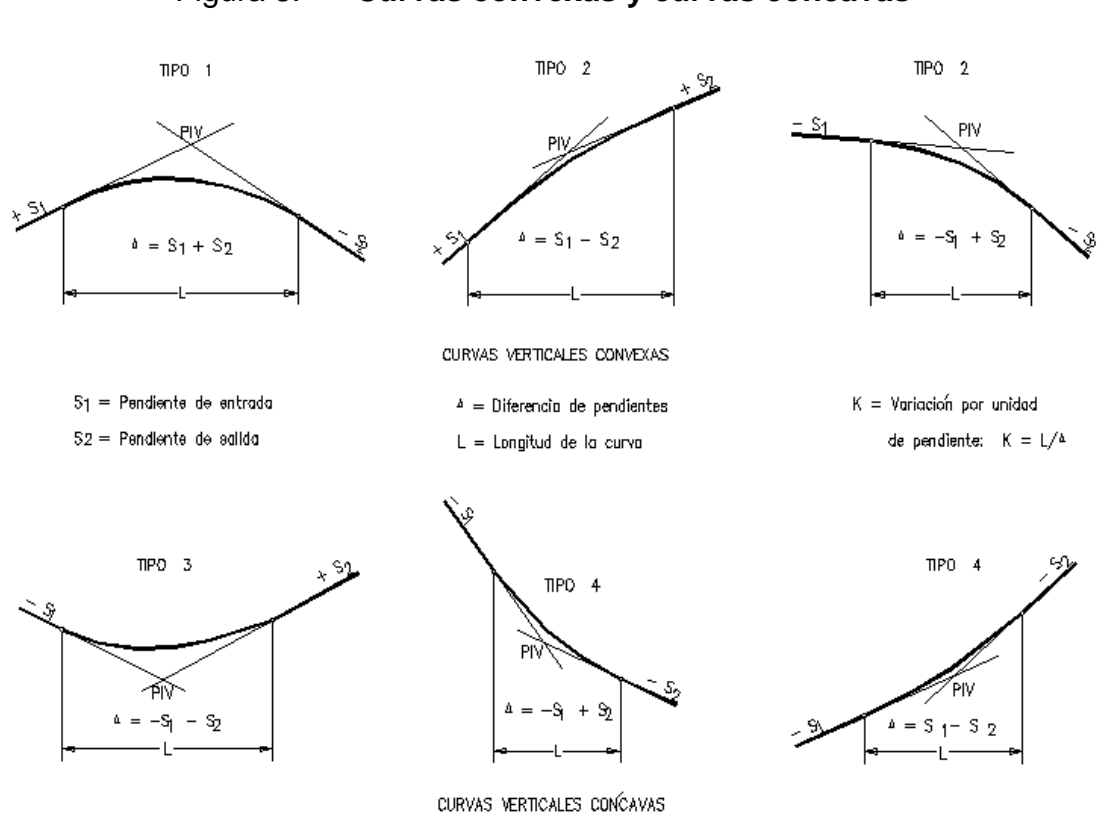

Figura 8. **Curvas convexas y curvas cóncavas**

Fuente: elaboración propia.

La curva vertical es cóncava

 $K=12$ 

$$
LCV = KA LCV = 12(3,13) = 37,67
$$

## **2.1.3.2.1. Correcciones por curva vertical a subrasante**

Luego de calcular las elevaciones de la subrasante conformada por rectas de pendientes definidas, se ve necesario corregir las alturas en los puntos que conforman las curvas verticales, puesto que debe proporcionarse un cambio suave entre la pendiente de entrada y la de salida.

Según muestra la figura 7, la ordenada máxima (OM) es el mayor cambio de la curva y ocurre en el punto de intersección vertical. Las correcciones siguientes se calculan del exterior de la curva hasta el centro, tanto de entrada como de salida. Las fórmulas son las siguientes:

OM = [(P2 – P1) / 800] \* LCV

Y1 = [(OM \* B)] / (LCV / 2)<sup>2</sup>

$$
B = [LCV / 2 - (Est PIV - Est i)]2
$$

Donde:

P1 = pendiente de entrada

P2 = pendiente de salida

OM = ordenada media

Y = corrección vertical

Curva vertical en el tramo 0+000 al 0+140

 $LCV = 37.67$  PIV 0+56,02

 $P_1 = -5,88\% P_2 = -2,739\%$ 

 $PCV = (0+56,02) - (37,67/2) PCV = 0+37,39$ 

 $PTV = (0+56,02) + (37,67/2)$  PTV = 0+75,40

 $OM = ( [(-2, 739 - ((-5, 88)] / 800)(37, 67)$  OM = 0,15

Los resultados obtenidos se muestran en el apéndice 2, cuadro de diseño de curvas verticales, pavimentación de camino cantón Xajaxac, caserío Los Castros, Sololá, Sololá.

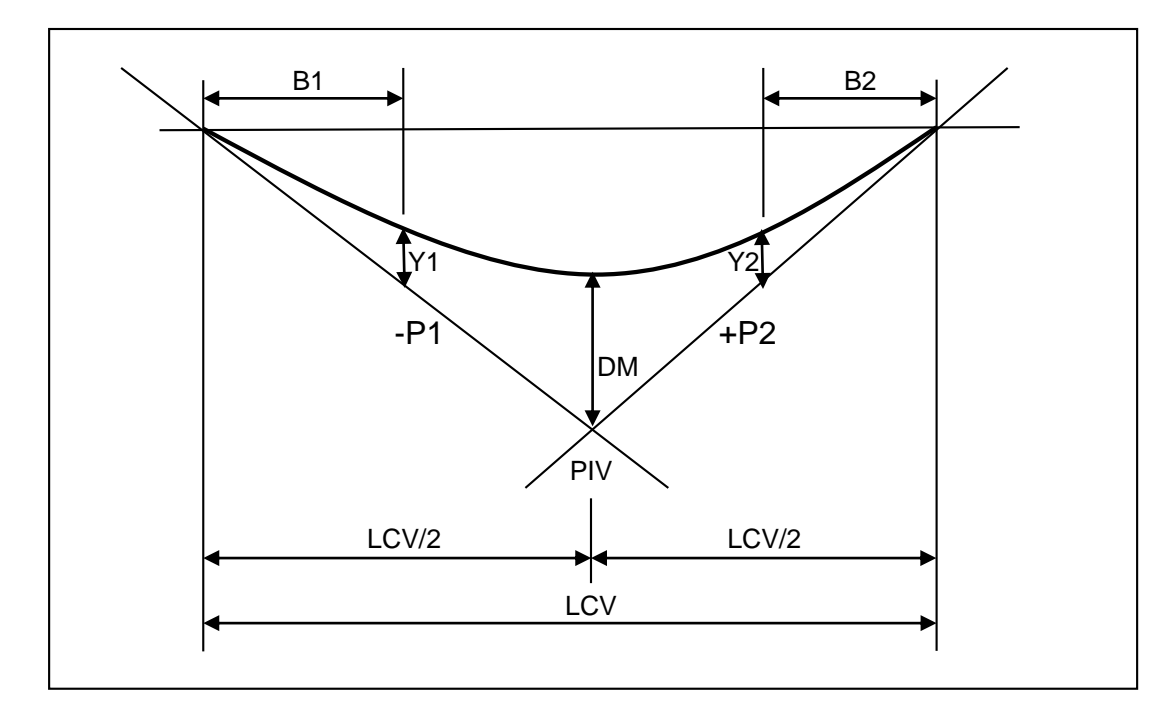

Figura 9. **Elementos de curva vertical**

Fuente: elaboración propia.

Obtención de volúmenes de tierra

Para cada sección de construcción se miden o se calculan las áreas de corte y terraplén que se registran en el dibujo. En seguida, se calculan los volúmenes de corte y terraplén entre dos secciones consecutivas, multiplicando (por separado lo relativo a corte y terraplén) el promedio de las áreas por la distancia entre las secciones; los volúmenes de corte se consideran positivos y los de terraplén, negativos.

Como los materiales en los cortes no tienen el mismo peso volumétrico que tendrán en los terraplenes, no pueden compararse con validez, y por ello los ingenieros en geotécnica calculan un factor de variación volumétrica para los diferentes materiales. Este factor consiste en la relación del peso volumétrico de un mismo material en el corte y el terraplén.

Los volúmenes de corte ya calculados se multiplican por el factor de variación volumétrica, con lo que adquieren características volumétricas semejantes, realizando operaciones de suma o resta, entre ellos.

Figura 10. **Representación geométrica para el cálculo del volumen de** 

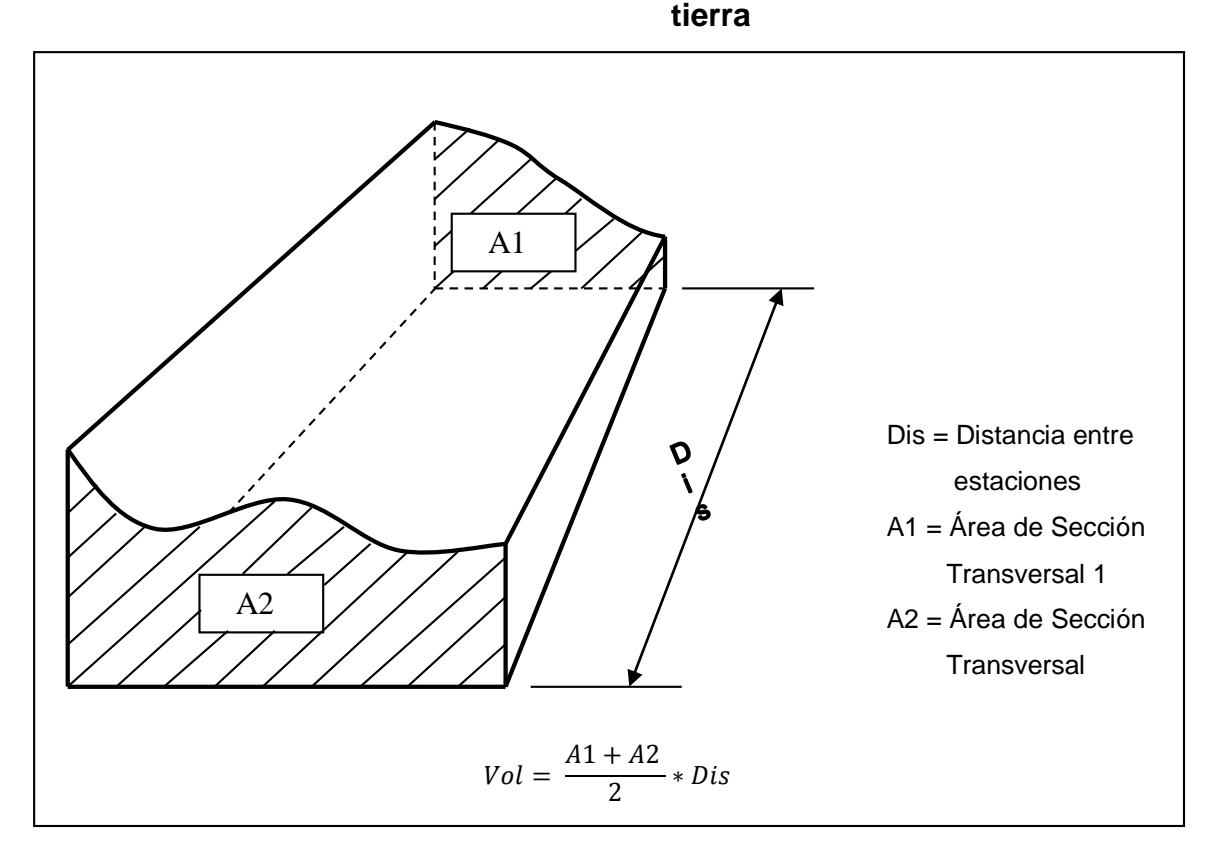

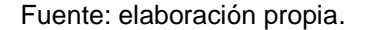

Cuando en una sección transversal existe área de corte y en la próxima exista área de relleno, o inversamente, es necesario, antes de calcular los volúmenes, determinar las distancias de paso**.** 

La distancia de paso es la distancia comprendida entre la primera sección transversal y el punto donde teóricamente el área cambia de corte a relleno o viceversa.

Los casos de distancias de paso que se pueden presentar son: final de corte, principio de corte, final de relleno, principio de relleno; y combinados: final de corte y principio de relleno o viceversa. La distancia de paso se puede determinar de dos formas: gráfica y analítica.

## Figura 11. **Representación geométrica para el cálculo del volumen de tierra en distancias de paso**

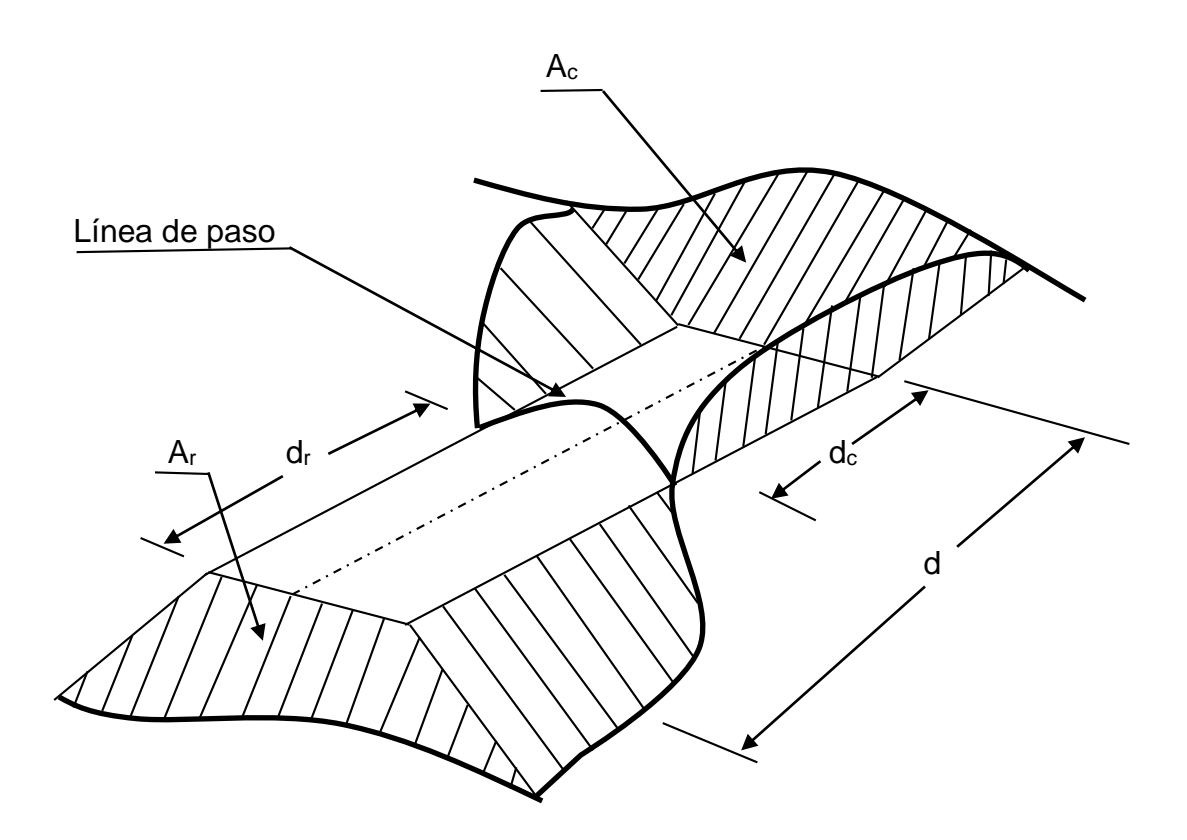

Fuente: elaboración propia.

Para calcular el volumen de relleno y el volumen de corte se pueden utilizar las siguientes formulas:

Volumen de relleno:  $Vol. R = \frac{A_r}{2}$  $rac{1}{2} * d_r$ Volumen de corte:  $Vol.C = \frac{A_C}{2}$  $rac{1}{2}$  \*  $d_c$ Distancia de relleno:  $d_r = \frac{A_r}{4\pi}$  $\frac{A_r}{A_c+A_r}*d$ Distancia de corte:  $d_c = \frac{A_c}{4 + \frac{1}{2}}$  $\frac{A_c}{A_c+A_r}*d$ 

La forma de calcular los volúmenes es correcta para tramos rectos, pero no se cumple para los que están en curva. Sin embargo, dadas las cantidades de metros cúbicos de tierra que se trabajan, resulta insignificante.

El cálculo del movimiento de tierras se realiza después de que se tiene la subrasante final, ya que esta determinará la cantidad de material que se moverá.

Cálculo del volumen de tierra de las estaciones 0+000 – 0+020 como en estas dos estaciones solo existen rellenos para el cálculo de volumen es la suma de las áreas por la distancia a la que se encuentran.

 $\text{Área Est. } 0+000 = 1,10 \text{m}^2$ 

 $Área Est 0+020 = 1,70m<sup>2</sup>$ 

 $Dis = 20,00 \, m$ 

 $Vol = [(1, 1+1, 7)/2] * 20$
$Vol = 28,00 \text{ m}^3$ 

#### **2.1.4. Ensayos de suelos**

Los ensayos de suelos se hicieron a partir de una muestra representativa que se sacó cada 500 metros de la calle a pavimentar, la profundidad de los pozos de donde se sacó la muestra fue de 0,50 metros.

#### **2.1.4.1. Granulometría**

El conocimiento de la composición granulométrica de un suelo grueso, sirve para discernir sobre la influencia que puede tener en la densidad del material compactado.

El análisis granulométrico, se refiere a la determinación de la cantidad en porcentaje de diversos tamaños de las partículas que constituyen el suelo. Conocidas las composiciones granulométricas del material, se le representa gráficamente. Según los resultados obtenidos en el laboratorio, el suelo posee un 7,43% de grava, 54,75% de arena y 37,81% de finos. El suelo se clasifica como: Limo arenoso color café con presencia de arena pómez.

### **2.1.4.2. Límites de Atterberg**

En gran parte mediante el trabajo de A. Atterberg y A. Casagrande (1948), los límites de Atterberg y los índices con ellos relacionados han constituido unos valores muy útiles para caracterizar los conjuntos de partículas de suelos. Los límites se basan en el concepto de que un suelo de grano fino solamente puede existir en cuatro estados de consistencia según su humedad. Así, un suelo se encuentra en estado *sólido* cuando está seco, pasando al añadir agua a los estados *semisólido, plástico* y finalmente *líquido*.

Los contenidos de humedad y los puntos de transición de unos estados a otros se denominan *límite de retracción o contracción, límite plástico* y *límite líquido.* El límite líquido se determina midiendo la humedad y el número de golpes necesarios para cerrar en una determinada longitud una ranura de un determinado ancho mediante un aparato normalizado. El límite plástico se obtiene midiendo el contenido de humedad del suelo cuando comienzan a desmoronarse pequeños rollos de suelo de 3 mm. de diámetro. El límite de retracción se define como la humedad presente al haber añadido agua suficiente para llenar todos los huecos de una pastilla de suelo seca.

### **2.1.4.2.1. Límite líquido**

El límite líquido es el contenido de humedad expresado en porcentaje, respecto del peso seco de la muestra con el cual es suelo cambia del estado líquido, al estado plástico. El método que actualmente se utiliza para determinar el límite líquido, es el que ideó Casagrande. El límite líquido debe determinarse con muestras del suelo que hayan cruzado la malla No. 40; si el espécimen es arcilloso, es preciso que nunca haya sido secado a humedades menores que su límite plástico.

#### **2.1.4.2.2. Límite plástico**

Para medir la plasticidad de las arcillas se han desarrollado varios criterios, de los cuales uno solo, el debido a Atterberg, se mencionará en lo que sigue. Atterberg hizo ver que, en primer lugar, la plasticidad no era una propiedad permanente de las arcillas, sino circunstancial y dependiente de su contenido de

agua. En segundo lugar, Atterberg hizo ver que la plasticidad de un suelo exige, para ser expresada en forma conveniente, la utilización de dos parámetros en lugar de uno solo. Según su contenido de agua en orden decreciente, un suelo susceptible de ser plástico puede estar en cualquiera de los siguientes estados de consistencia, definidos por Atterberg:

- Estado líquido, con las propiedades y apariencia de una suspensión.
- Estado semilíquido, con las propiedades de un fluido viscoso.
- Estado plástico, en que el suelo se comporta plásticamente.
- Estado semisólido, en el que el suelo tiene la apariencia de un sólido, pero aún disminuye de volumen al estar sujeto a secado.
- Estado sólido, en que el volumen del suelo no varía con el secado.

Los anteriores estados son fases generales por las que pasa el suelo al irse secando y no existen criterios estrictos para distinguir sus fronteras. Atterberg estableció las primeras convenciones para ello, bajo el nombre general de límites de consistencia.

## **2.1.4.2.3. Índice plástico**

Representa la variación de humedad que puede tener un suelo, que se conserva en estado plástico. Tanto el límite líquido, como el límite plástico, dependen de la calidad y del tipo de arcilla; sin embargo, el índice de plasticidad depende de la cantidad de arcilla en el suelo.

En este ensayo el resultado la diferencia entre el límite líquido y el limite plástico de fue de un material no plástico.

## **2.1.4.3. Ensayo de compactación o Proctor Modificado**

La prueba de Proctor Modificado según la norma AASHTO T-180, se refiere a la determinación del peso por unidad de volumen de un suelo que ha sido compactado por un procedimiento definido para diferentes contenidos de humedad.

La prueba de Proctor reproduce en el laboratorio el tipo de compactación uniforme de la parte inferior hacia la superficie de la capa compactada.

En todos los suelos, al incrementarse su humedad se aplica un medio lubricante entre sus partículas que permite un cierto acomodo de estas cuando se sujetan a un esfuerzo de compactación. Si se sigue incrementando la humedad empleando el mismo esfuerzo de compactación, se llega a obtener el mejor acomodo de las partículas del suelo, y por consecuencia el mayor peso volumétrico seco con cierta humedad llamada *humedad óptima.* 

Los resultados obtenidos del laboratorio indican una densidad seca máxima de 1,519 kg/m<sup>3</sup> y una humedad óptima de 21%.

#### **2.1.4.4. Ensayo de valor soporte (CBR)**

El ensayo de razón soporte California (CBR), se expresa como un porcentaje del esfuerzo requerido para hacer penetrar un pistón en el suelo que se ensaya, en relación con el esfuerzo requerido para hacer penetrar el mismo pistón hasta la última profundidad de una muestra, patrón de piedra triturada bien graduada.

Para determinar el C.B.R. se toma como material de comparación o patrón piedra titrurada bien graduada, que tiene un C.B.R. igual a 100%.

El resultado del C.B.R. de la muestra da como más crítico un valor de 8,2%

## **2.1.4.5. Especificaciones técnicas de diseño del pavimento rígido**

• Concreto

En el concreto se va a utilizar un cemento de 4 000 psi, y el concreto por medio de la relación de mezcla 1:2:2 va a llegar a una resistencia a compresión de 4 000 psi en 28 días.,

Para la determinación del asentamiento, tanto la manejabilidad o trabajabilidad como la consistencia del concreto recién mezclado, se debe determinar en el campo y en el laboratorio por medio de ensayos de asentamiento o revestimiento, efectuados con las normas AASHTO T-119, ASTM C-1455, el asentamiento debe quedar comprendido dentro de los valores que se especifican, los que están comprendidos para losas de pavimentos con asentamiento máximo de 75 mm o 3 plg y un asentamiento mínimo de 25 mm o 1 plg.

Los ensayos de asentamiento se deben de realizar en el momento que se descargue el concreto en el proyecto o en el momento que se coloque, según lo ordene el delegado residente, quien también debe establecer la frecuencia de los ensayos de verificación para fines de control y aceptación. El concreto debe además, cumplir con los requisitos de aceptación de resistencia.

El pavimento será rígido de concreto, el cual tendrá un espesor de 15 cm y se colocará sobre una base de material de selecto granular el cual tendrá un espesor de 10 cm. Se colocará una cuneta a lo largo del pavimento, esta cuneta será de concreto fundido in situ; tendrá una dimensión de 60\*50cm, la cual contará con topes para quitar presión al agua pluvial que se transportará debido a la pendiente.

Se colocarán bordillos seguidos de la cuneta para dividir el paso vehicular y peatonal el cual tendrá una altura de 10 cm y un espesor de 5 cm, este bordillo servirá de referencia para la elaboración de las banquetas.

Agregado fino

Debe estar limpio, sano, adecuadamente graduado y libre de materia orgánica, que puedan reducir la resistencia del concreto. Se empleará arena natural, que contenga de 12 a 15% de material que pasa la malla no. 5, son preferibles porque producen concretos mas trabajables.

Agregado grueso

Debe ser resistente al desgaste para los concretos utilizados en pavimentos. Se puede utilizar un agregado con la granulometría de 11/2 plg dándose resultados satisfactorios.

### • Material selecto granular

La máxima dimensión de cualquier partícula contenida en el material, y que no sea posible desintegrar con el equipo de conformación o de compactación, no deberá ser mayor de 1/3 del espesor especificado de la subbase.

Velocidad del diseño

Para el diseño de la carretera hacia cantón Xajaxac, caserío Los Castros, se consideró un TPD de 800 vehículos para una carretera tipo "D" con región ondulada, velocidad de diseño de 60 kilómetros por hora y un ancho de calzada de 6 metros, según el apéndice 1.

Período de diseño

El período de diseño seleccionado es de 20 años.

## **2.1.4.5.1. Análisis de resultados**

Los resultados obtenidos, de los ensayos realizados a la muestra representativa, así como las gráficas, se encuentran en los anexos.

De estos resultados dependen los espesores de las capas que conforman el pavimento rígido.

El resumen de resultados se muestra a continuación:

- Clasificación P.R.A.: A-4
- Clasificación S.C.U.: SM
- Descripción del suelo: Limo arenoso color café con presencia de arena pómez.
- Límite líquido: 0%
- Índice plástico: 0%
- Descripción del suelo con respecto a los límites: Limo arenoso color café con presencia de arena pómez.
- Densidad seca máxima: 1,519 kg/m<sup>3</sup>
- Humedad óptima: 21%
- C.B.R. crítico: 8.2%

#### **2.1.5. Consideraciones de diseño**

En el diseño de losas de concreto para pavimentos rígidos se debe contemplar con mucho cuidado los componentes del concreto, si todos estos componentes son proporcionados de forma adecuada, el producto terminado resultará fuerte y durable. El concreto se produce por la interacción mecánica y química de un gran número de materiales constituyentes.

De estos materiales es vital saber las funciones de cada uno antes de concebir el concreto como producto terminado, el ingeniero deberá desarrollar la habilidad de seleccionar los ingredientes adecuados, y así proporcionarlos para obtener un concreto eficiente, que satisfaga los requisitos de resistencia y condiciones de servicio.

Para el diseño del pavimento rígido se va a utilizar el método simplificado de la PCA, en donde se ha elaborado tablas basadas en distribuciones de cargaeje para diferentes categorías de calles y carreteras. Estas tablas están formuladas para un periodo de diseño de 20 años y contemplan un factor de seguridad de carga. Este factor es de 1, 1,1, 1,2 y 1,3 para las categorías 1, 2, 3 y 4, respectivamente.

Para determinar el espesor de la losa es necesario conocer los esfuerzos combinados de la sub-rasante y la base, ya que mejoran la estructura del pavimento rígido.

## **2.1.5.1 Subrasante**

Es la capa del terreno que soporta toda la estructura del pavimento que soporta la estructura del pavimento y que se extiende hasta una profundidad en la que no le afecte la carga de diseño que corresponde a la estructura prevista.

Los materiales que forman la subbase deberán cumplir con ciertos requisitos para producir un pavimento de buena calidad, dichos requisitos dependen de las propiedades de los materiales que se determinan por ensayos debidamente normalizados, por la American Society for Testing Materials ASTM y por la American Association of State Highways Officials AASHTO.

Los siguientes requisitos deben cumplirse en una profundidad de al menos cincuenta centímetros para calles y carreteras.

#### **Tabla III. Propiedades y requisitos ideales para suelos ensayados**

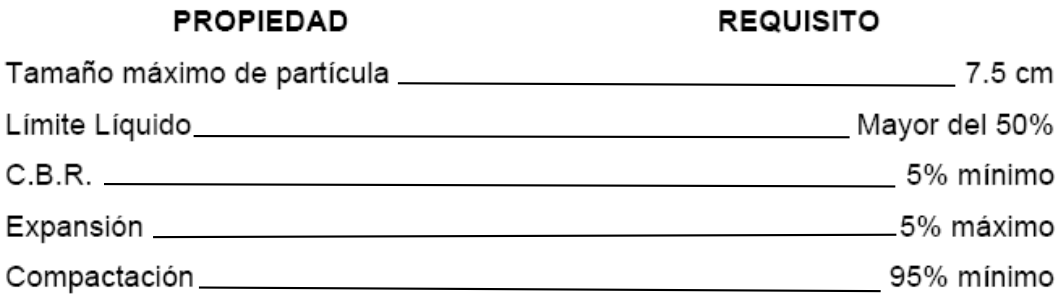

Fuente: Portland Cement Association (PCA). *Diseño de pavimentos suelo-Cemento*. p. 5.

Los suelos que no cumplan con estas condiciones, deberán ser sustituidos por un material adecuado o bien ser estabilizados, aunque lo más importante es que el porcentaje de compactación alcance como mínimo el 95%.

A continuación se determinará el módulo de reacción "K" de la sub-rasante que es la propiedad de apoyo que ofrece la sub-rasante al tránsito y se define como la pendiente de la gráfica carga-deformación obtenida en el campo por el ensayo de disco (norma ASTM D-1196), cuyo resultado estará en kg/cm<sup>3</sup>.

Generalmente, obtener el módulo de reacción de la sub-rasante es difícil, por no decir imposible; primero por la carencia de equipo necesario para la prueba, el cual es muy especial y costoso, y segundo porque la sub-rasante no ha sido construida todavía.

Dado las limitaciones del ensayo, el valor K, puede darse como la clasificación SCU, PARA o el número CBR, Para determinar el módulo de reacción de la sub-rasante (ver figura 12).

Lo anterior es válido, ya que lo que se requiere es un valor aproximado de "K" dado que no afecta significativamente los requerimientos del espesor. Para este proyecto se determinó un valor de C.B.R. de 8,2% que es el más crítico de la muestra ensayada en el laboratorio. Con este valor de C.B.R. se encuentra el valor de "K". En este caso  $K = 184$  lb/plg<sup>3</sup>.

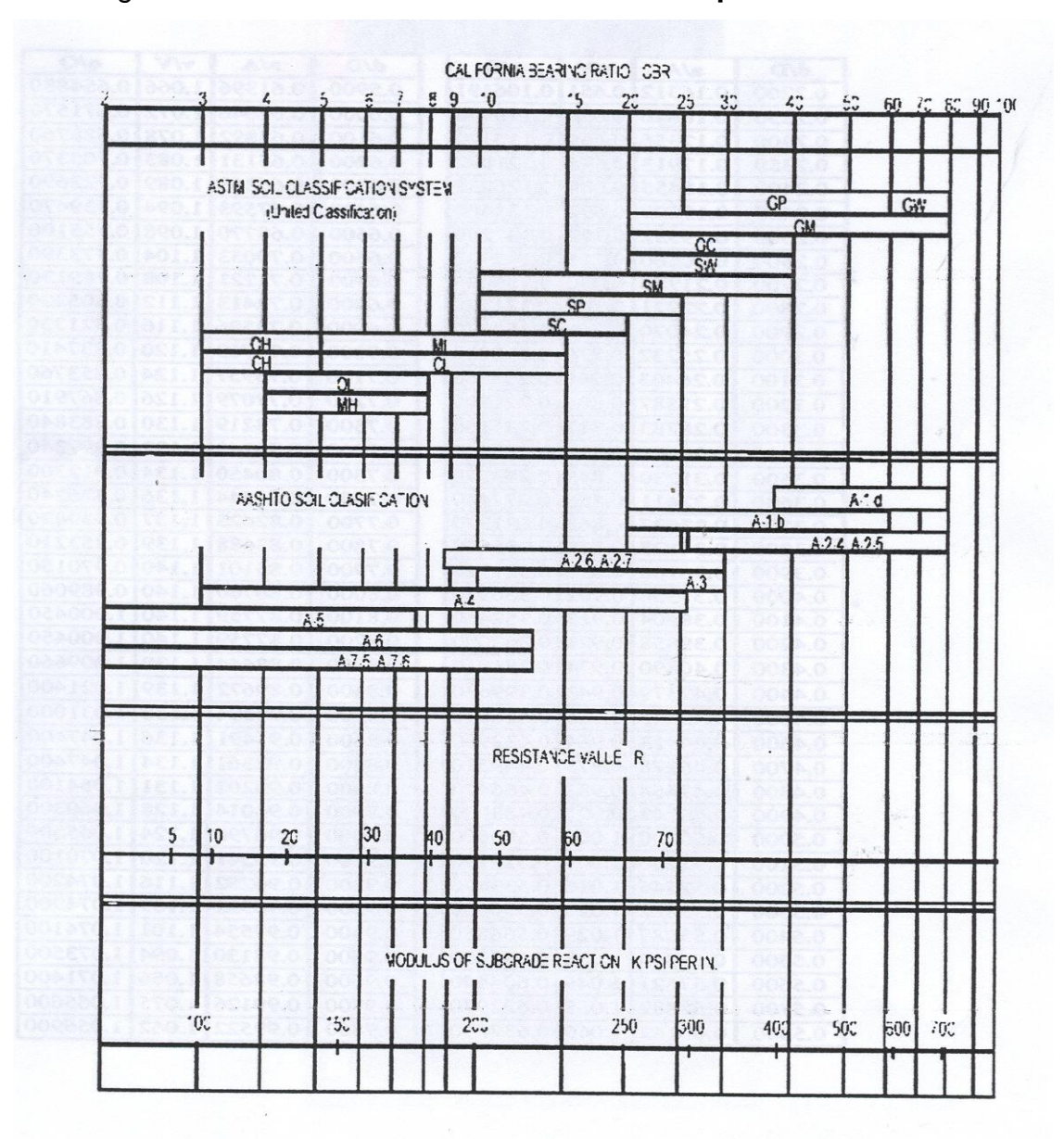

Figura 12. **Determinación de la reacción K por medio del CBR**

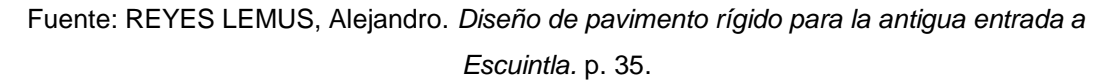

El dato anterior, se localiza en el rango de valores en la tabla IV, la cual determina a ese valor como "ALTO".

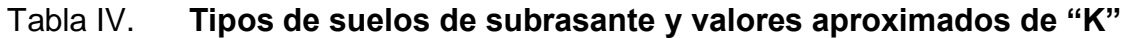

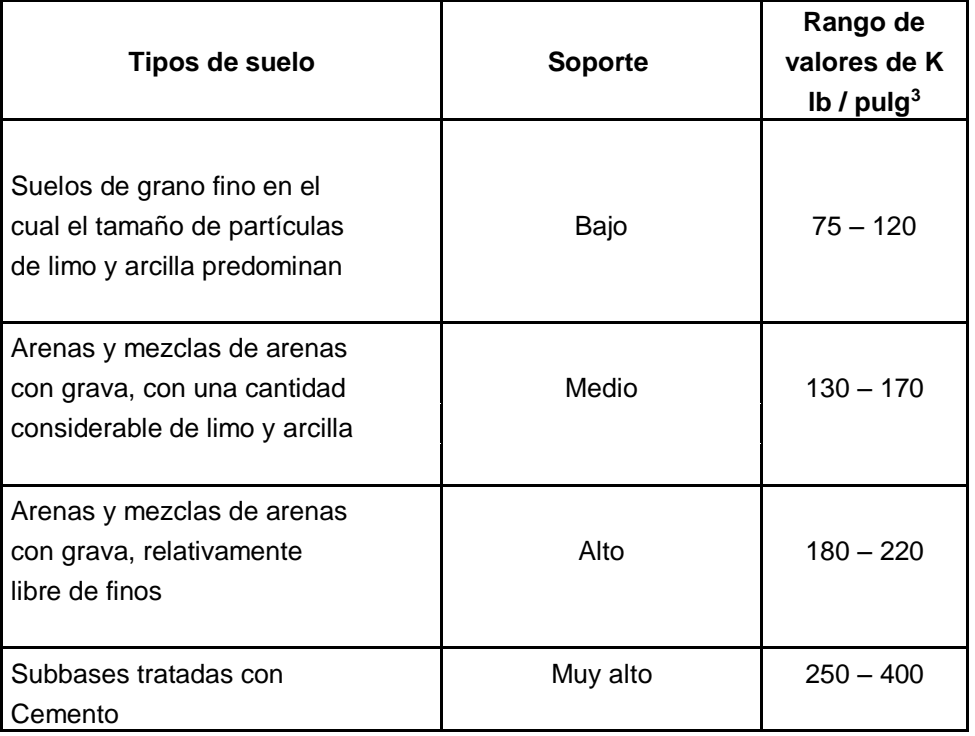

Fuente: REYES LEMUS, Alejandro. *Diseño de pavimento rígido para la antigua entrada a Escuintla*. p. 36.

## **2.1.5.2. Subbase**

Referente a la capa subbase del pavimento, la PCA da mayor importancia a la uniformidad de apoyo que al grado de resistencia del suelo, considerando que la losa de concreto tiene gran capacidad de distribución de las cargas impuestas por el tránsito.

Con frecuencia los materiales que forman parte de la subrasante presentan características favorables que pueden sustituir las funciones de la base y por lo tanto, esta se hace innecesaria. El valor de la base del pavimento puede ser estimado por las características y consideraciones del método, recomendándose un valor de 10 cm como mínimo. Como parámetro puede optarse por la tabla V.

Tabla V. **Espesores estimados de bases según su uso**

| Tipo de base | Usos      | Espesor (cm.) |
|--------------|-----------|---------------|
| Granular     | Carretera | $10 - 15$     |
|              | Carretera | $10 - 15$     |
| Estabilizada |           |               |

Fuente: REYES LEMUS, Alejandro. *Diseño de pavimento rígido para la antigua entrada a Escuintla*. p. 36.

La subbase estará compuesta por material granulométrico, formando una capa con la combinación de piedra o grava, con arena y suelo, en su estado natural, clasificados o con trituración parcial para constituir una base integrante del pavimento.

Debido a que la subrasante de un soporte alto, se va a utilizar una subbase de 10 cm de espesor granular.

## **2.1.5.3. Carpeta de rodadura**

La carpeta de rodadura es una capa compuesta por cemento Pórtland y agregados (concreto hidráulico), proporciona un área de rodamiento adecuada. Resiste los efectos abrasivos del tránsito e impide el paso del agua. Tomando en cuenta que disminuye los esfuerzos provocados por el tránsito.

Para obtener el espesor de la losa se procedió de la siguiente manera:

- Lo primero que se obtuvo fue la identificación de la categoría 1 de la tabla VI, donde se consideraron 800 vehículos diarios para 20 años, de los cuales se tomó un porcentaje del 3% del TPD en ambas direcciones, que da como resultado 24 camiones.
- Se calcula el módulo de ruptura del concreto tomando un porcentaje de la resistencia a compresión, la cual es del 15% f´c; el f´c tiene un valor de 4 000 psi y el módulo de ruptura es de  $0.15*4000 = 600$  psi = 42 Kg/cm<sup>2</sup>, en la tabla VII para una carretera sin acotamiento o guarnición con apoyo del terreno natural o de subbase con valor alto para 24 camiones el espesor de losa es de 15 cm.
- Es necesario definir el tipo de junta a utilizar, en este proyecto se van a utilizar juntas de trave por agregados con bordillo integrado, según la tabla VII, el espesor del pavimento es 15 cm.

Las juntas transversales serán construidas a cada 3,00 metros y la junta longitudinal a cada 3,50 metros, la pendiente de bombeo será de 2%, así como lo indica la sección típica de los planos.

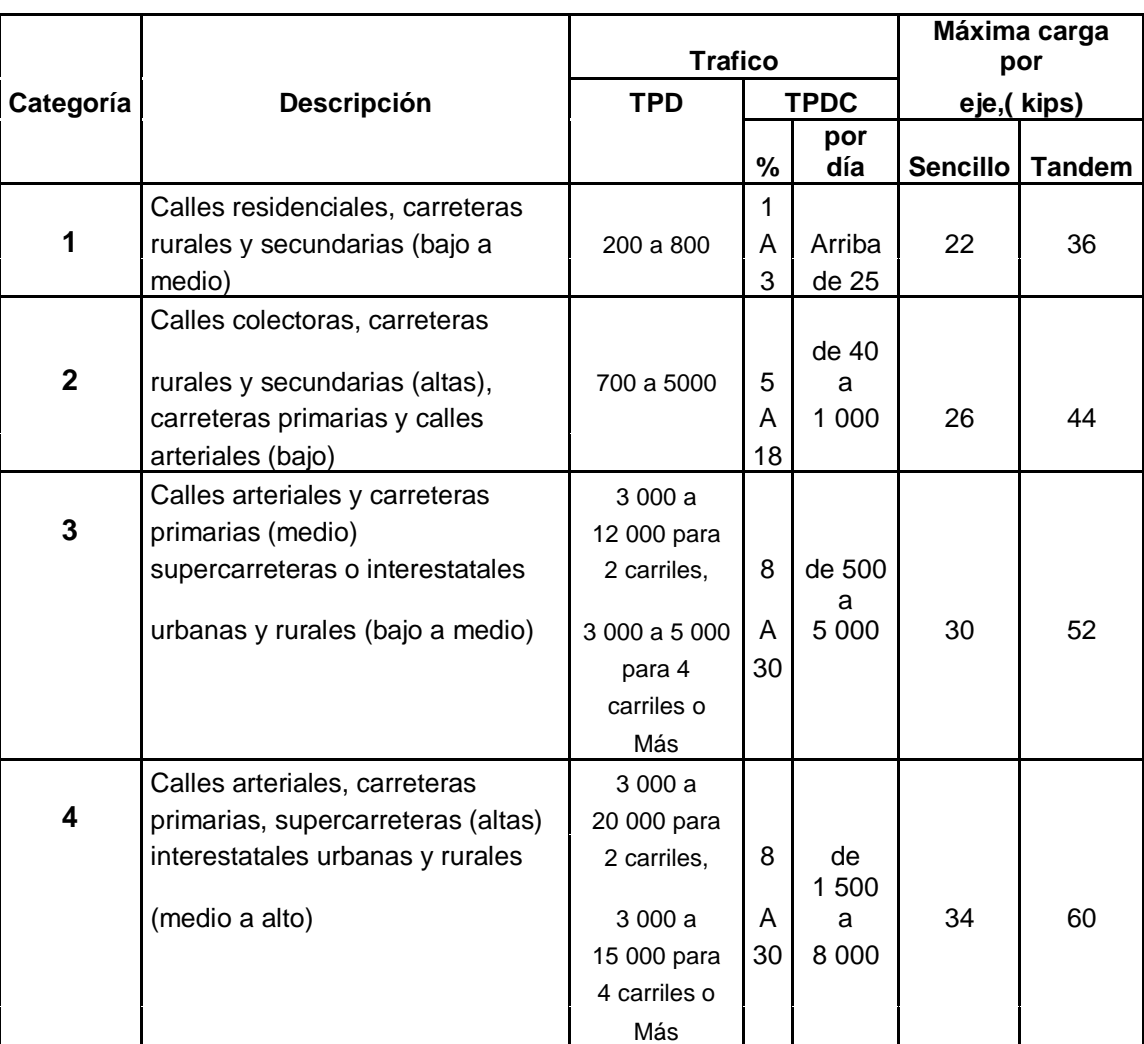

## Tabla VI. **Clasificación de vehículos según su categoría**

Fuente: REYES LEMUS, Alejandro. *Diseño de pavimento rígido para la antigua entrada a Escuintla*. p. 37.

# Tabla VII. **TPPD permisible, categoría de carga por eje número 1, pavimento con junta de trabazón de agregado**

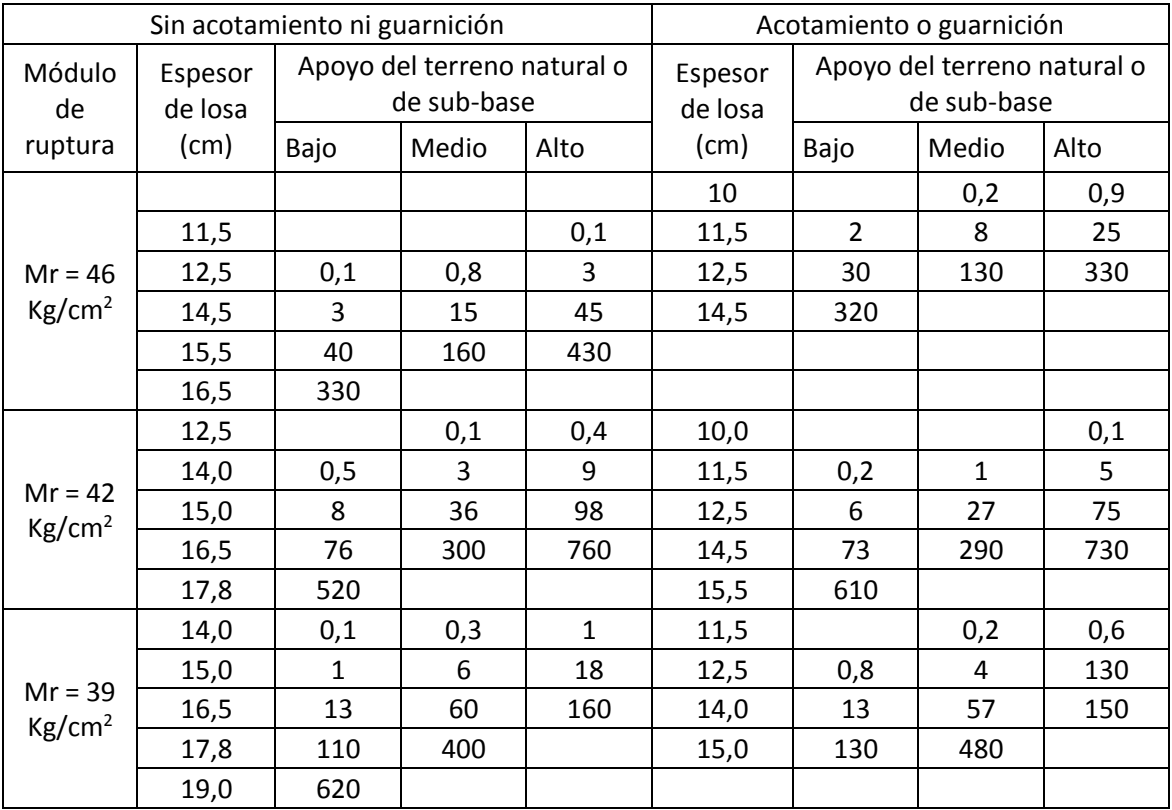

Fuente: SALAZAR RODRÍGUEZ, Aurelio. *Guía para el diseño y construcción de pavimentos*.

p. 37.

#### **2.1.6. Diseño de mezcla**

Se requiere un concreto con una resistencia a la compresión de f´c de 281 kilogramos sobre centímetro cuadrado (4 000 psi) a los 28 días de curado, dicho concreto no incluirá aire en la mezcla.

Los datos de resistencia de una determinada mezcla de concreto para una resistencia requerida f'cr, puede obtenerse de la tabla VIII. Un valor de sobrediseño estimado con base en la resistencia a la compresión f'c establecida, incrementada en 1 200 psi, por lo que la resistencia a compresión requerida para el proporcionamiento de la mezcla es igual a f'cr = 4 000 + 1 200 = 5 200 psi.

Porque no se dispondrá de datos de resistencia de determinada mezcla.

## Tabla VIII. **Resistencia a compresión media requerida cuando no hay datos disponibles para establecer la desviación estándar**

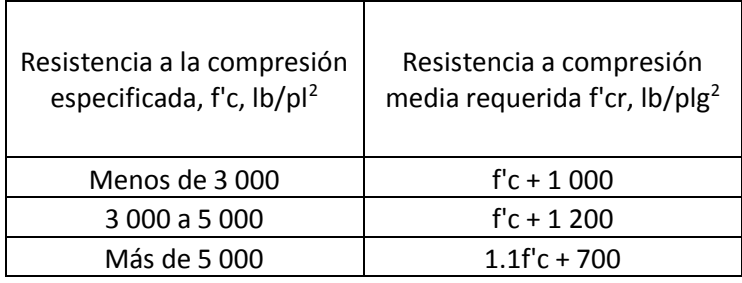

Fuente: *Diseño y control de mezclas de concreto.* PCA. Adaptada del ACI 318. p. 195.

Se eligió una relación agua/cemento de 0,48 sin aire incluido con base en una resistencia a compresión requerida f'cr de 5 200 psi.

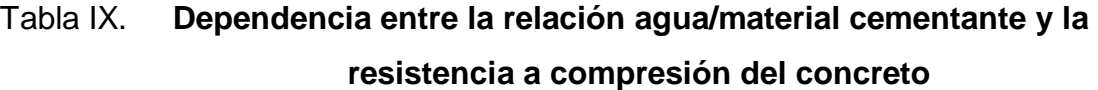

| Resistencia a compresión a<br>los 28 días, en lb/plg <sup>2</sup><br>(Kg/cm <sup>2</sup> ) | Relación agua/material<br>cementante en masa |                               |  |
|--------------------------------------------------------------------------------------------|----------------------------------------------|-------------------------------|--|
|                                                                                            | Concreto sin<br>aire incluido                | Concreto con<br>aire incluido |  |
| 7 000 (492)                                                                                | 0,33                                         |                               |  |
| 6 000 (420)                                                                                | 0,41                                         | 0,32                          |  |
| 5 000 (350)                                                                                | 0,48                                         | 0,40                          |  |
| 4 000 (281)                                                                                | 0,57                                         | 0,48                          |  |
| 3 000 (210)                                                                                | 0,68                                         | 0,59                          |  |
| 2 000 (140)                                                                                | 0,82                                         | 0.74                          |  |

Fuente: *Diseño y control de mezclas de concreto.* PCA. Adaptada del ACI 211,1 y del ACI 211,3. p. 187.

El tamaño máximo del agregado grueso no debe exceder un tercio del espesor del pavimento. Se utilizará agregado grueso de tamaño máximo nominal de 1 pulgada, estimándole un módulo de finura para el agregado fino de 2,8. Para el uso en concreto, el módulo de finura debe ser mayor que 2,3 y menor que 3,1, prefiriéndose arena media.

La cantidad de agua a utilizar para un metro cúbico de concreto sin aire incluido, y en función del revenimiento y el tamaño del agregado grueso establecido, será de 179 litros, según la tabla X.

# Tabla X. **Requerimientos de agua para mezcla y contenido de aire para diferentes revenimientos y tamaños máximos nominales del agregado grueso**

|                                                                                                    | Agua, kilogramos por metro cúbico de concreto, para los tamaños de<br>agregados indicados |                      |                        |                            |                        |                |               |                   |
|----------------------------------------------------------------------------------------------------|-------------------------------------------------------------------------------------------|----------------------|------------------------|----------------------------|------------------------|----------------|---------------|-------------------|
| Revenimiento<br>(asentamiento) (mm)                                                                                   | 9,5 mm<br>(3/8")                                                                          | 12,5<br>mm<br>(1/2") | <b>19 mm</b><br>(3/4") | 25 mm<br>(1")              | 37,5<br>mm(1)<br>1/2") | 50 mm<br>(2")  | 75 mm<br>(3") | 150<br>mm<br>(6") |
|                                                                                                    |                                                                                           |                      |                        | Concreto sin aire incluido |                        |                |               |                   |
| 25 a 50                                                                                                    | 207                                                                                       | 199                  | 190                    | 179                        | 166                    | 154            | 130           | 113               |
| 75 a 100                                                                                                    | 228                                                                                       | 216                  | 205                    | 193                        | 181                    | 169            | 145           | 124               |
| 150 a 175                                                                                                    | 243                                                                                       | 228                  | 216                    | 202                        | 190                    | 178            | 160           |                   |
| cantidad aproximada<br>de aire atrapado en<br>un concreto sin aire<br>incluido, porcentaje                            | $\overline{3}$                                                                            | 2,5                  | $\overline{2}$         | 1,5                        | $\mathbf{1}$           | 0,5            | 0,3           | 0,2               |
|                                                                                                    | Concreto con aire incluido                                                                |                      |                        |                            |                        |                |               |                   |
| 25 a 50                                                                                                    | 181                                                                                       | 175                  | 168                    | 160                        | 150                    | 142            | 122           | 107               |
| 75 a 100                                                                                                    | 202                                                                                       | 193                  | 184                    | 175                        | 165                    | 157            | 133           | 119               |
| 150 a 175<br>Promedio del<br>contenido de aire<br>total recomendado,<br>para el nivel de<br>exposición,<br>porcentaje | 216                                                                                       | 205                  | 197                    | 184                        | 174                    | 166            | 154           |                   |
| Exposición blanda                                                                                                    | 4,5                                                                                       | 4                    | 3,5                    | 3                          | 2,5                    | $\overline{2}$ | 1,5           | $\mathbf{1}$      |
| Exposición moderada                                                                                                   | 6                                                                                         | 5,5                  | 5                      | 4,5                        | 4,5                    | 4              | 3,5           | 3                 |
| Exposición severa                                                                                                    | 7,5                                                                                       | $\overline{7}$       | 6                      | 6                          | 5,5                    | 5              | 4,5           | 4                 |

Fuente: *Diseño y control de mezclas de concreto*. PCA. Adaptada del ACI 211,1. p. 187.

Se calcula la cantidad de cemento, dividiendo la cantidad de agua por metro cúbico por la relación agua-cemento; considerando que un litro de agua pesa un kilogramo. El cemento se divide por 0,48 para concretos sin aire incluido, con una resistencia de 4 000 libras fuerza por pulgada cuadrada.

Cemento =  $(179$ l/m<sup>3</sup>)/0,48 = 372,92 kg/m<sup>3</sup>

Se calcula la cantidad de agregado, restando el peso del agua y cemento del peso total de un metro cúbico de concreto, por lo general, se le asigna un peso unitario de 2 400 kg/m3.

Peso de agregados = peso total – peso (agua + cemento)

Peso de agregados =  $2\,400 - (179 + 372.92) = 1\,834.08\ \text{kg/m}^3$ 

Para calcular la cantidad de agregado fino y grueso se necesita el peso unitario suelto o apisonado de los agregados. Los valores comúnmente utilizados son de 1 400 kg/m<sup>3</sup> y 1 600 kg/m<sup>3</sup>, para el agregado fino y grueso. Con la tabla XI se elige un valor porcentual de 0,67, y este se multiplica por el peso unitario del agregado grueso, para obtener la cantidad correspondiente a un metro cúbico de concreto.

## Tabla XI. **Volumen de agregado grueso por volumen unitario de mezcla de concreto fresco**

| Tamaño máximo<br>nominal del | Volumen del agregado grueso varillado en seco por<br>volumen unitario de concreto para diferentes |      |      |      |  |
|------------------------------|---------------------------------------------------------------------------------------------------|------|------|------|--|
| agregado grueso              | módulos de finura de agregado fino                                                                |      |      |      |  |
| $mm$ (plg)                   | 2,40                                                                                              | 2,60 | 2,80 | 3,00 |  |
| 9,5(3/8)                     | 0,50                                                                                              | 0,48 | 0,46 | 0,44 |  |
| 12,5(1/2)                    | 0,59                                                                                              | 0,57 | 0,55 | 0,53 |  |
| 19(3/4)                      | 0,66                                                                                              | 0,64 | 0,62 | 0,60 |  |
| 25(1)                        | 0,71                                                                                              | 0,69 | 0,67 | 0,65 |  |
| 37,5(11/2)                   | 0,75                                                                                              | 0,73 | 0,71 | 0,69 |  |
| 50(2)                        | 0,78                                                                                              | 0,76 | 0,74 | 0,72 |  |
| 75(3)                        | 0,82                                                                                              | 0,80 | 0,78 | 0,76 |  |
| 150(6)                       | 0,87                                                                                              | 0,85 | 0,83 | 0,81 |  |

Fuente: *Diseño y control de mezclas de concreto*. PCA. Adaptada del ACI 211,1. p. 188.

El contenido se obtiene aplicando la siguiente fórmula:

Contenido de agregado grueso =  $0.67 * 1834.08 \text{ kg/m}^3 = 1228.83 \text{ kg/m}^3$ 

El contenido de agregado fino se obtiene restando del peso total de los agregados el peso del agregado grueso.

Contenido de agregado fino = 1 834,08 − 1 228,83 = 605,25 kg/m<sup>3</sup>

Se tienen todo los pesos de los componentes de la mezcla para un metro cúbico de concreto, los cuales son:

Cemento = 372,92 kilogramos Agregado fino (arena) = 605,25 kilogramos Agregado grueso (piedrín) = 1 228,83 kilogramos Agua = 179 litros

Se divide la cantidad de cada material por la cantidad de cemento encontrada al inicio:

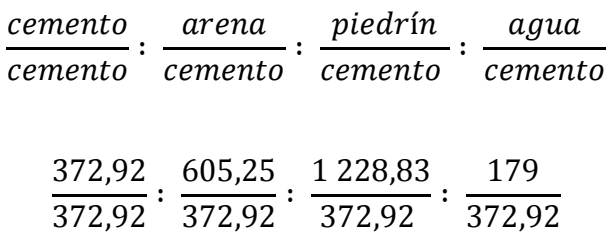

La proporción teórica final en peso para alcanzar la resistencia requerida será:

## Cemento: arena: piedrín: relación agua/cemento 1: 1,62: 3,30: 0,48

La relación en volumen para 1 metro cúbico de concreto, primero se debe multiplicar por ese valor y dividir después los valores dentro del peso específico de cada material, obteniéndose así también, la cantidad de materiales para el mismo.

Cemento=  $372,92$  kg/m<sup>3</sup>  $*1$  m<sup>3</sup> =  $372,92$  kg /  $42,5$  kg / saco = 9 sacos

Arena =  $605,25$  kg/m<sup>3</sup>  $*$  1 m<sup>3</sup> =  $605,25$  kg / 1 400 kg / m<sup>3</sup> = 0,43 m<sup>3</sup>

Piedrín = 1 228,83 kg/m3 ∗ 1 m3 = 1 228,83 kg / 1 600 kg/ m3 = 0,77 m3

Agua = 179  $\text{Im}^3$  \* 1 m<sup>3</sup> = 179 l / 3,785 l /gal = 47 gal

9 sacos: 0,43 m<sup>3</sup> arena: 0,77 m<sup>3</sup> piedrín: 47 gal agua

La conversión de la relación de peso a relación en volumen, se debe tomar en cuenta que un saco de cemento tiene un volumen de un pie cúbico.

Cemento = 1 pie3  $*(1m / 3.28 \text{ pie})^3 = 0.02833 \text{ m}^3$ 

Arena =  $(1,62*42,5 \text{ kg})/1400 \text{ kg/m}^3$  = 0,04918 m<sup>3</sup>

Piedrín =  $(3,30*42,5 \text{ kg})/1600 \text{ kg/m}^3$  = 0,08766 m<sup>3</sup>

Cemento: arena: piedrín

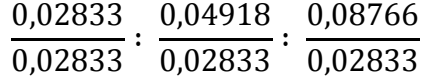

Se concluye que la proporción teórica final en volumen para alcanzar la resistencia requerida será:

Proporción volumen / m<sup>3</sup>

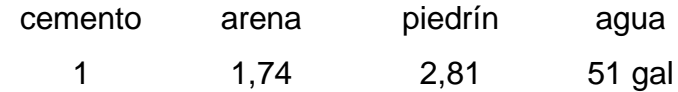

### **2.2. Presupuesto del proyecto**

Conjunto de los gastos e ingresos previstos para un determinado período de tiempo.

2.2.1. Costo del proyecto

El costo total del proyecto va a ser de Q. 5 802 306,11 (cinco millones ochocientos dos mil trescientos seis quetzales con once centavos).

El metro cuadrado de pavimento rígido tendrá un costo de Q. 352,94 (trescientos diecinueve quetzales con noventa centavos).

## Cuadro de resumen

# Tabla XII. **Cuadro resumen, pavimentación de camino cantón Xajaxac, caserío Los Castros**

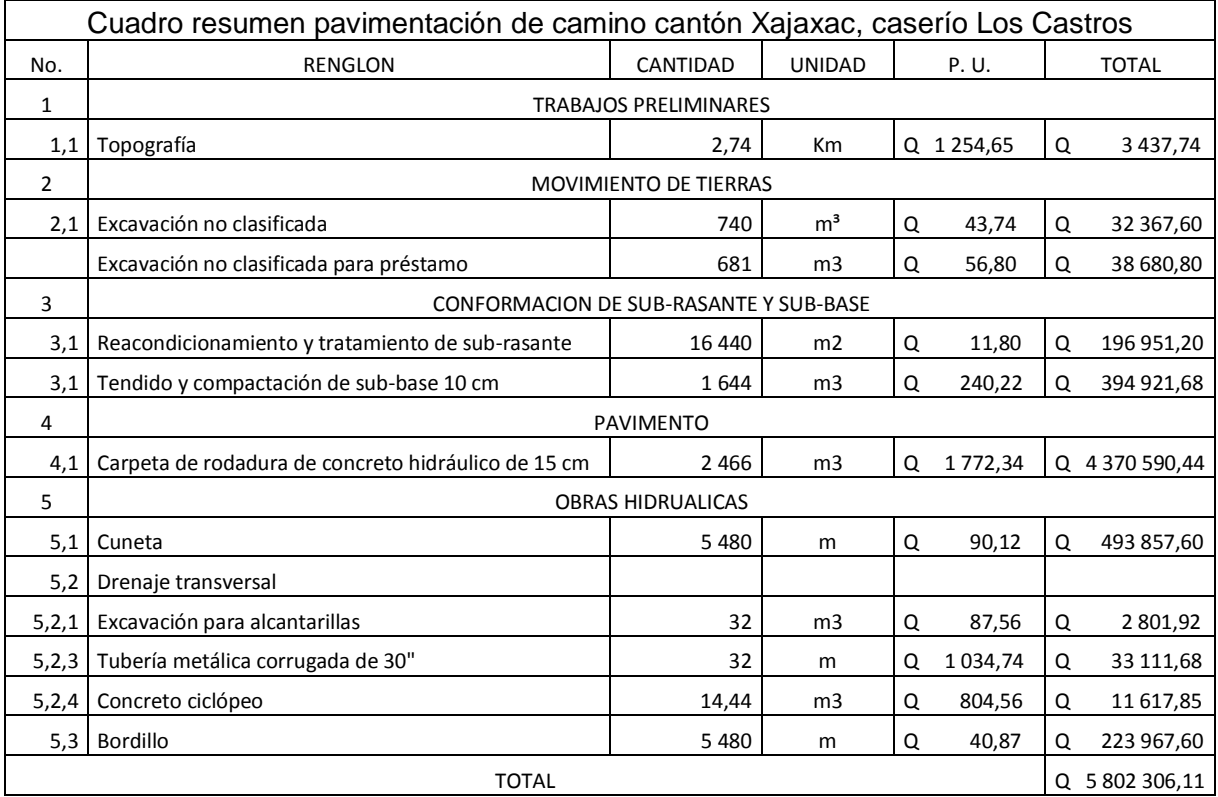

Fuente: elaboración propia.

Cronograma de ejecución

# Tabla XIII. **Cronograma de ejecución e inversión de pavimentación de camino cantón Xajaxac, caserío Los Castros**

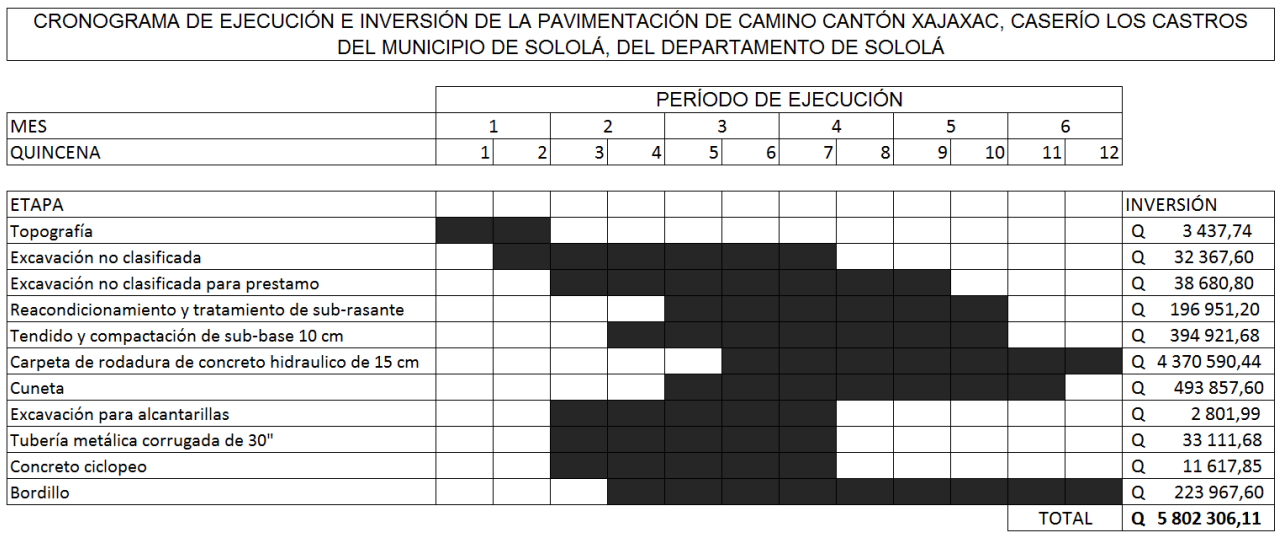

Fuente: elaboración propia.

# **3. DISEÑO DE DRENAJE SANITARIO EN CANTÓN EL MOLINO, BARRIO SAN BARTOLO, SOLOLÁ**

#### **3.1. Estudio de la población a servir**

El número de actual de habitantes en cantón El Molino, barrio San Bartolo es de 310 con un número de viviendas igual a 52. La actividad principal de la población es la agricultura.

Las condiciones sanitarias son las siguientes: cuentan con un sistema de abastecimiento de agua potable domiciliar que les provee una dotación de 100 lts/hab/día.

#### **3.2. Levantamiento topográfico**

Se llama levantamiento topográfico, al conjunto de operaciones ejecutadas sobre el terreno, con los instrumentos adecuados, que luego nos permitirá la elaboración del plano.

## **3.2.1. Planimetría**

Es el conjunto de trabajos efectuados en el campo para tomar los datos geométricos necesarios y así proyectar una figura en un plano horizontal. Se utilizaron radiaciones, por el método de conservación de azimut, por medio de una poligonal abierta, para poder obtener el ancho de la calle; para esto se utilizó un teodolito marca SOKKIA, un estadal, cinta métrica de 100 metros y 2 plomadas de 1 libra.

#### **3.2.2. Altimetría**

Es el conjunto de trabajos efectuados para determinar el perfil del terreno, para el levantamiento se utilizó un teodolito marca SOKKIA, un estadal, plomada y cinta métrica.

#### **3.3. Trazo de la red**

El trazo de la red se realizó en el centro de la calle, ubicando los pozos en las intersecciones de calle, en las curvas para mantener la dirección y tomando el criterio de que la distancia entre pozos no tiene que ser mayor a 100 metros.

### **3.4. Localización de la descarga**

La localización de la descarga va a ser la red del drenaje sanitario de la localidad en un pozo de visita que tiene una tubería de PVC de 12 pulgadas de diámetro.

## **3.5. Periodo de diseño**

Es el periodo de funcionamiento óptimo del sistema; luego de este periodo, es necesario rehabilitar el mismo.

El periodo de diseño adoptado para los componentes del sistema es de 18 años, pero es necesario agregarle un tiempo adicional de 2 años, debido a que el proyecto tiene que ser autorizado y se tiene que contar con desembolso económico.

Tomando estas consideraciones el periodo final de diseño va a ser de 20 años.

## **3.6. Diseño de la red**

Para el diseño de la red de recolección de aguas negras se deben considerar aspectos importantes como los que a continuación se presentan, los cuales servirán de ayuda para realizar un trabajo de acuerdo a las necesidades y condiciones que se presenten.

## **3.7. Población de diseño**

Para determinar la población, con la que se va a diseñar el sistema, se optó por el método geométrico, para lo cual se aplicó una tasa de crecimiento de 3,4% la cual es representativa del lugar.

Ecuación de crecimiento geométrico

$$
Pf = Pa(1+Y)^n
$$

Donde:

Pf = Población futura Pa = Población actual  $Y = T$ asa de crecimiento N = Periodo de diseño

La información con la que se cuenta en el proyecto es la siguiente:

Población actual (Pa) = 310 habitantes

Tasa de crecimiento =  $3,4\%$ 

Periodo de diseño  $= 20$  años

 $Pf = 310(1+3.4/100)^{2}$ 

 $Pf = 605$  habitantes

### **3.8. Dotación**

Es la cantidad de agua asignada en un día a cada habitante y se expresa en litros por habitante por día (lts/hab/día).

Para el diseño se tomó una dotación proporcionada por la municipalidad de 100 lts/hab/día.

### **3.9. Factor de retorno**

Es un porcentaje que oscila entre 75% al 90% del consumo de agua de una población que retorna al alcantarillado.

Debido a los riegos y a la al uso del agua en la población se tomó un factor de retorno de 75%.

#### **3.10. Factor de flujo instantáneo (FH)**

Es un factor que está en función del número de habitantes, localizados en el área de influencia. Se calcula por medio de la formula de Harmond.

$$
FH = \frac{18 + \sqrt{P}}{4 + \sqrt{P}}
$$

Donde:

FH= factor de flujo instantáneo de Harmond P= población en miles de habitantes

#### **3.11. Relación de diámetro y caudales**

La relación q/Q deberá ser menor o igual a 0,75, la relación d/D debe ser mayor o igual a 0,10 y menor o igual a 0,75 para alcantarillado sanitario.

#### **3.12. Caudal sanitario**

Es el total del caudal que se transportará por la tubería del drenaje.

#### **3.12.1. Caudal domiciliar**

Es el agua que habiendo sido utilizada para limpieza o producción de alimentos, es desechada y conducida a la red de alcantarillado. El agua de desecho doméstico está relacionada con la dotación y suministro de agua potable.

Una parte de esta no será llevada al alcantarillado, de tal manera que el valor del caudal domiciliar esta afectado por un factor que varía entre 0,75 a 0,90, el cual queda integrado de la siguiente manera:

> 86400 *<sup>N</sup>*.*hab*.\* *Dotacion*\* *FH Qdom*

#### **3.12.2. Caudal de infiltración**

Son las aguas que se infiltran en la tubería a lo largo de la línea, provenientes de humedad por nacimientos, aguas de lluvias, fugas del sistema de agua potable, así como aguas que se introducen por la tapadera de los pozos de visita. Se puede considerar un caudal de infiltración entre 12,000 a 18,000 litros diarios por kilómetro de tubería.

#### **3.12.3. Caudal de conexiones ilícitas**

Es producido por las viviendas que conectan aguas pluviales al alcantarillado sanitario. Para el diseño, se puede estimar que un porcentaje de las viviendas de una localidad pueden hacer conexiones ilícitas, cuyo porcentaje puede variar de 0,5% a 2,5%.

#### **3.12.4. Caudal de diseño**

Es el caudal con el que se diseñara cada tramo del sistema sanitario y será igual a multiplicar el factor de caudal medio, el factor de Harmond y el número de habitantes a servir.

Q diseño actual = fqm\*FH actual\*Num Hab actual

#### Q diseño futuro = fqm\*FH futuro\*Num. Hab. Futuro

Donde:

fqm = Factor de caudal medio FH = Factor de flujo instantáneo de Harmond

Es importante mencionar que el flujo que se encauzará y circulará dentro de las tuberías al construirse el sistema con la población actual, será menor al que existirá en el sistema cuando a este se le incorporen futuras conexiones domiciliares y otros caudales.

En este estudio, el caudal de diseño futuro será el caudal de diseño crítico, el cual se estima que sucederá al final del periodo de diseño, con la velocidad y el tirante de agua, para cada tramo. Se realizó también una verificación para el caudal actual, para evitar taponamientos por pequeños flujos.

### **3.13. Velocidades mínimas y máximas**

Se debe diseñar de modo que la velocidad mínima del flujo, para tubería de pvc, trabajando a cualquier sección, debe ser 0,60 m/s No siempre es posible obtener esa velocidad, debido a que existen ramales que sirven solo a unas cuantas casas y producen flujos bastante bajos; en tales casos, se acepta una velocidad de 0,30 m/s; una velocidad menor permite que ocurra decantación de sólidos.

La velocidad máxima será de 3,00 m/s, ya que las velocidades mayores causan efectos dañinos, debido a que los sólidos en suspensión (arena, cascajo, piedras, etc.) producen un efecto abrasivo en la tubería.

#### **3.14. Cotas invert**

Es la distancia entre el nivel de la rasante del suelo y el nivel inferior de la tubería, tomando en cuenta que la cota invert sea, al menos, igual al recubrimiento mínimo necesario de la tubería.

Se debe tomar en cuenta para el cálculo de cotas invert, que la cota invert de salida de un pozo se coloca, al menos, tres centímetros mas baja que la cota invert de llegada de la tubería más baja.

El diámetro mínimo de tubería, que ha de utilizarse para el diseño de alcantarillados sanitarios utilizando tubería de cemento, es de 8 pulgadas; para tuberías de PVC, el diámetro mínimo es de 6 pulgadas. Se utilizan estos diámetros debido a requerimientos de limpieza, flujo y para evitar obstrucciones.

Para el diseño en cantón El Molino, se utilizó tubería de PVC, con la utilización de diámetros de 6 pulgadas.

#### **3.15. Pozos de visita**

Se localizarán tal como se indica en los planos y en el replanteo en el campo, se localizará su eje de simetría en la intersección de las diagonales de las esquinas.

Sin embargo, si el trazo de las calles es irregular, dicha estructura podrá construirse en otro punto que permita la concurrencia de los otros colectores.

El tipo de pozo será indicado en los planos de pozos de visita, adjuntos al proyecto. Los materiales usados serán de la calidad y características anotadas en estas especificaciones.

Todos los detalles de la estructura deben de ajustarse a los planos del proyecto. La cota de la tapadera de los pozos de visita, salvo disposiciones especiales, deberá quedar al mismo nivel de la rasante de la calle.

#### **3.16. Conexiones domiciliares**

Estas deberán ser construidas de acuerdo con los planos del proyecto, las cuales generalmente constan de dos partes: caja de registro y tubería de empotramiento.

Caja de registro

Las dimensiones mínimas para la caja de registro deberán ser: 38 cms (12 pulgadas) de diámetro por 1 metro de profundidad con tapadera y brocal, de concreto y refuerzo de la calidad requerida en estas especificaciones. Debe tenerse el cuidado necesario en la colocación de la caja de registro, dándoles a éstas la profundidad requerida para permitir hasta donde sea posible la conexión domiciliar interior por gravedad.

Tubería de empotramiento

Deberá tener un diámetro mínimo de 4 pulgadas, de PVC y una pendiente no menor de 2% dependiendo de la profundidad de la zanja, esta tubería podrá colocarse así: cuando la diferencia entre el fondo de la caja de registro y la cota del coronamiento del colector sea menor de 1,50 metros, usar dos pendientes unidas por medio de un codo, la primera 2% mínimo hasta la zanja del colector y la segunda pendiente infinita, con recubrimiento mínimo de 0,10 metros de concreto pobre.

Se deberá tener especial cuidado para que en la coloración de la tubería no queden rebabas en su interior que dificulten el flujo.

No se permitirá a ningún usuario conectar sus aguas negras y servidas al sistema de alcantarillado sin previo permiso de la municipalidad local o del comité encargado, quien solicitará asesoría técnica para efectuar una inspección a los trabajos de conexión domiciliar antes de proceder al relleno respectivo. No se permitirá también, sin autorización del supervisor, tener tubería de una casa a otra para conectarla al sistema.

## **3.17. Profundidades mínimas de tubería**

La profundidad mínima adoptada fue de 1,00 m, por debajo de la rasante de la calle, para evitar que la tubería se rompa por el tránsito vehicular u otra carga viva o de impacto, que se pueda presentar.
### **3.18. Diseño de la red del alcantarillado sanitario**

Parámetros de diseño

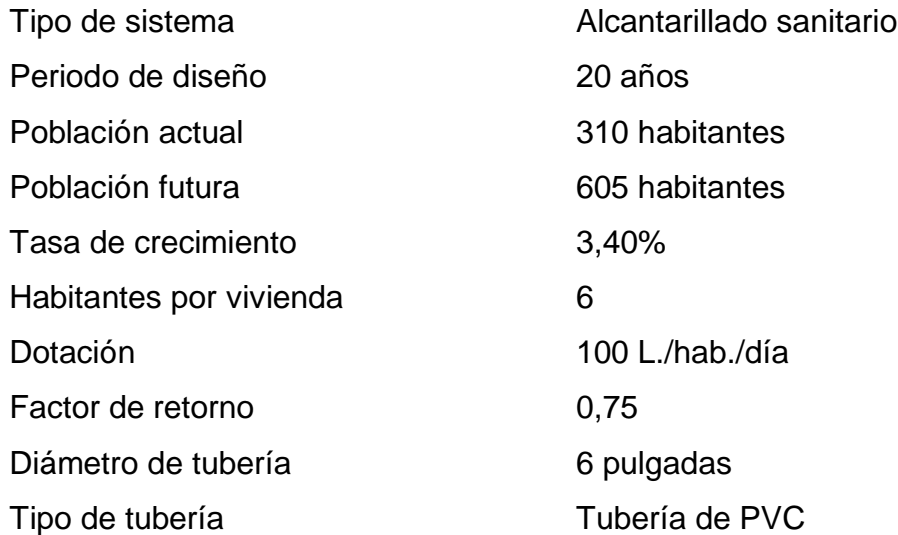

Cálculo de tramo PV-1 a PV-2

Cota de terreno inicial (CTi)= 100,00 Cota de terreno final (CTf)= 95,100 Distancia entre pozos (DH)= 39,3 Población actual en el tramo= 30 habitantes Población futura en el tramo= 59 habitantes

Pendiente de terreno (S%)

Fórmula:

$$
S\%terreno = \frac{CTi - CTf}{DH} * 100
$$

$$
S\%terreno = \frac{100 - 95,100}{39,30} = 12,47\%
$$

Factor de flujo instantáneo (FH)

Fórmula:

$$
FH = \frac{18 + \sqrt{\frac{P}{1000}}}{4 + \sqrt{\frac{P}{1000}}}
$$
  

Caudal de diseño (Q diseño)

Fórmula:

 $Q$  diseño actual = P actual\*FH actual\*fqm

Q diseño actual = (30)\*(4,35)\*(0,002) = 0,261 l/s

Q diseño futuro = P futura\*FH futura\*fqm

Q diseño futuro = (59)\*(4,30)\*(0,002) = 0,504 l/s

Diseño hidráulico

Diámetro = 6 pulgadas S% de tubería = 12,50%

Utilizando la fórmula de Manning, se encuentra la velocidad a sección llena.

$$
V = \frac{1}{N} * \left(\frac{D * 0.0254}{4}\right)^{\frac{2}{3}} * S^{\frac{1}{2}}
$$

$$
Q = \frac{\pi}{4} * (D * 0.0254)^2 * V * 1000
$$

Donde:

V = Velocidad del flujo a sección llena (m/s)

Q = Caudal del flujo a sección llena (l/s)

D = Diámetro de la sección circular (pulgadas)

S = Pendiente del gradiente hidráulico (m/m)

N = Coeficiente de rugosidad de Manning

$$
V = \frac{1}{0.010} * \frac{6 * 0.0254^{\frac{2}{3}}}{4} * \left(\frac{12.5}{100}\right)^{\frac{1}{2}} = 4.00 \text{ m/s}
$$

1

$$
Q = \frac{\pi}{4} * (6 * 0.0254)^2 * 4.00 * 1000 = 73.02
$$
 Vs

Relaciones hidráulicas

$$
\frac{qactual}{Q} = \frac{0.261}{73,02} = 0,00358
$$

$$
\frac{v}{V} = 0,2328
$$

$$
\frac{d}{D} = 0,045
$$

$$
\frac{qfuturo}{Q} = \frac{0.504}{73,02} = 0,00690
$$

$$
\frac{v}{V} = 0,286
$$

$$
\frac{d}{D} = 0,06
$$

Velocidad de diseño

Velocidad de diseño =  $\frac{1}{x} * V$ *V*  $=\frac{v}{\sqrt{2}}*V$  sección llena

Velocidad actual =  $0,2328*4 = 0,93$  m/s

Velocidad futura =  $0,286*4 = 1,14$  m/s

Las dos velocidades cumplen con las velocidades admisibles para el Infom que oscilan entre  $0,60$  m/s.  $\leq v \leq 3,00$  m/s

Calculo de las cotas invert

Fórmulas:

CIS1 = cota de terreno – prof. de pozo

CIE2 = CIS1 –  $\frac{976}{100}$  \* *S*% distancia horizontal

 $CIS2 = CIE2 - 0.03$ 

 $CIS1 = 100,00 - 1,00 = 99,00$  m

CIE2 = 99,00 -  $\frac{12,8}{100}$  \* 39,3 = 94,09  $\frac{12,5}{100}$  \* 39,3 = 94,09 m

 $CIS2 = 94.09 - 0.03 = 94.06$  m

### **3.19. Evaluación de impacto ambiental**

Este proyecto no tendrá impacto ambiental negativo permanente, ya que solo sucederá durante la época de construcción, donde el suelo sufrirá un leve cambio por ser removido al momento de la excavación y este a su vez provocará polvo en ocasiones, debido a las condiciones del clima, como el viento, entre otros.

Como impacto ambiental positivo se podría mencionar la no existencia de aguas servidas que fluyen sobre la superficie del suelo del lugar y la eliminación

de fuentes de mosquitos y zancudos, y evitar enfermedades que estos puedan transmitir a los habitantes del lugar.

Otro impacto positivo, que este proyecto generará, es que el lugar mejorara visualmente; es decir, que el panorama general del lugar será más agradable, limpio y conjugará más con el entorno natural que rodea a la localidad.

### **3.20. Evaluación socioeconómica**

### **3.20.1. Valor presente neto**

El valor presente neto del proyecto va a ser Q. -350 021,67 (trescientos cincuenta mil veintiún quetzales con sesenta y siete centavos). Este es el costo del proyecto y va a ser desembolsado en el periodo 0 y debido a que es una inversión social no se está estipulando ningún ingreso, ni rentabilidad al proyecto.

### **3.20.2. Tasa interna de retorno**

La Tasa Interna de Retorno del proyecto es de 4,5%, esta tasa es el costo para el Estado de desembolsar esta cantidad de dinero para este proyecto.

La tasa fue calculada tomando en cuenta la tasa libre de riesgo de Guatemala que es la inversión en títulos públicos que actualmente pagan esa cantidad y es lo que le cuesta al Estado captar los fondos para invertirlos en obra pública.

### **3.21. Presupuesto**

Conjunto de los gastos e ingresos previstos para un determinado período de tiempo.

### **3.21.1. Costo del proyecto**

El costo total del proyecto va a ser de Q. 350 021,67 (trescientos cincuenta mil veintiún quetzales con sesenta y siete centavos).

Precio unitario de un metro de línea de drenaje Q. 702,85 (setecientos dos quetzales con ochenta y cinco centavos).

• Cuadro de resumen

### Tabla XIV. **Cuadro resumen del drenaje sanitario en cantón El Molino, barrio San Bartolo, Sololá**

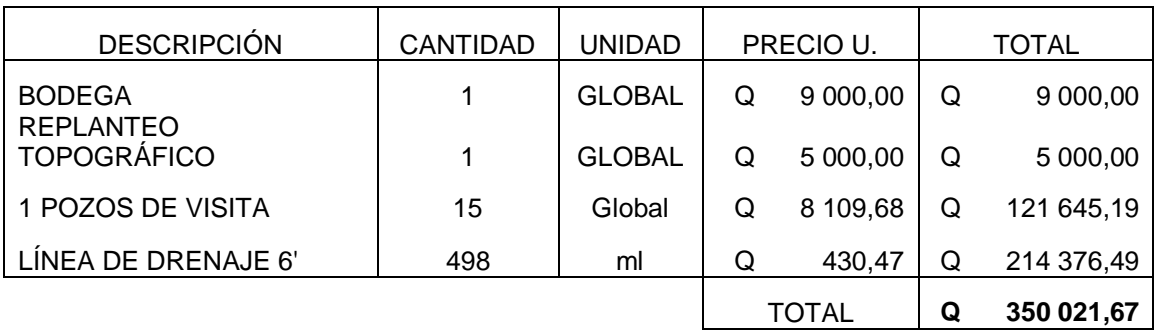

Fuente: elaboración propia, empleando Excel 2013.

Son: trescientos cincuenta mil veintiún quetzales con sesenta y siete centavos.

**Cronograma de ejecución**

### Tabla XV. **Cronograma de ejecución e inversión de drenaje sanitario en cantón El Molino, barrio San Bartolo, Sololá**

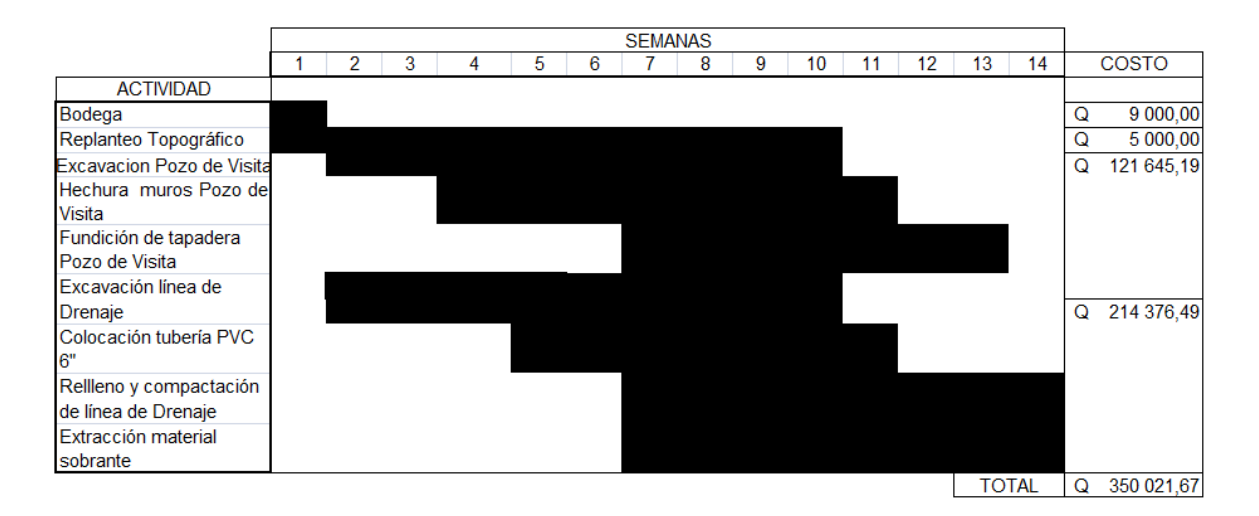

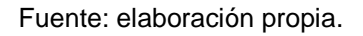

### **CONCLUSIONES**

- 1. A través el ejercicio profesional supervisado –EPS-, se puede conocer la verdadera situación y el modo de calidad de vida en que se encuentran las comunidades del interior de la República. Con el trabajo de campo se hace un estudio más detallado y exacto para diseñar con mayor certeza, dando así resultados satisfactorios para las necesidades de la población. Los proyectos de infraestructura se diseñan con el objetivo de contribuir de esta manera con un servicio para el desarrollo la población rural guatemalteca.
	- 2. El beneficio que obtendrá el municipio de Sololá con la pavimentación del camino cantón Xajaxac, caserío Los Castros, será mejorar el acceso al lugar, así como el desarrollo de infraestructura de caserío y así mejorar la calidad de vida de los habitantes del sector.
	- 3. Al ser finalizado el proyecto del drenaje sanitario para el cantón El Molino, barrio San Bartolo, lo más importante es que el lugar va a contar con un servicio básico de recolección de aguas residuales, ya que actualmente la población es víctima de enfermedades de tipo gastrointestinal, debido a que las aguas negras corren a flor de tierra. Demostrando así que, con una correcta evacuación de las aguas residuales, la población será beneficiada, ya que esto ayudará a mejorar el nivel de salud y desarrollo de la población de la comunidad.

### **RECOMENDACIONES**

- 1. La Oficina Municipal de Planificación deberá exigir el cumplimiento de las especificaciones contenidas en los planos a la entidad ejecutora de ambos proyectos.
- 2. Aplicar el plan de limpieza de cunetas y tuberías de transversales para el proyecto de pavimentación, antes de la época de invierno, ya que si estos se encuentran obstruidos o tapados con basura es difícil que el agua pluvial evacue por ellos, lo cual puede traer como consecuencia taponamientos, inundaciones y asolvamientos en el lugar.
- 3. Una vez terminado el proyecto del drenaje sanitario, se sugiere tener un plan de limpieza para el sistema de alcantarillado, el cual se sugiere que se realice por lo menos dos veces al año, ya que el objetivo es evitar la acumulación de sedimentos en las tuberías, colectores y pozos de visita, así como, eliminar basura o material que perjudique el buen funcionamiento del sistema y por ende pueda producir un colapso del servicio de la red sanitaria.
- 4. Capacitar a la población del lugar, con respecto a cómo deben preocuparse por el buen funcionamiento y mantenimiento de un proyecto de infraestructura básica, por medio de un programa de educación al vecino.

### **BIBLIOGRAFÍA**

- 1. ARANA AGUIRRE, Bamner Enoc. *Diseño de carretera hacia aldea Palo Blanco municipio de Conguaco*. Trabajo de graduación de ingeniería civil. Universidad de San Carlos de Guatemala, Facultad de Ingeniería, 2005. p. 95.
- 2. Instituto de Fomento Municipal. *Normas generales para el diseño de alcantarillado sanitario*. Guatemala: Infom 2001. p. 57.
- 3. Portland Cement Association. *Design of concrete pavement for city streets*. Estados Unidos: PCA. 1974. p. 8.
- 4. REYES LEMUS, Guillermo Alejandro. *Diseño de pavimento rígido para la antigua entrada a Escuintla.* Trabajo de graduación de ingeniería civil. Universidad de San Carlos de Guatemala, Facultad de Ingeniería, 2006. p. 114.
- 5. ROMERO ROJAS, Jairo Alberto. *Tratamiento de aguas residuales teoría y principios de diseñ*o. 1ª. ed. Colombia: Escuela Colombiana, 2000. p. 225.

### **APÉNDICES**

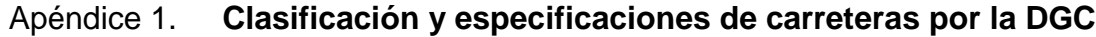

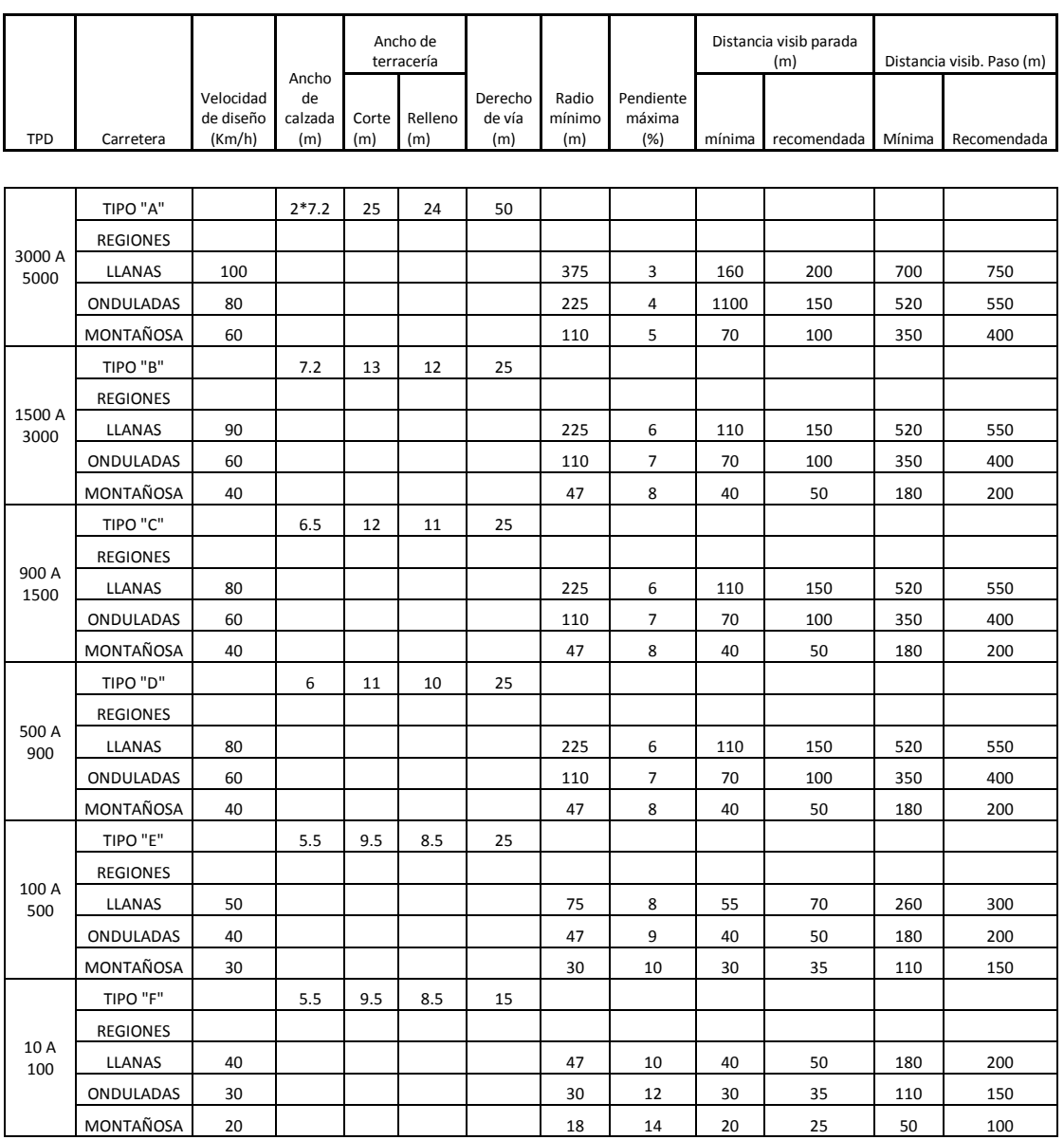

### Apéndice 2. **Tablas de Resultados del diseño de los proyectos**

- Cuadro de diseño de curvas horizontales, pavimentación de camino cantón Xajaxac, caserío Los Castros, Sololá, Sololá
- Cuadro de diseño de curvas verticales, proyecto: pavimentación de camino cantón Xajaxac, caserío Los Castros, Sololá, Sololá
- Hoja de cálculo del diseño drenaje sanitario en cantón El Molino, barrio San Bartolo, Sololá, Sololá

### Cuadro de diseño de curvas verticales

### Proyecto: Pavimentación de camino cantón Xajaxac, caserío Los Castros, Sololá, Sololá

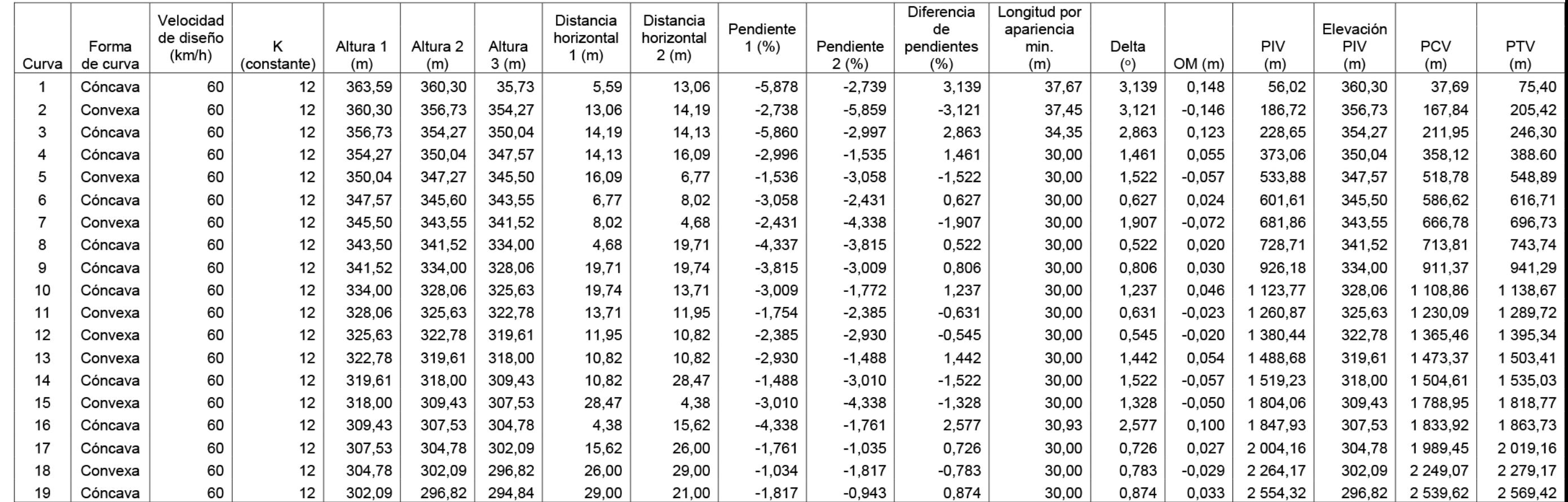

### **Cuadro de diseño de curvas horizontales**

### **Pavimentación de camino cantón Xajaxac, caserío Los Castros, Sololá, Sololá**

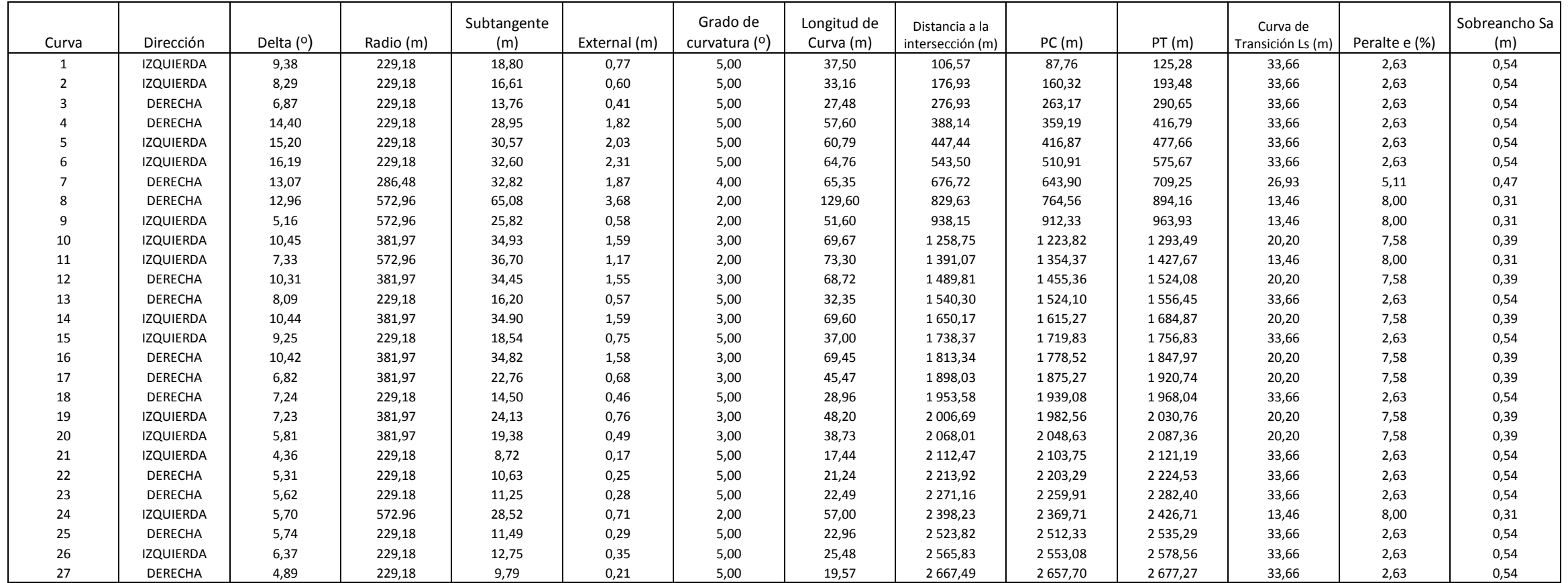

### **Cuadro de diseño de curvas verticales**

### **Proyecto: Pavimentación de camino cantón Xajaxac, caserío Los Castros, Sololá, Sololá**

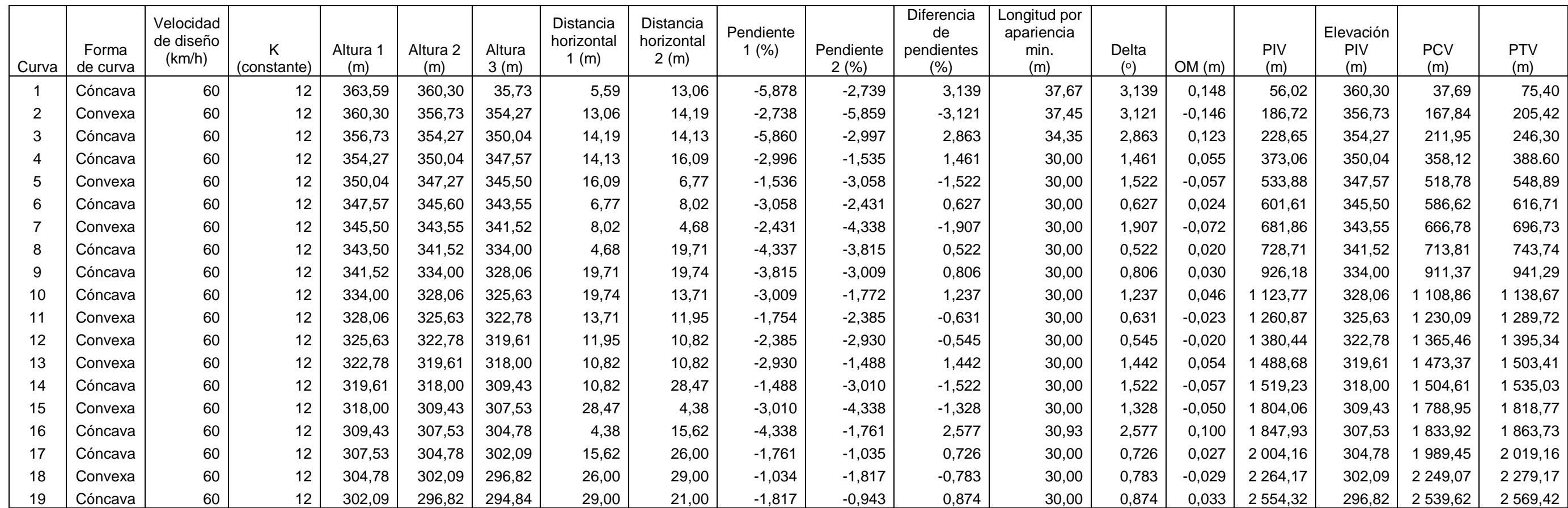

### **Hoja de cálculo del diseño drenaje sanitario en cantón El Molino, barrio San Bartolo, Sololá, Sololá**

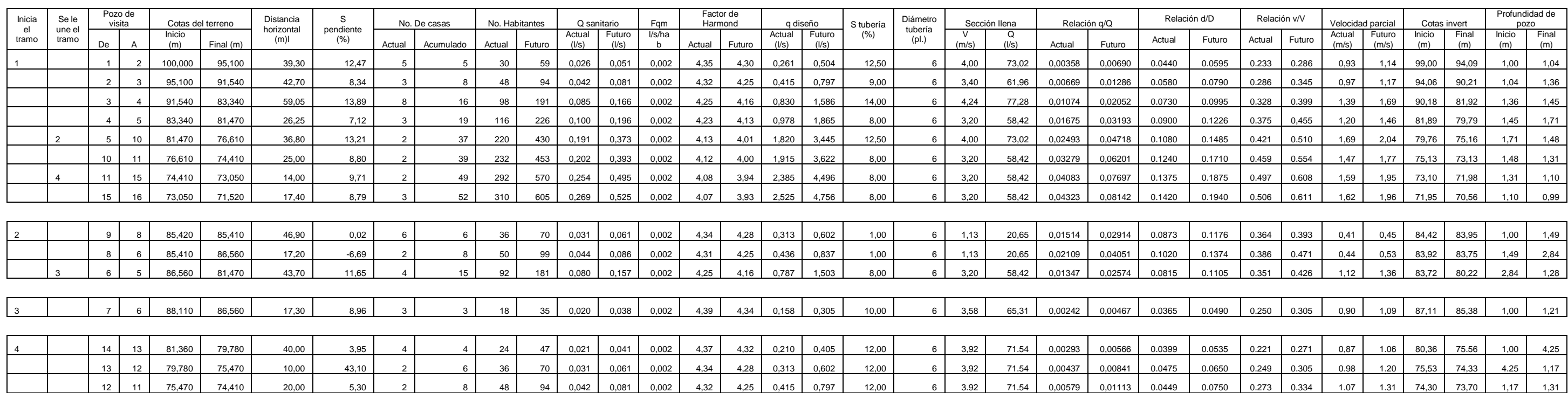

### Apéndice 3. **Planos de los proyectos**

- Planta general de la pavimentación del cantón Xajaxac, caserío Los Castros, Sololá.
- Planta perfil de 0+000 a 0+250 de la pavimentación del cantón Xajaxac, caserío Los Castros, Sololá.
- Detalles de la sección típica de la pavimentación del cantón Xajaxac, caserío Los Castros, Sololá.
- Planta general y densidad de población del drenaje sanitario del cantón El Molino, barrio San Bartolo, Sololá.
- Perfiles, línea de conducción y detalles del drenaje sanitario del cantón El Molino, barrio San Bartolo, Sololá.
- Detalles de pozo de visita del drenaje sanitario del cantón El Molino, barrio San Bartolo, Sololá.

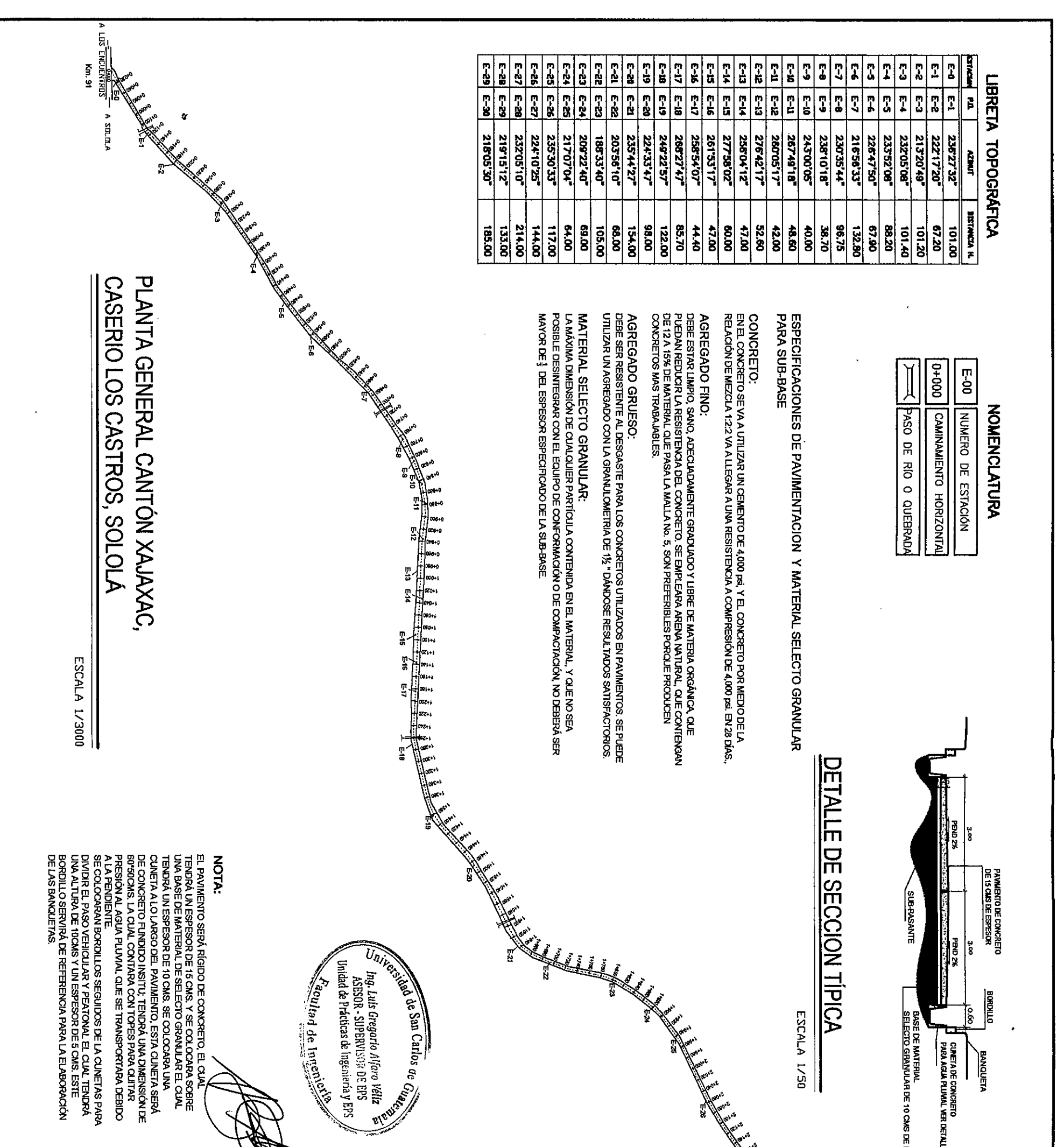

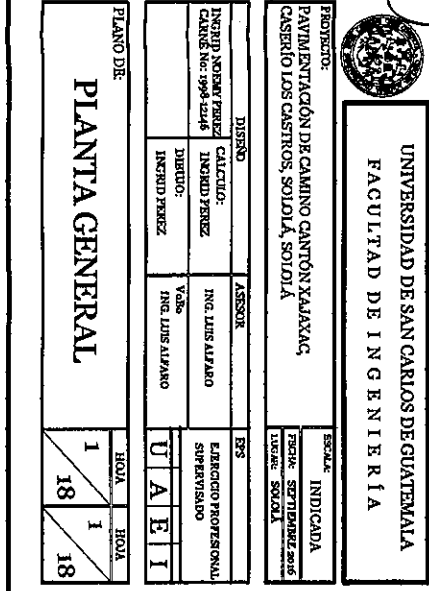

 $\hat{\mathcal{A}}$ 

 $\sqrt{2}$ 

 $\hat{r}$  ,  $\hat{r}$  and  $\hat{r}$  ,  $\hat{r}$ 

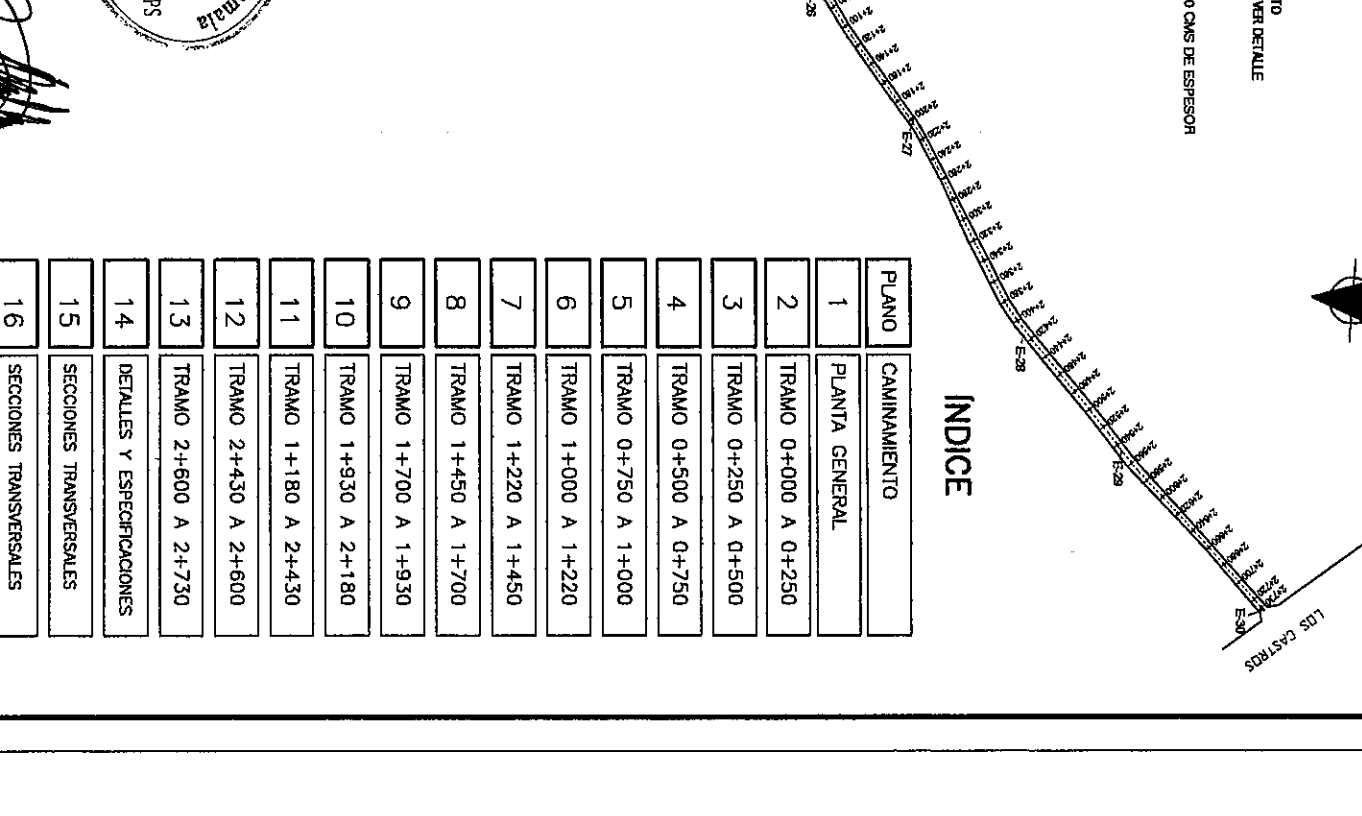

ПF

 $\mathcal{A}^{\mathcal{A}}$ 

Է⋜

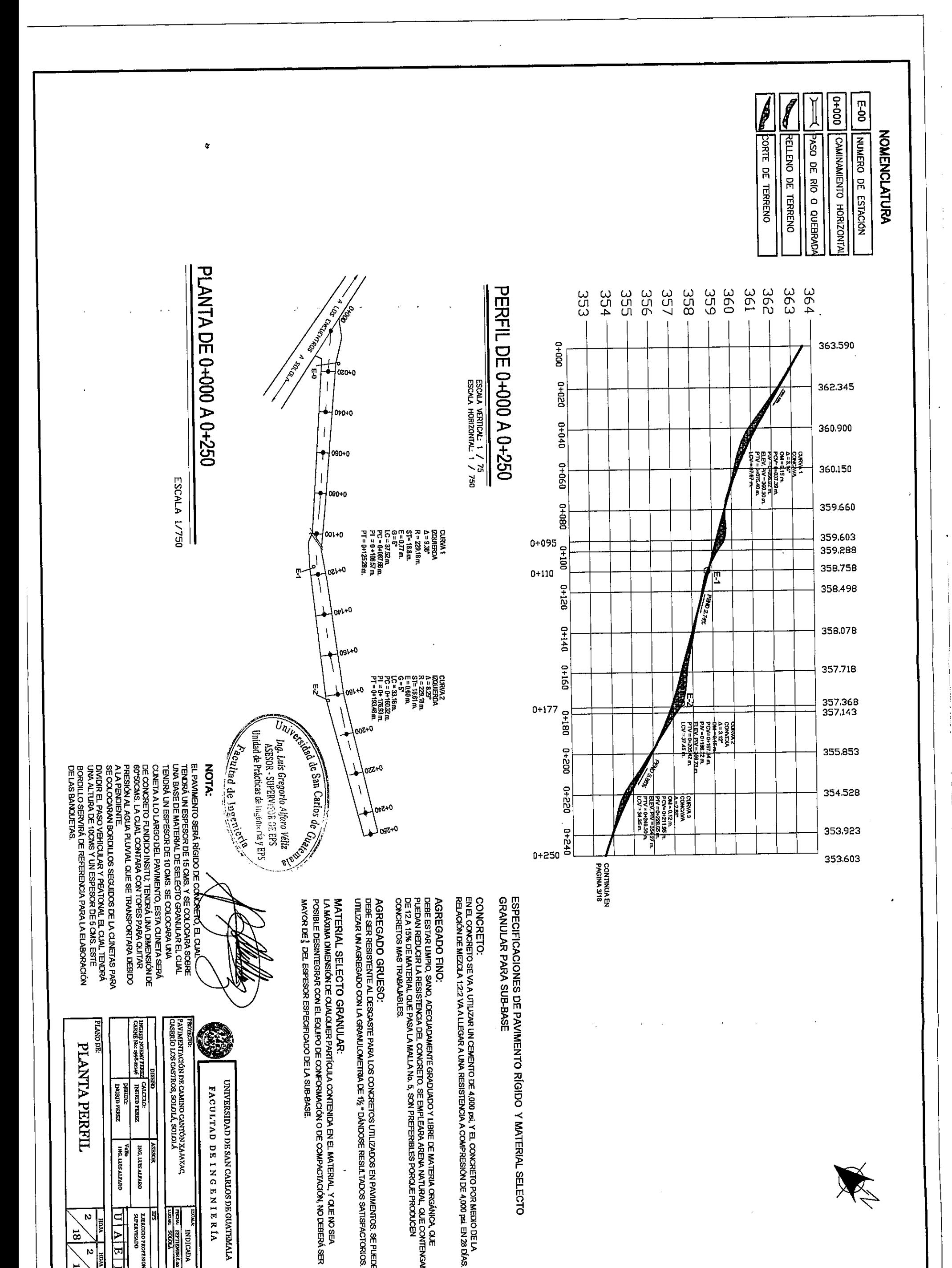

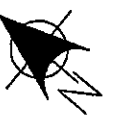

# PAVIMENTO RÍGIDO Y MATERIAL SELECTO

CONCRETO:<br>ENEL CONCRETO SE VA A UTILIZAR UN CEMENTO DE 4,000 psi, Y EL CONCRETO POR MEDIO DE LA<br>RELACIÓN DE MEZCLA 1:2:2 VA A LIEGAR A UNA RESISTENCIA A COMPRESIÓN DE 4,000 psi. EN 28 DÍAS.

AGREGADO FINO:<br>DEBE ESTAR UMPIO, SANO, ADECUADAMENTE GRADUADO Y LIBRE DE MATERIA ORGÁNICA, QUE<br>PUEDAN REDUCIR LA RESISTENCIA DEL CONCRETO, SE EMPLEARA ARENA NATURAL, QUE CONTENGAN<br>DE 12 A 15% DE MATERIAL QUE PASA LA MALLA

AGREGADO GRUESO:<br>DEBE SER RESISTENTE AL DESGASTE PARA LOS CONCRETOS UTILIZADOS EN PAVIMENTOS. SE PUEDE<br>UTILIZAR UM AGREGADO CON LA GRANULOMETRIA DE 1% "DÁNDOSE RESULTADOS SATISFACTORIOS.

PAVIMENTACIÓN DE CAMINO CANTÓN XAJAXAC,<br>CASERÍO LOS CASTROS, SOLOLÁ, SOLOLÁ

FROW STETIBURK 2016

i.

**INDICADA** 

UNIVERSIDAD DE SAN CARLOS DE GUATEMALA **FACULTAD DE LNGENIE RÍA** 

DISR**VO**<br>INGRID NOEMY FEREZ (ALCTILO:<br>CARNÉ No: 1995-12146 | INGRID FEREZ

**VALSON** 

IJ

**LTERCICO PROFESIONA**<br>SUPERVISADO <u>URIALI</u>

**ZEREA CLEENT** 

VOBO<br>ING. LUIS ALFARO ING. LUIS ALFARO

**BLANO DE** 

PLANTA PERFIL

 $\boldsymbol{\kappa}$ 

 $\boldsymbol{\kappa}$  $\frac{18}{18}$ 

 $\frac{1}{8}$ 

 $\cdot$  $\ddot{\cdot}$   $\ddot{\phantom{0}}$ 

 $\ddot{\phantom{0}}$ 

 $\frac{1}{\sqrt{2}}$ 

Ŷ,

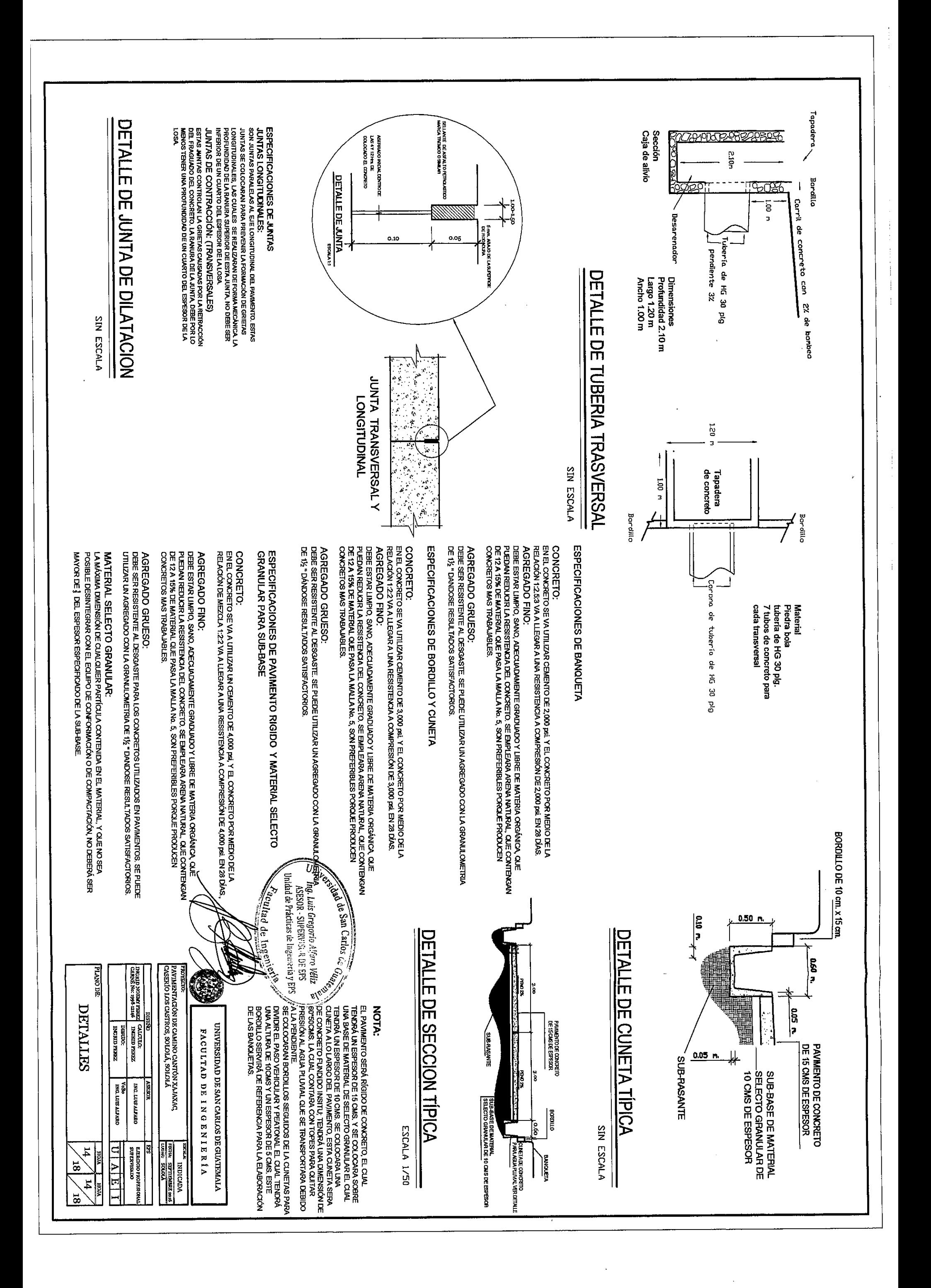

 $\frac{1}{2}$ 

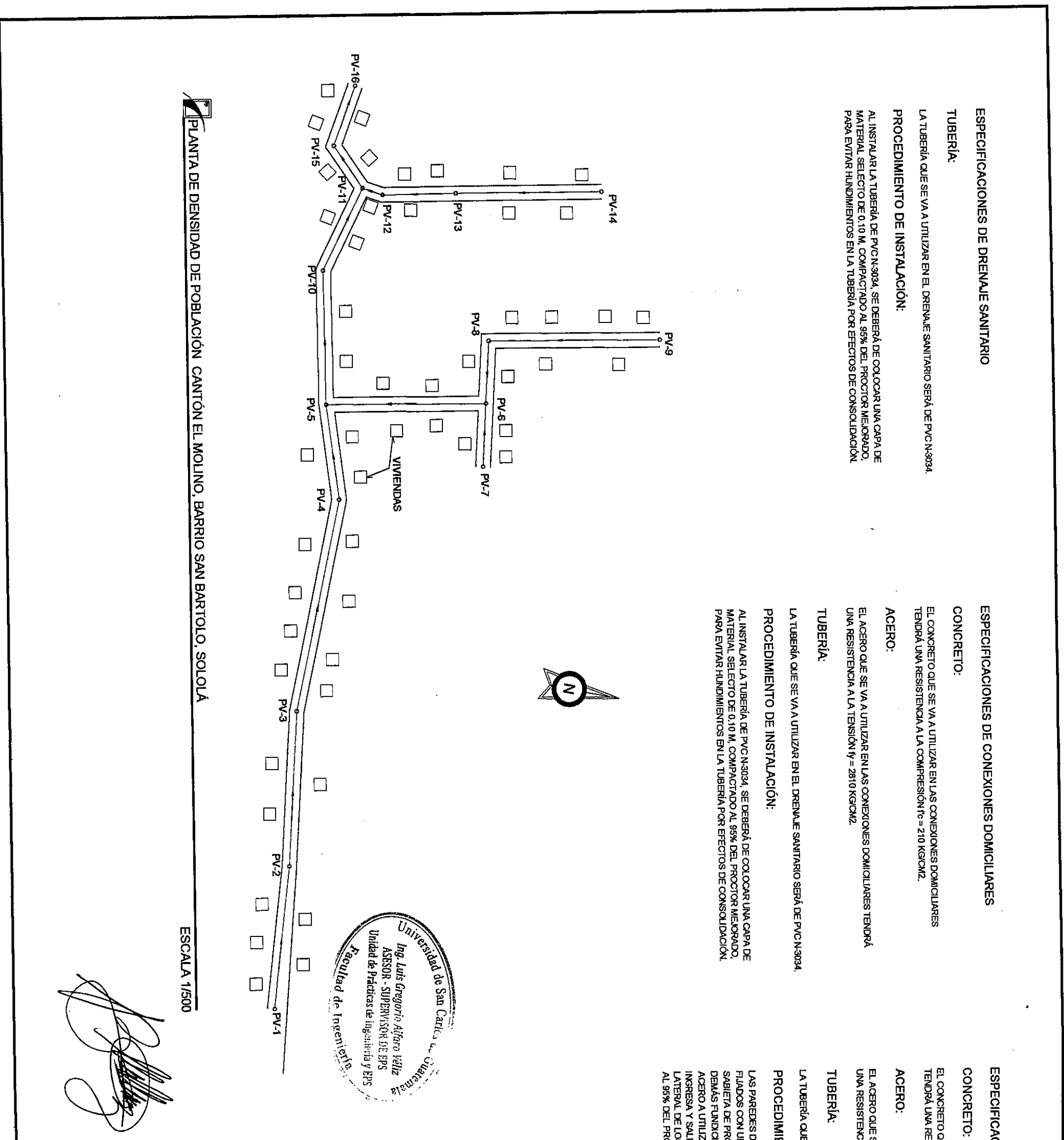

### **CONES DE POZO DE VISITA**

EL CONCRETO QUE SE VA A UTILIZAR EN LAS CONEXIONES DOMICILIARES<br>TENDRÁ UNA RESISTENCIA A LA COMPRESIÓN fo= 210 KG/CM2.

EL ACERO QUE SE VA A UTILIZAR EN LAS CONEXIONES DOMICILIARES TENDRÁ<br>UNA RESISTENCIA A LA TENSIÓN 17 = 2810 KGKM2.

 $\epsilon$ 

i,  $\ddot{\phantom{0}}$ 

LA TUBERÍA QUE SE VA A UTILIZAR EN EL DREVAJE SANTARIO SERÁ DE PVO NOSO4.

## PROCEDIMIENTO DE CONSTRUCCIÓN:

LAS PAREDES DE LOS POZOS DE VISITA SE CONSTRUIRÁN CON LADRILLO TAYUYO,<br>FLADOS CON UN MORTERO DE PROPORCIÓN 1:2, LUEGO SE COLOCARA UNA<br>SABIETA DE PROTECCIÓN EN LAS CARAS INTERNAS, EN LAS TAPADERAS, SOLERAS Y<br>DEMÁS FUNDICION

## LIBRETA TOPOGRAFICA

 $\ddot{\phantom{0}}$ 

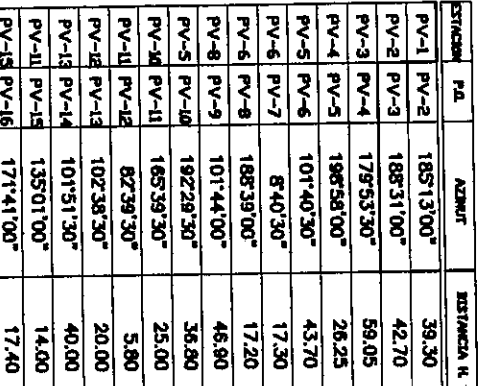

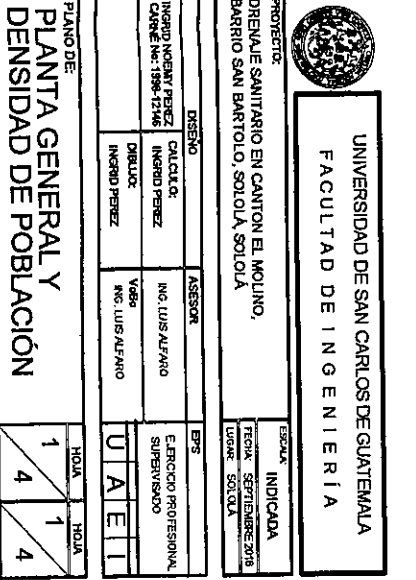

 $\begin{array}{c|c} \hline \mathbf{4} & \mathbf{4} \\ \hline \mathbf{4} & \mathbf{4} \end{array}$ 

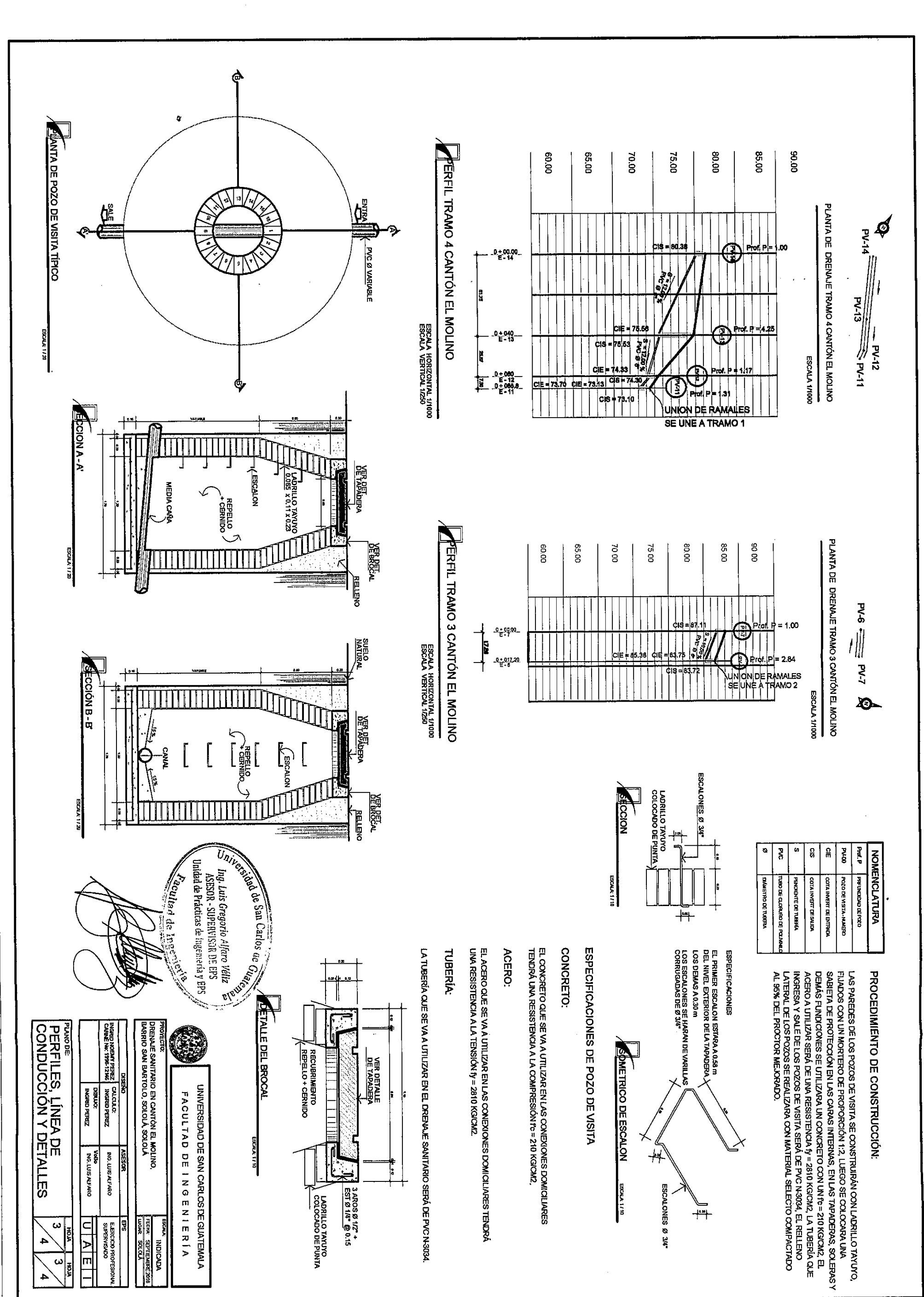

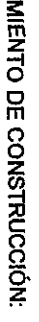

Ť

 $\boldsymbol{\cdot}$ 

 $\frac{1}{2}$ 

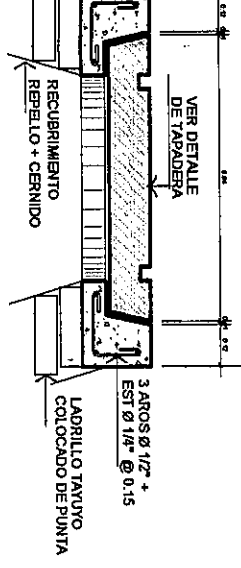

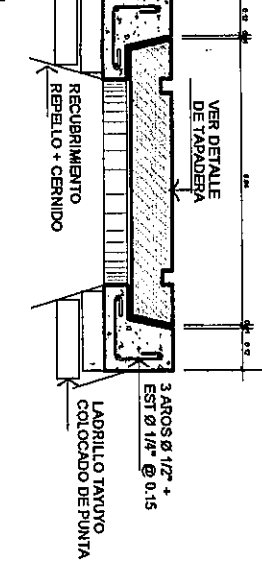

 $\epsilon$ 

 $\omega$ 4

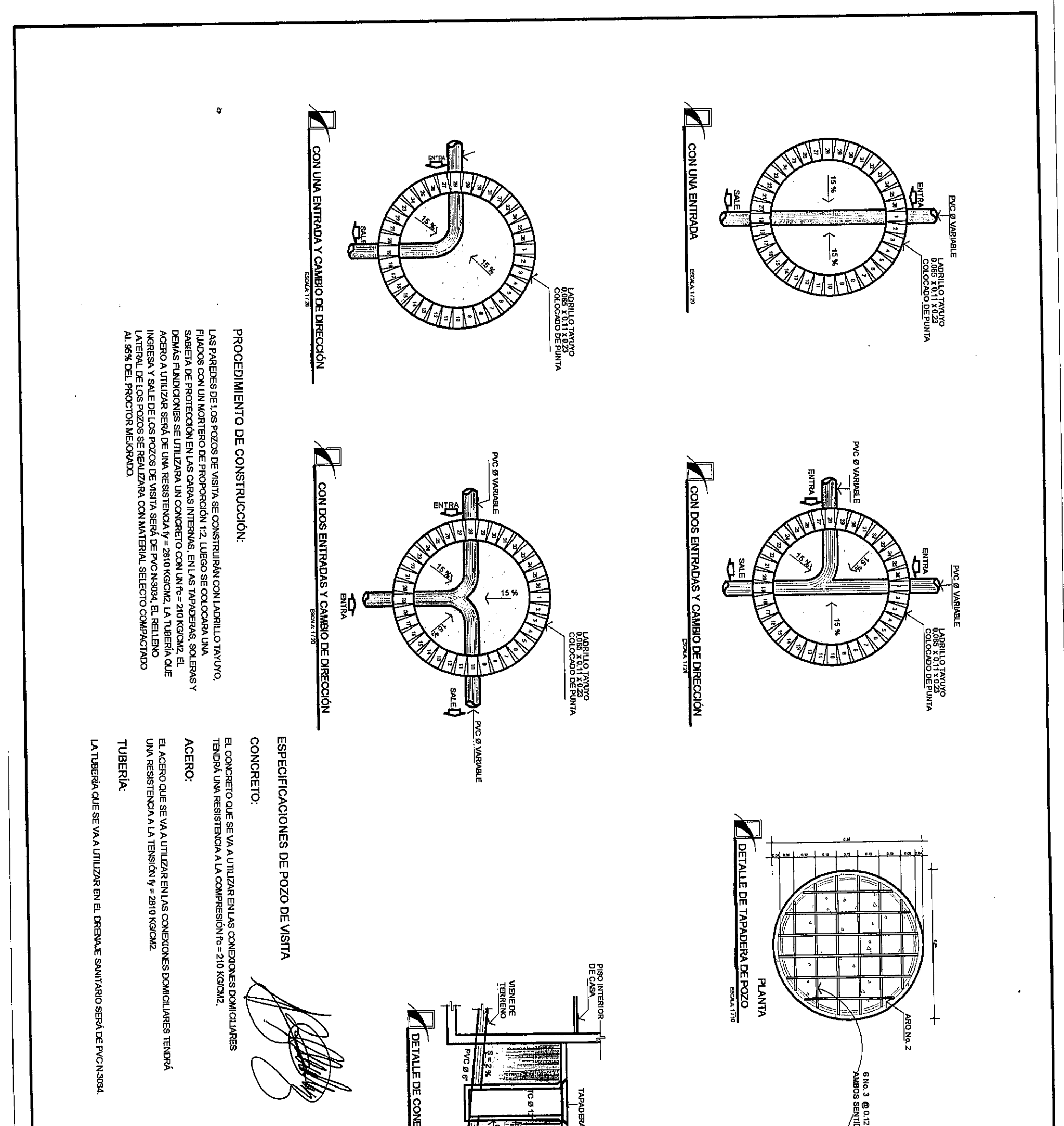

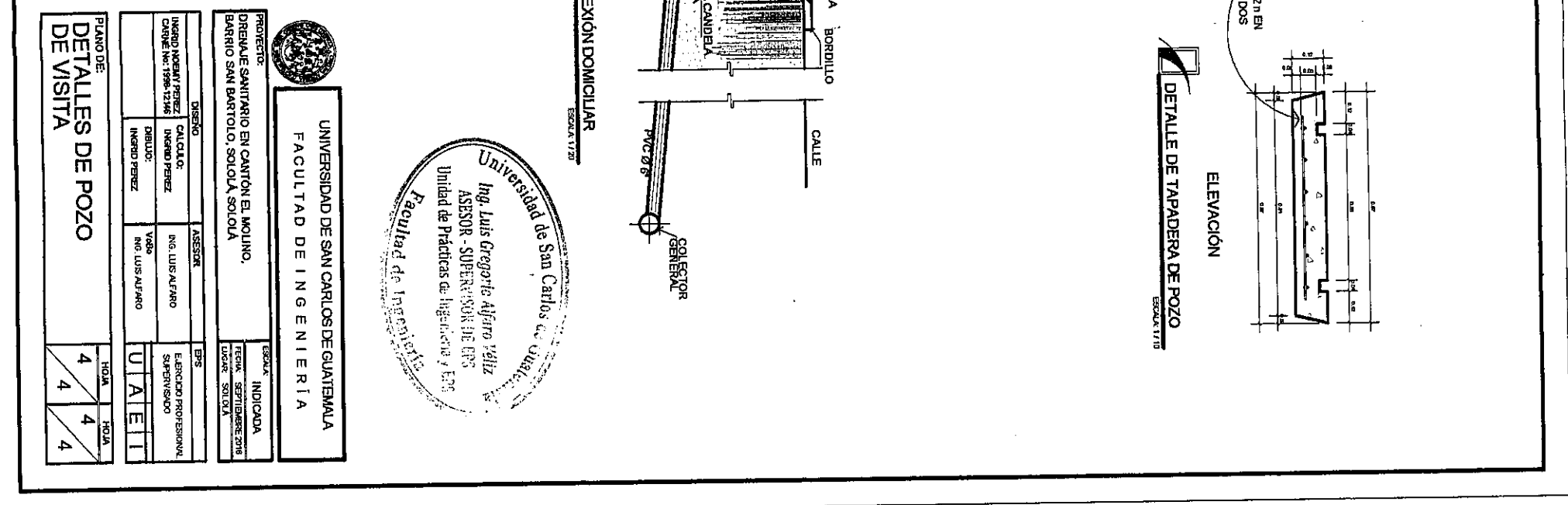

j

### **ANEXOS**

### Anexo 1. **Elementos hidráulicos de una alcantarilla de sección transversal circular**

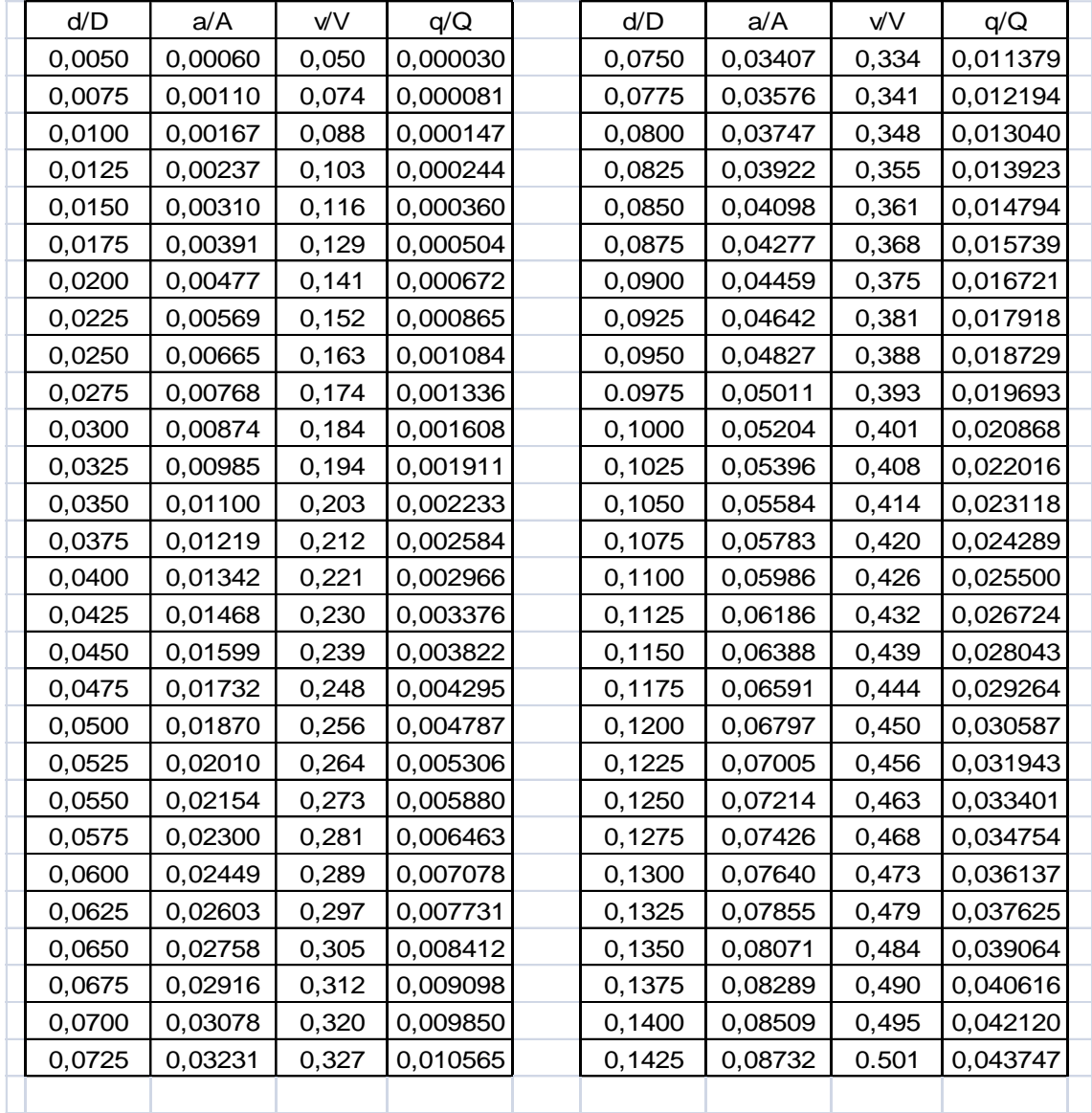

### Continuación anexo 1.

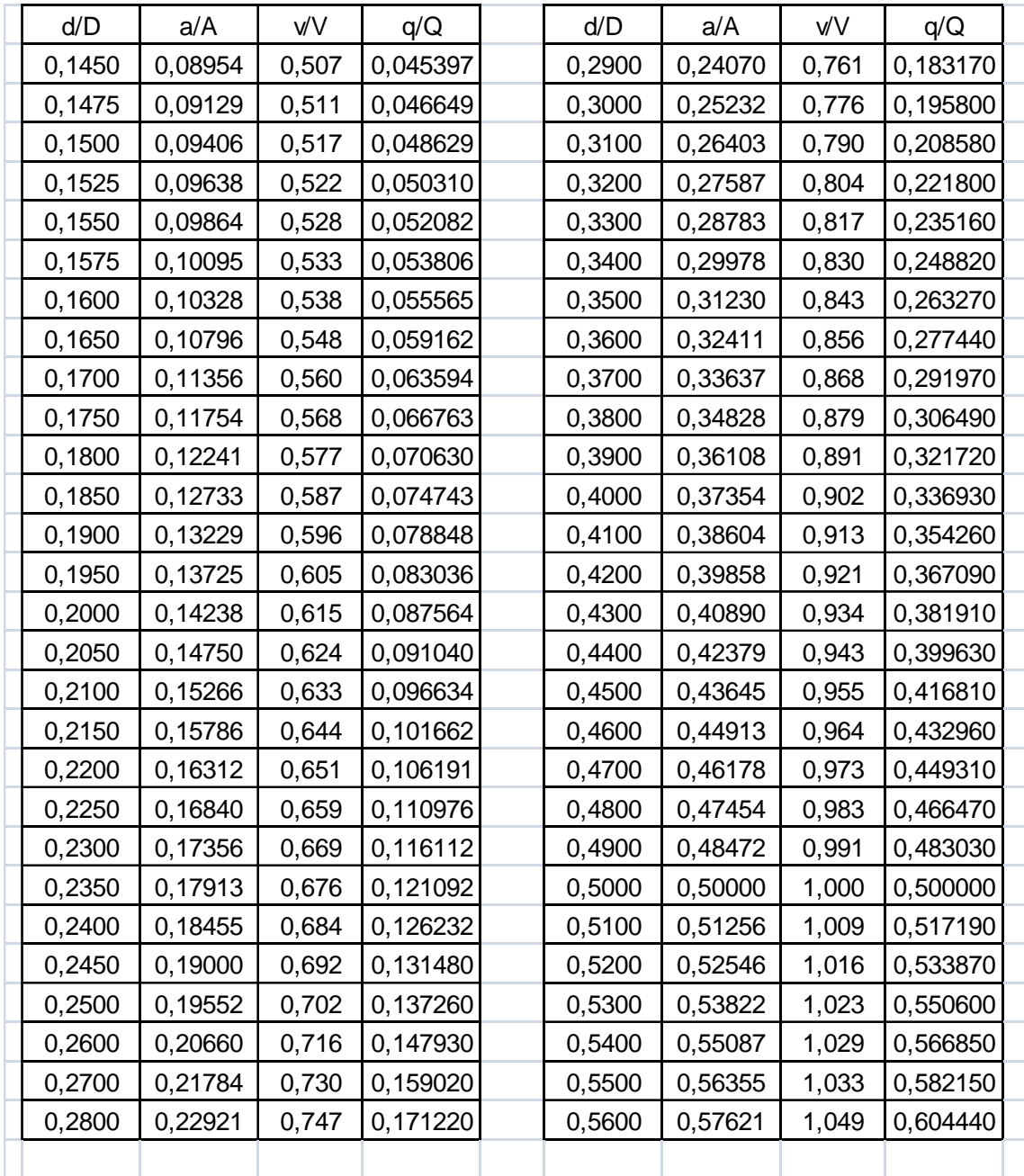

### Continuación anexo 1.

| d/D    | a/A     | <b>v/V</b> | q/Q      | d/D    | a/A     | <b>v/V</b> | q/Q      |
|--------|---------|------------|----------|--------|---------|------------|----------|
| 0,5700 | 0,58882 | 1,058      | 0,622970 | 0,7800 | 0,83688 | 1,139      | 0,953210 |
| 0,5800 | 0,60142 | 1,060      | 0,637500 | 0,7900 | 0,85101 | 1,140      | 0,970150 |
| 0,5900 | 0,61396 | 1,066      | 0,654880 | 0,8000 | 0,86760 | 1,140      | 0,989060 |
| 0,6000 | 0,62646 | 1,072      | 0,671570 | 0,8100 | 0,87759 | 1,140      | 1,000450 |
| 0,6100 | 0,63892 | 1,078      | 0,688760 | 0,8200 | 0,87759 | 1,140      | 1,000450 |
| 0,6200 | 0,65131 | 1,083      | 0,705370 | 0,8300 | 0,88644 | 1,139      | 1,009660 |
| 0,6300 | 0,66363 | 1,089      | 0,722690 | 0,8400 | 0,89672 | 1,139      | 1,021400 |
| 0,6400 | 0,67593 | 1,094      | 0,739470 | 0,8500 | 0,90594 | 1,138      | 1,031000 |
| 0,6500 | 0,68770 | 1,098      | 0,755100 | 0,8600 | 0,91491 | 1,136      | 1,047400 |
| 0,6600 | 0,70053 | 1,104      | 0,773390 | 0,8700 | 0,92361 | 1,134      | 1,047400 |
| 0,6700 | 0,71221 | 1,108      | 0,789130 | 0,8800 | 0,93202 | 1,131      | 1,054100 |
| 0,6800 | 0,72413 | 1,112      | 0,805230 | 0,8900 | 0,94014 | 1,128      | 1,060300 |
| 0,6900 | 0,73596 | 1,116      | 0,821330 | 0,9000 | 0,94796 | 1,124      | 1,065500 |
| 0,7000 | 0,74769 | 1.12       | 0,837410 | 0,9100 | 0,95541 | 1,120      | 1,070100 |
| 0,7100 | 0,75957 | 1,124      | 0,853760 | 0,9200 | 0,96252 | 1,116      | 1,074200 |
| 0,7200 | 0,77079 | 1,126      | 0,867910 | 0,9300 | 0,96922 | 1,109      | 1,074900 |
| 0,7300 | 0,78219 | 1,130      | 0,883840 | 0,9400 | 0,97554 | 1,101      | 1,074100 |
| 0,7400 | 0,79340 | 1,132      | 0,897340 | 0,9500 | 0,98130 | 1,094      | 1,073500 |
| 0,7500 | 0,80450 | 1,134      | 0,912300 | 0,9600 | 0,98658 | 1,086      | 1,071400 |
| 0,7600 | 0,81554 | 1,136      | 0,926340 | 0,9700 | 0,99126 | 1,075      | 1,065600 |
| 0,7700 | 0,82623 | 1,137      | 0,939420 | 0,9800 | 0,99522 | 1,062      | 1,056900 |
|        |         |            |          |        |         |            |          |

Fuente: LÓPEZ, Ricardo Alfredo. *Diseño de Acueductos y Alcantarillados*. p. 282.

### Anexo 2. **Análisis granulométrico**

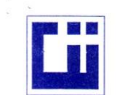

**CENTRO DE INVESTIGACIONES DE INGENIERIA FACULTAD DE INGENIERIA** UNIVERSIDAD DE SAN CARLOS DE GUATEMALA

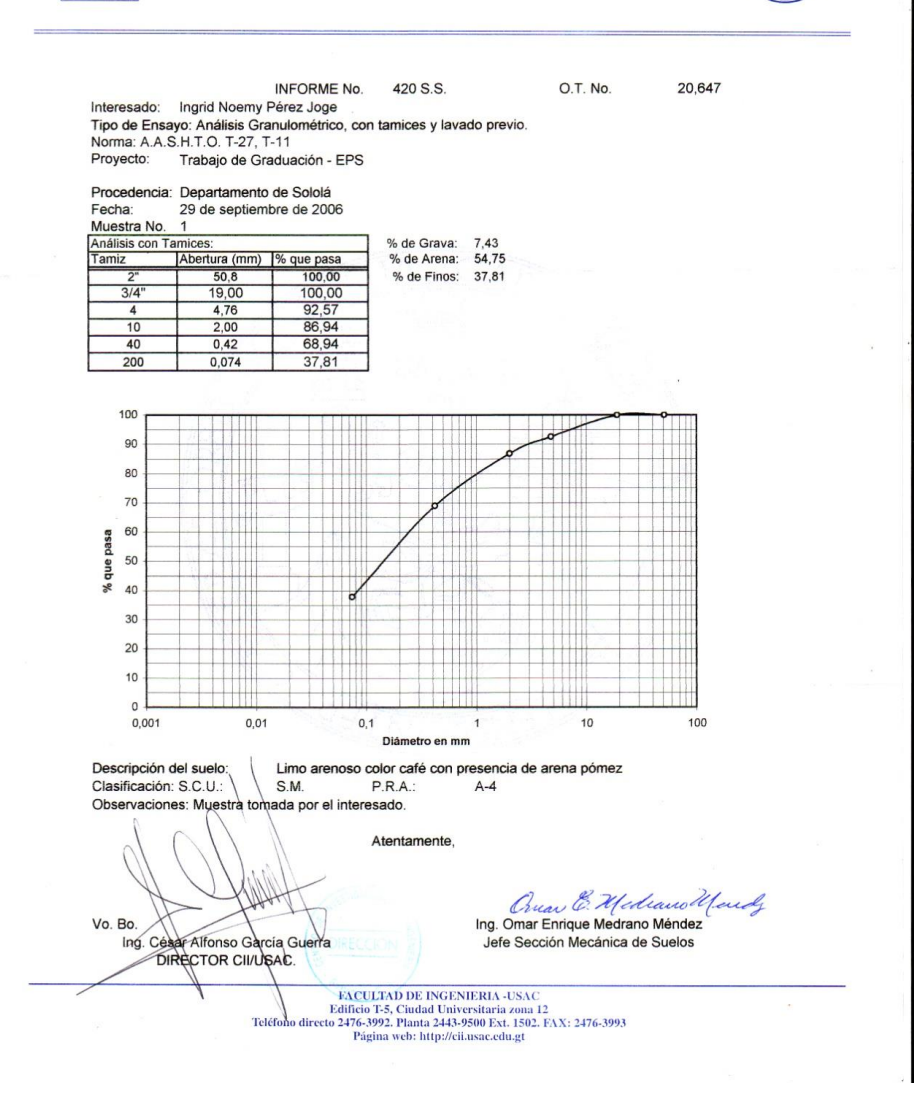

Fuente: Centro de Investigaciones de Ingeniería. USAC.

### Ensayo de límites de Atterberg Anexo 3.

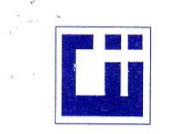

**CENTRO DE INVESTIGACIONES DE INGENIERIA FACULTAD DE INGENIERIA** UNIVERSIDAD DE SAN CARLOS DE GUATEMALA

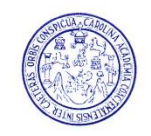

INFORME No. 421 S.S.

O.T. No. 20,647

Interesado: Ingrid Noemy Pérez Joge Proyecto: Trabajo de graduación - EPS

Asunto: ENSAYO DE LIMITES DE ATTERBERG Norma: AASHTO T-89 Y T-90

Ubicación: Departamento de Sololá

FECHA: 29 de septiembre de 2006

**RESULTADOS:** 

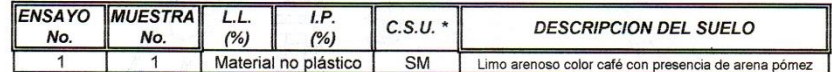

(\*) C.S.U. = CLASIFICACION SISTEMA UNIFICADO

Observaciones: Muestra tomada por los interesados.

Atentamente, Ona E. Mediano Menog Vo. Bo. Jefe Sección Mecánica de Suelos Ing. Cesar Alfonse García Guerra **DIRECTOR GII/USAC**  ${\rm FACULTAD\ DE\ INGENIERIA\text{-}USAC}$  Edificio T-5, Ciudad Universitaria zona 12<br>Teléfono directo 2476-3992. Planta 2443-9500 Ext. 1502. FAX: 2476-3993

Página web: http://cii.usac.edu.gt

Fuente: Centro de Investigaciones de Ingeniería. USAC.

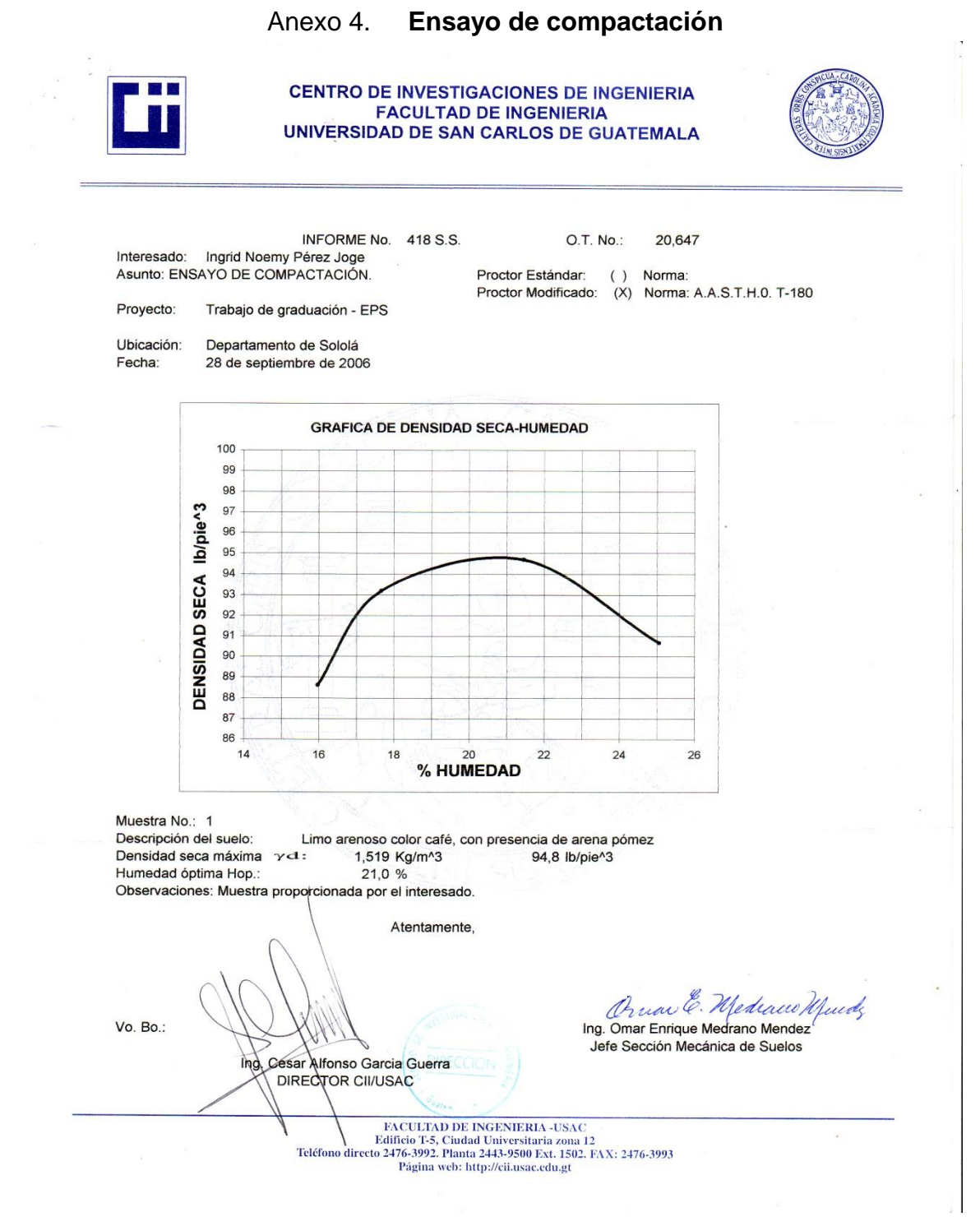

Fuente: Centro de Investigaciones de Ingeniería. USAC.
## Anexo 5. **Ensayo de Razón Soporte California (CBR)**

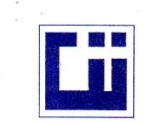

**CENTRO DE INVESTIGACIONES DE INGENIERIA FACULTAD DE INGENIERIA** UNIVERSIDAD DE SAN CARLOS DE GUATEMALA

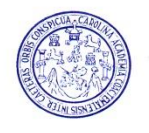

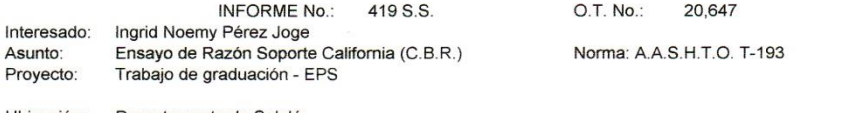

Ubicación: Departamento de Sololá Descripción del suelo: Limo arenoso color café, con presencia de arena pómez Muestra No.: 1

Fecha: 29 de septiembre de 2006

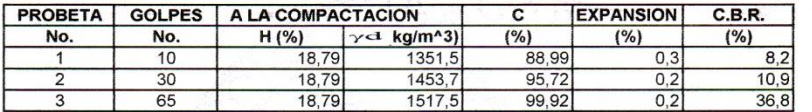

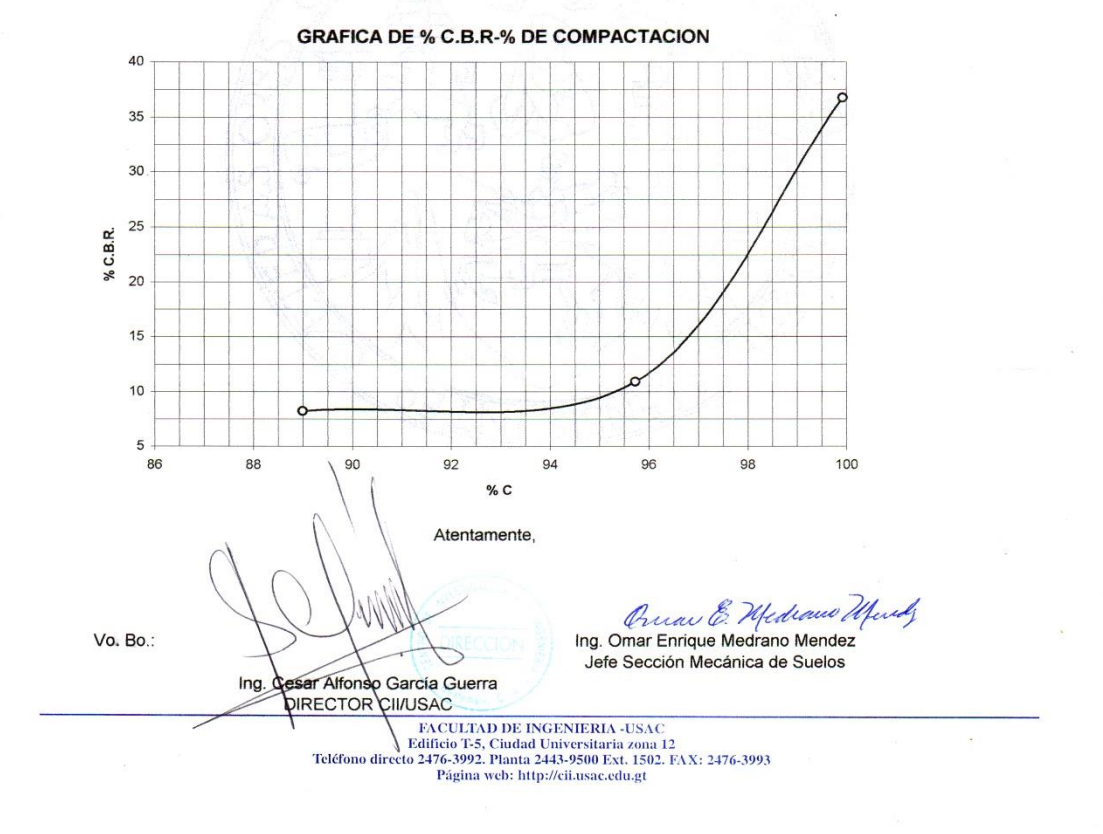

Fuente: Centro de Investigaciones de Ingeniería. USAC.

### LIBRETA TOPOGRÁFICA

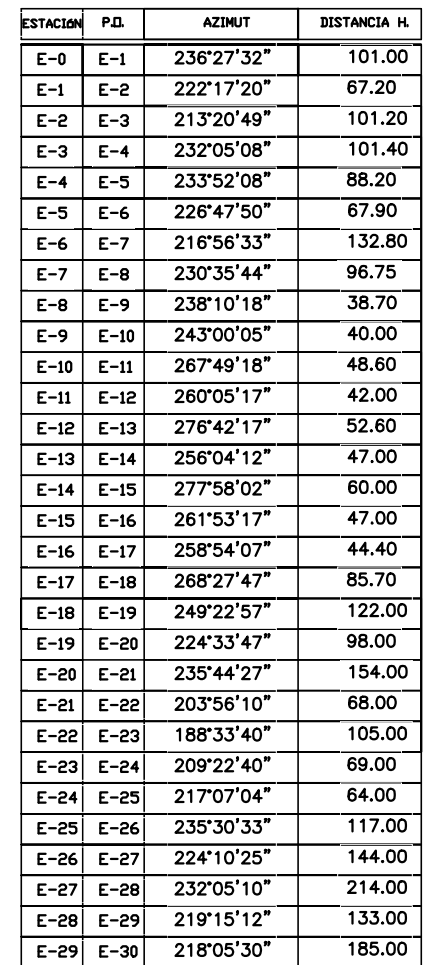

E-0

 $\begin{picture}(180,10) \put(0,0){\line(1,0){10}} \put(1,0){\line(1,0){10}} \put(1,0){\line(1,0){10}} \put(1,0){\line(1,0){10}} \put(1,0){\line(1,0){10}} \put(1,0){\line(1,0){10}} \put(1,0){\line(1,0){10}} \put(1,0){\line(1,0){10}} \put(1,0){\line(1,0){10}} \put(1,0){\line(1,0){10}} \put(1,0){\line(1,0){10}} \put(1,0){\line(1,0){10}} \put(1$ 

SOLOL

0+100 0+120 0+140 0+160 E-2  $\frac{1}{2}$  $\frac{1}{2}$ o<sub>rze</sub>o fi f  $\frac{1}{200}$  /  $\frac{1}{20}$ 

0+280 0+320 0+320 0+320 0+320 0+320 0+320 0+320 0+420 0+420 0+420 0+420 0+420 0+420 0+420 0+420 0+420 0+420 0+4

E-3

LOS ENCUENTROS

E-4

E-5

0<br>0+520 0+5<br>0+520 0+500 0+500 0+60

E-6

o<sub>no dra</sub> fizik<br><sup>oxo</sup>ofis

E-7

0+680 0+700 0+720 0+740 0+760 0+780

 $\frac{2}{3}$  $\frac{1}{8}$ 0+840  $\frac{1}{8}$ 0<br>8<br>8<br>8<br>8 0+90<br>0+90<br>0+90 ೧೭<br>೧೯೯೪<br>೧೯೯೪ 0+94<br>0+96<br>0+96 0+96<br>0+96<br>0+96 0+98<br>0<br>0<br>0<br>0<br>0<br>0<br>0<br>0<br>5<br>0<br>1<br>1<br>0<br>1<br>0 1<br>100<br>100  $\overrightarrow{5}$  $\begin{array}{cc} \vec{e} & \vec{e} \\ \vec{e} & \vec{e} \end{array}$ 1+060 1+080<br>10+1<br>100  $\frac{1}{2}$ <br> $\frac{1}{2}$  $\frac{1}{2}$ <br> $\frac{1}{2}$ 1+140 1<br>50 ¤<br>80 1+1<br>02+1

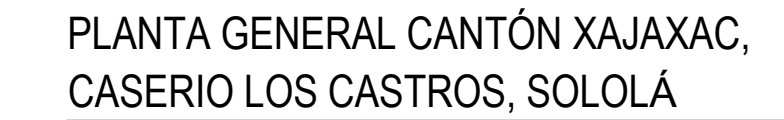

ESCALA 1/3000

DEBE SER RESISTENTE AL DESGASTE PARA LOS CONCRETOS UTILIZADOS EN PAVIMENTOS. SE PUEDE UTILIZAR UN AGREGADO CON LA GRANULOMETRIA DE 1½ " DÁNDOSE RESULTADOS SATISFACTORIOS.

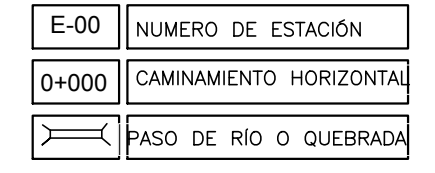

LA MÁXIMA DIMENSIÓN DE CUALQUIER PARTÍCULA CONTENIDA EN EL MATERIAL, Y QUE NO SEA POSIBLE DESINTEGRAR CON EL EQUIPO DE CONFORMACIÓN O DE COMPACTACIÓN, NO DEBERÁ SER MAYOR DE $\frac{1}{3}$  DEL ESPESOR ESPECIFICADO DE LA SUB-BASE.

E-13 E-14  $E_{-15}$  E-16

Km. 91

### **NOMENCLATURA**

ESPECIFICACIONES DE PAVIMENTACION Y MATERIAL SELECTO GRANULAR PARA SUB-BASE

### CONCRETO:

EN EL CONCRETO SE VA A UTILIZAR UN CEMENTO DE 4,000 psi, Y EL CONCRETO POR MEDIO DE LA RELACIÓN DE MEZCLA 1:2:2 VA A LLEGAR A UNA RESISTENCIA A COMPRESIÓN DE 4,000 psi. EN 28 DÍAS.,

### AGREGADO FINO:

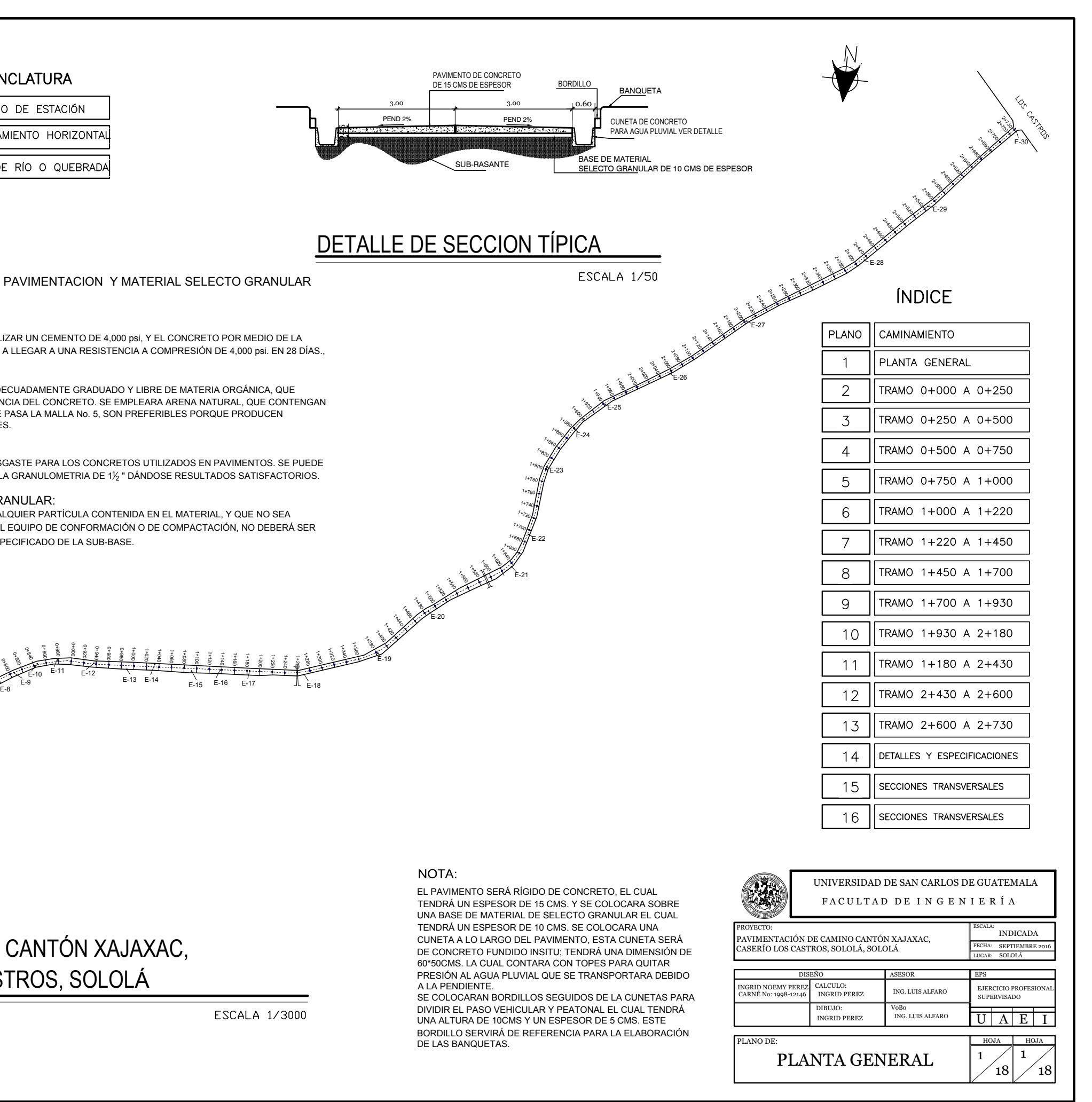

DEBE ESTAR LIMPIO, SANO, ADECUADAMENTE GRADUADO Y LIBRE DE MATERIA ORGÁNICA, QUE PUEDAN REDUCIR LA RESISTENCIA DEL CONCRETO. SE EMPLEARA ARENA NATURAL, QUE CONTENGAN DE 12 A 15% DE MATERIAL QUE PASA LA MALLA No. 5, SON PREFERIBLES PORQUE PRODUCEN CONCRETOS MAS TRABAJABLES.

### AGREGADO GRUESO:

### MATERIAL SELECTO GRANULAR:

DEBE SER RESISTENTE AL DESGASTE PARA LOS CONCRETOS UTILIZADOS EN PAVIMENTOS. SE PUEDE UTILIZAR UN AGREGADO CON LA GRANULOMETRIA DE 1 $\frac{1}{2}$ " DÁNDOSE RESULTADOS SATISFACTORIOS.

LA MÁXIMA DIMENSIÓN DE CUALQUIER PARTÍCULA CONTENIDA EN EL MATERIAL, Y QUE NO SEA POSIBLE DESINTEGRAR CON EL EQUIPO DE CONFORMACIÓN O DE COMPACTACIÓN, NO DEBERÁ SER MAYOR DE $\frac{1}{3}$  DEL ESPESOR ESPECIFICADO DE LA SUB-BASE.

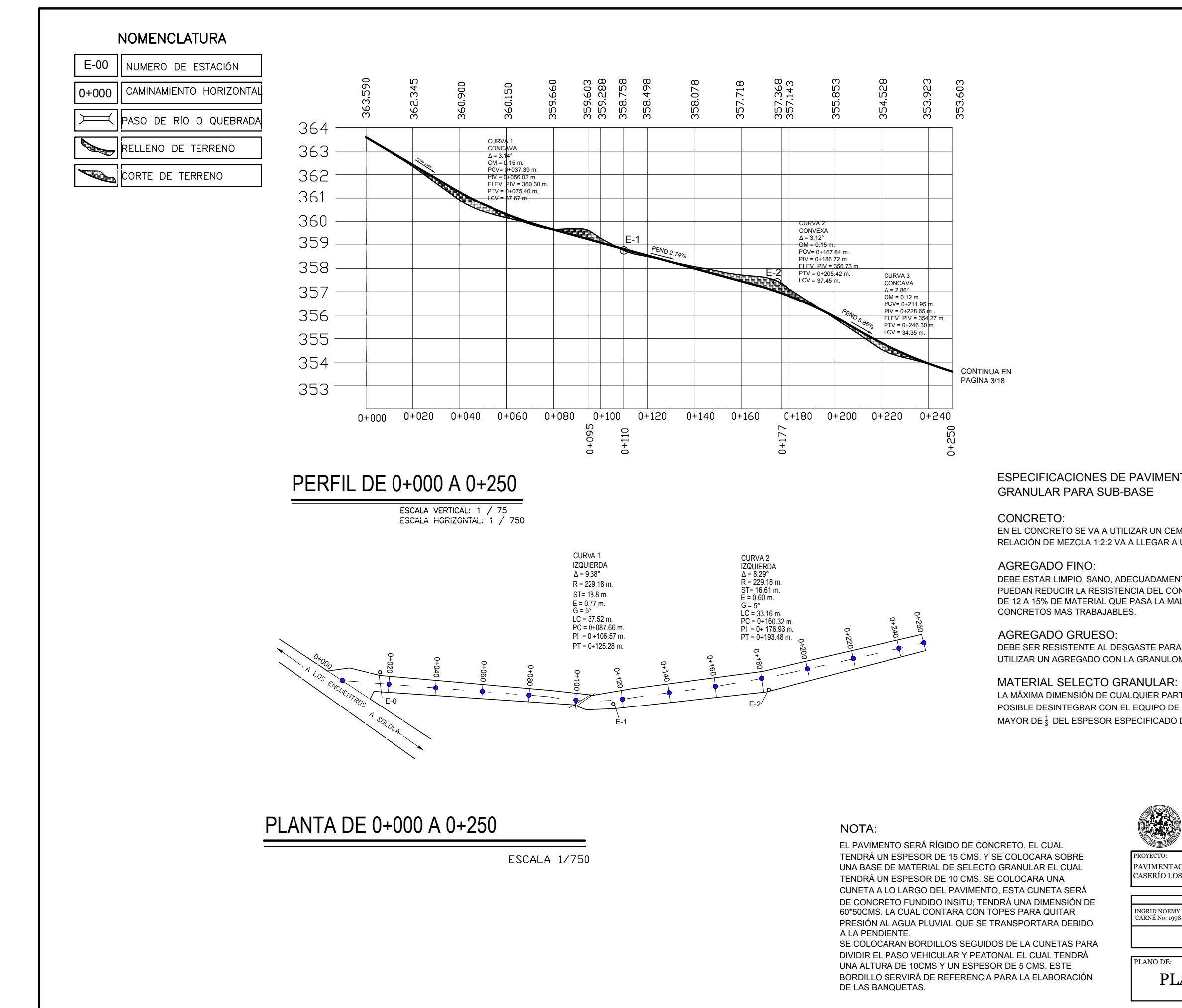

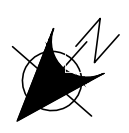

UNIVERSIDAD DE SAN CARLOS DE GUATEMALA FACULTAD DE INGENIERÍA

## ESPECIFICACIONES DE PAVIMENTO RÍGIDO Y MATERIAL SELECTO

EN EL CONCRETO SE VA A UTILIZAR UN CEMENTO DE 4,000 psi, Y EL CONCRETO POR MEDIO DE LA RELACIÓN DE MEZCLA 1:2:2 VA A LLEGAR A UNA RESISTENCIA A COMPRESIÓN DE 4,000 psi. EN 28 DÍAS.,

DEBE ESTAR LIMPIO, SANO, ADECUADAMENTE GRADUADO Y LIBRE DE MATERIA ORGÁNICA, QUE PUEDAN REDUCIR LA RESISTENCIA DEL CONCRETO. SE EMPLEARA ARENA NATURAL, QUE CONTENGAN DE 12 A 15% DE MATERIAL QUE PASA LA MALLA No. 5, SON PREFERIBLES PORQUE PRODUCEN

ESCALA:

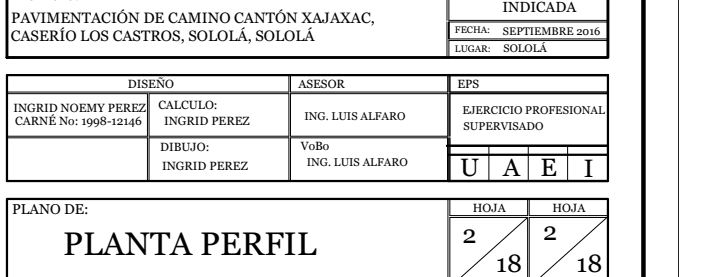

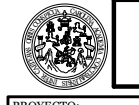

DEBE SER RESISTENTE AL DESGASTE PARA LOS CONCRETOS UTILIZADOS EN PAVIMENTOS. SE PUEDE UTILIZAR UN AGREGADO CON LA GRANULOMETRIA DE 1½ " DÁNDOSE RESULTADOS SATISFACTORIOS.

## ESPECIFICACIONES DE PAVIMENTO RÍGIDO Y MATERIAL SELECTO

EN EL CONCRETO SE VA A UTILIZAR UN CEMENTO DE 4,000 psi, Y EL CONCRETO POR MEDIO DE LA RELACIÓN DE MEZCLA 1:2:2 VA A LLEGAR A UNA RESISTENCIA A COMPRESIÓN DE 4,000 psi. EN 28 DÍAS.,

> UNIVERSIDAD DE SAN CARLOS DE GUATEMALA FACULTAD DE INGENIERÍA

DEBE ESTAR LIMPIO, SANO, ADECUADAMENTE GRADUADO Y LIBRE DE MATERIA ORGÁNICA, QUE PUEDAN REDUCIR LA RESISTENCIA DEL CONCRETO. SE EMPLEARA ARENA NATURAL, QUE CONTENGAN DE 12 A 15% DE MATERIAL QUE PASA LA MALLA No. 5, SON PREFERIBLES PORQUE PRODUCEN

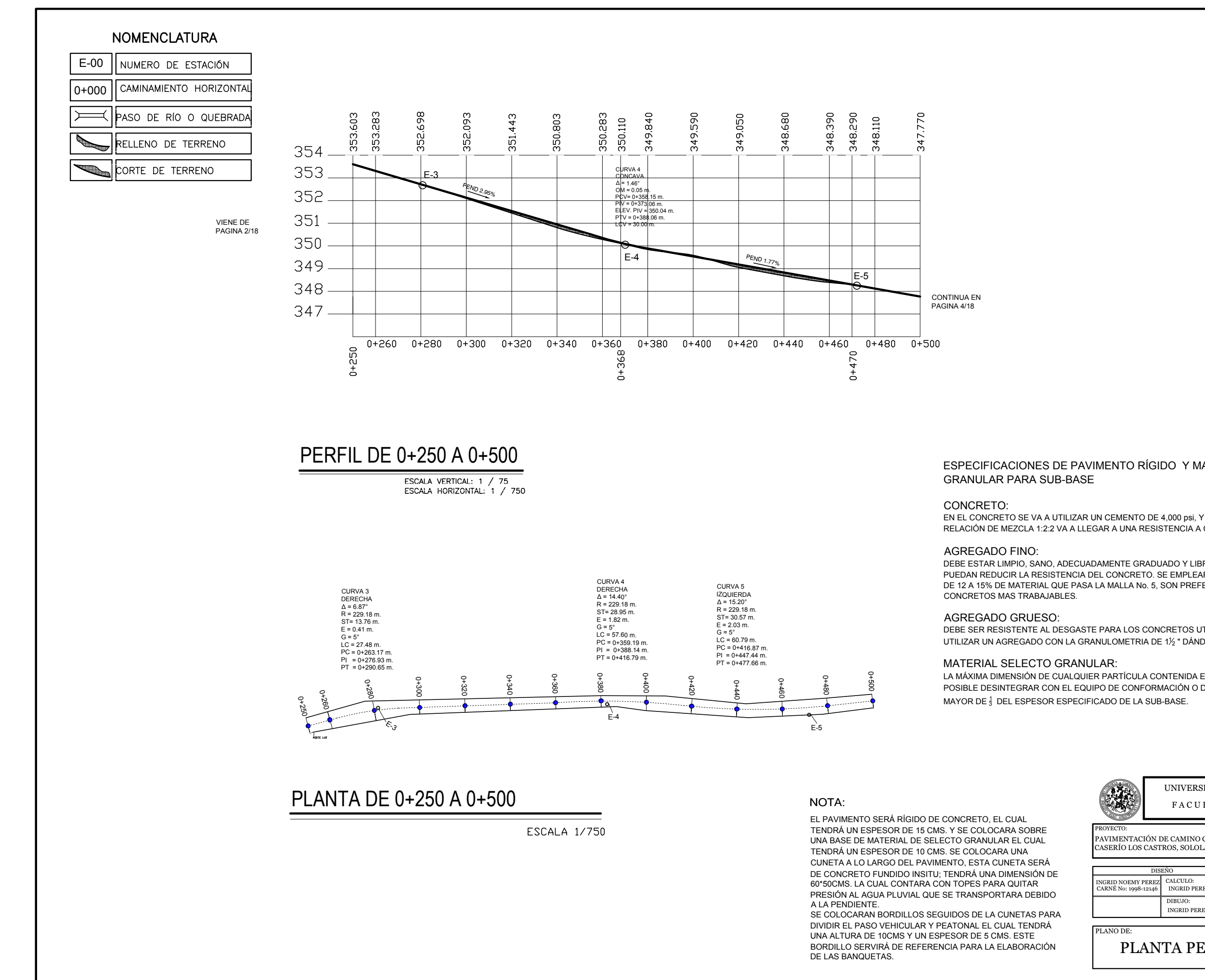

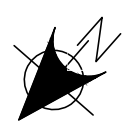

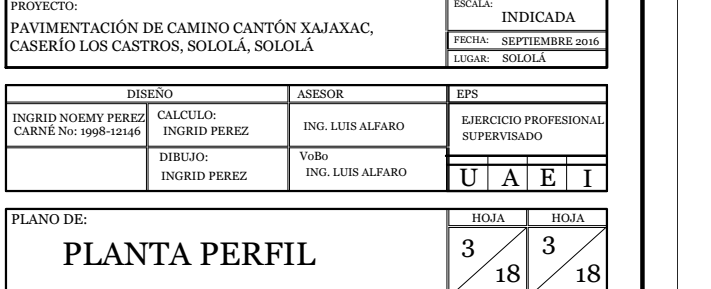

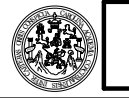

ESCALA:

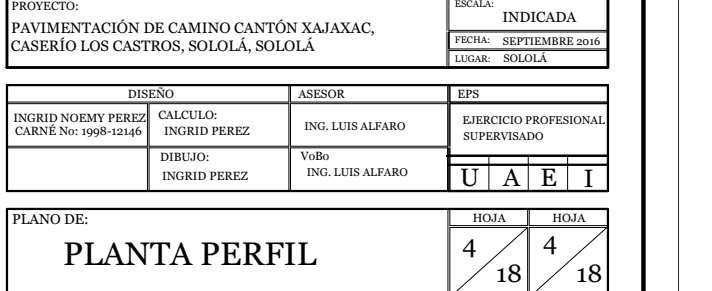

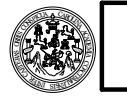

## ESPECIFICACIONES DE PAVIMENTO RÍGIDO Y MATERIAL SELECTO

EN EL CONCRETO SE VA A UTILIZAR UN CEMENTO DE 4,000 psi, Y EL CONCRETO POR MEDIO DE LA RELACIÓN DE MEZCLA 1:2:2 VA A LLEGAR A UNA RESISTENCIA A COMPRESIÓN DE 4,000 psi. EN 28 DÍAS.,

DEBE ESTAR LIMPIO, SANO, ADECUADAMENTE GRADUADO Y LIBRE DE MATERIA ORGÁNICA, QUE PUEDAN REDUCIR LA RESISTENCIA DEL CONCRETO. SE EMPLEARA ARENA NATURAL, QUE CONTENGAN DE 12 A 15% DE MATERIAL QUE PASA LA MALLA No. 5, SON PREFERIBLES PORQUE PRODUCEN

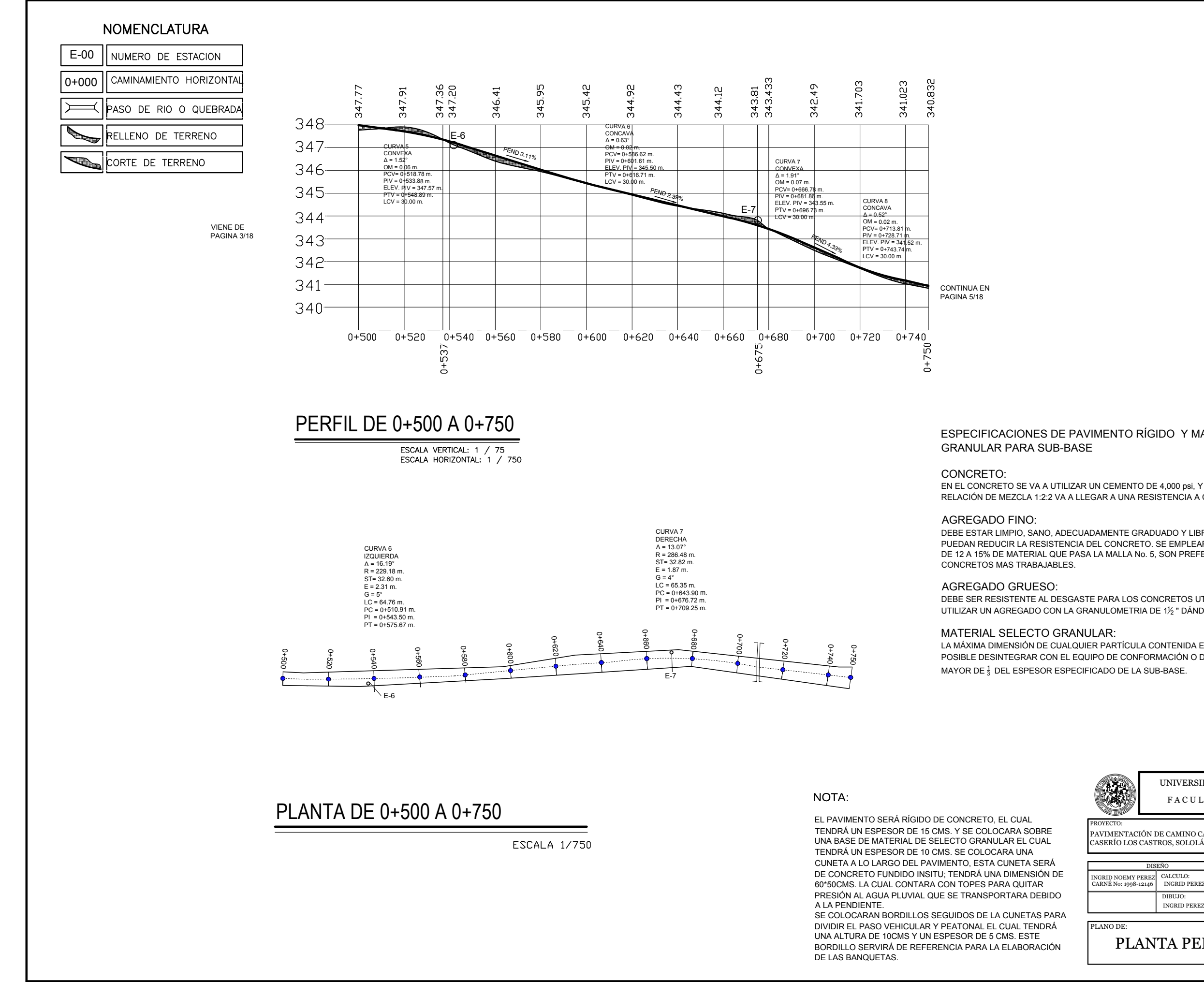

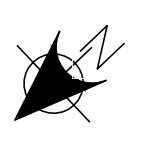

DEBE SER RESISTENTE AL DESGASTE PARA LOS CONCRETOS UTILIZADOS EN PAVIMENTOS. SE PUEDE UTILIZAR UN AGREGADO CON LA GRANULOMETRIA DE 1<sup>1</sup> <sup>2</sup> " DÁNDOSE RESULTADOS SATISFACTORIOS.

ESCALA:

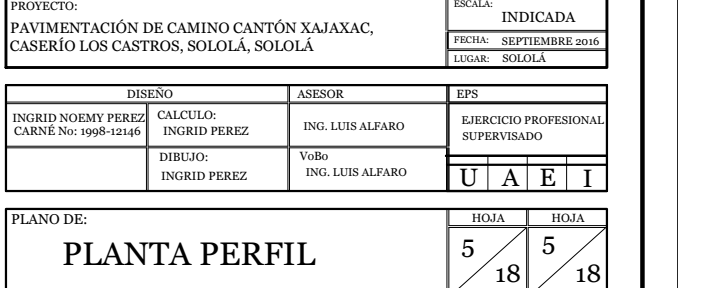

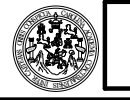

## ESPECIFICACIONES DE PAVIMENTO RÍGIDO Y MATERIAL SELECTO

EN EL CONCRETO SE VA A UTILIZAR UN CEMENTO DE 4,000 psi, Y EL CONCRETO POR MEDIO DE LA RELACIÓN DE MEZCLA 1:2:2 VA A LLEGAR A UNA RESISTENCIA A COMPRESIÓN DE 4,000 psi. EN 28 DÍAS.,

DEBE ESTAR LIMPIO, SANO, ADECUADAMENTE GRADUADO Y LIBRE DE MATERIA ORGÁNICA, QUE PUEDAN REDUCIR LA RESISTENCIA DEL CONCRETO. SE EMPLEARA ARENA NATURAL, QUE CONTENGAN DE 12 A 15% DE MATERIAL QUE PASA LA MALLA No. 5, SON PREFERIBLES PORQUE PRODUCEN

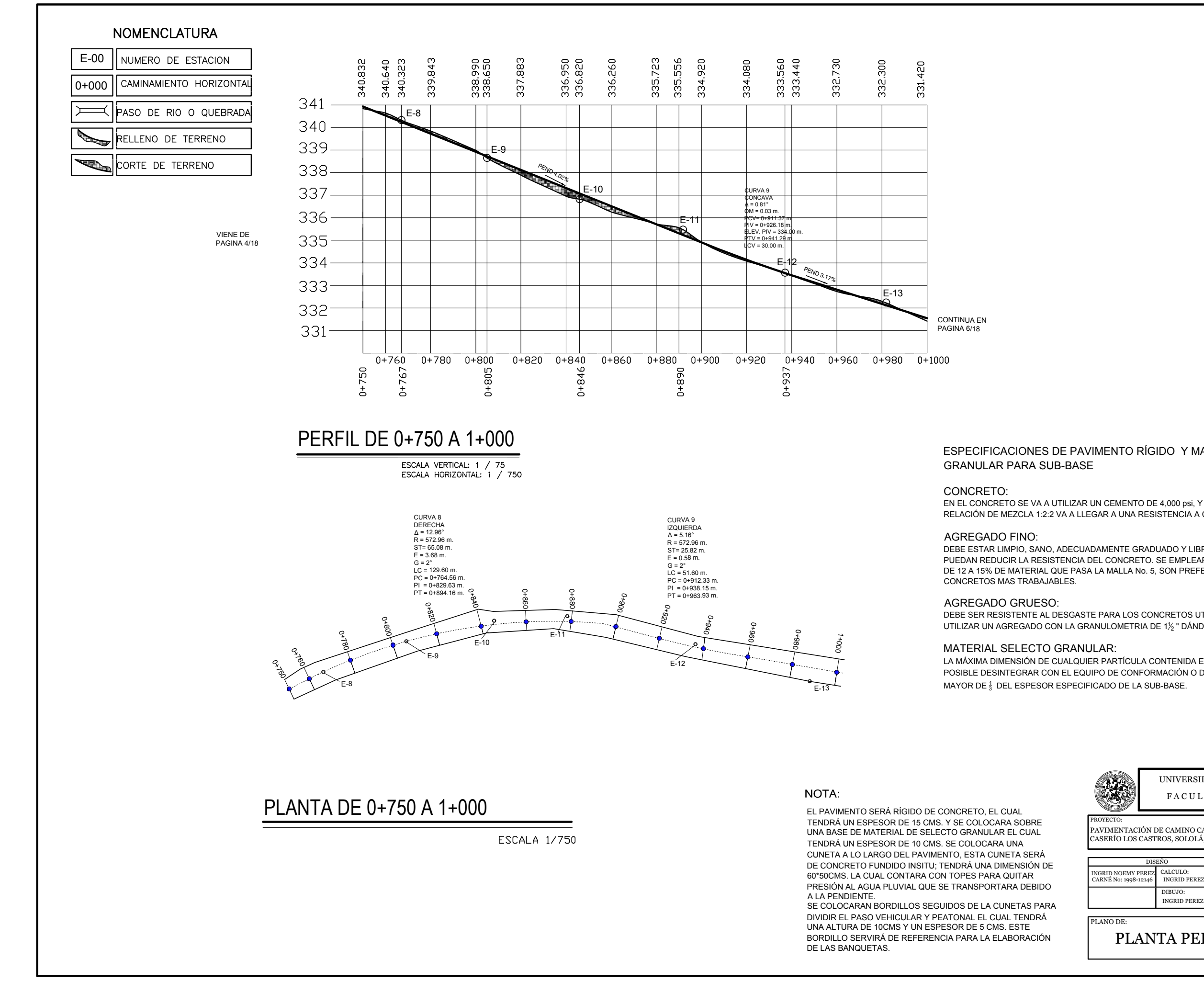

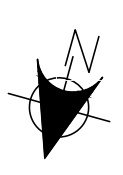

DEBE SER RESISTENTE AL DESGASTE PARA LOS CONCRETOS UTILIZADOS EN PAVIMENTOS. SE PUEDE UTILIZAR UN AGREGADO CON LA GRANULOMETRIA DE 1<sup>1</sup> <sup>2</sup> " DÁNDOSE RESULTADOS SATISFACTORIOS.

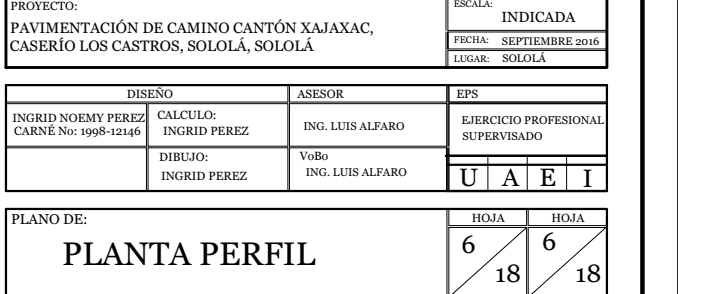

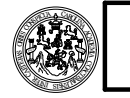

## ESPECIFICACIONES DE PAVIMENTO RÍGIDO Y MATERIAL SELECTO

EN EL CONCRETO SE VA A UTILIZAR UN CEMENTO DE 4,000 psi, Y EL CONCRETO POR MEDIO DE LA RELACIÓN DE MEZCLA 1:2:2 VA A LLEGAR A UNA RESISTENCIA A COMPRESIÓN DE 4,000 psi. EN 28 DÍAS.,

DEBE ESTAR LIMPIO, SANO, ADECUADAMENTE GRADUADO Y LIBRE DE MATERIA ORGÁNICA, QUE PUEDAN REDUCIR LA RESISTENCIA DEL CONCRETO. SE EMPLEARA ARENA NATURAL, QUE CONTENGAN DE 12 A 15% DE MATERIAL QUE PASA LA MALLA No. 5, SON PREFERIBLES PORQUE PRODUCEN

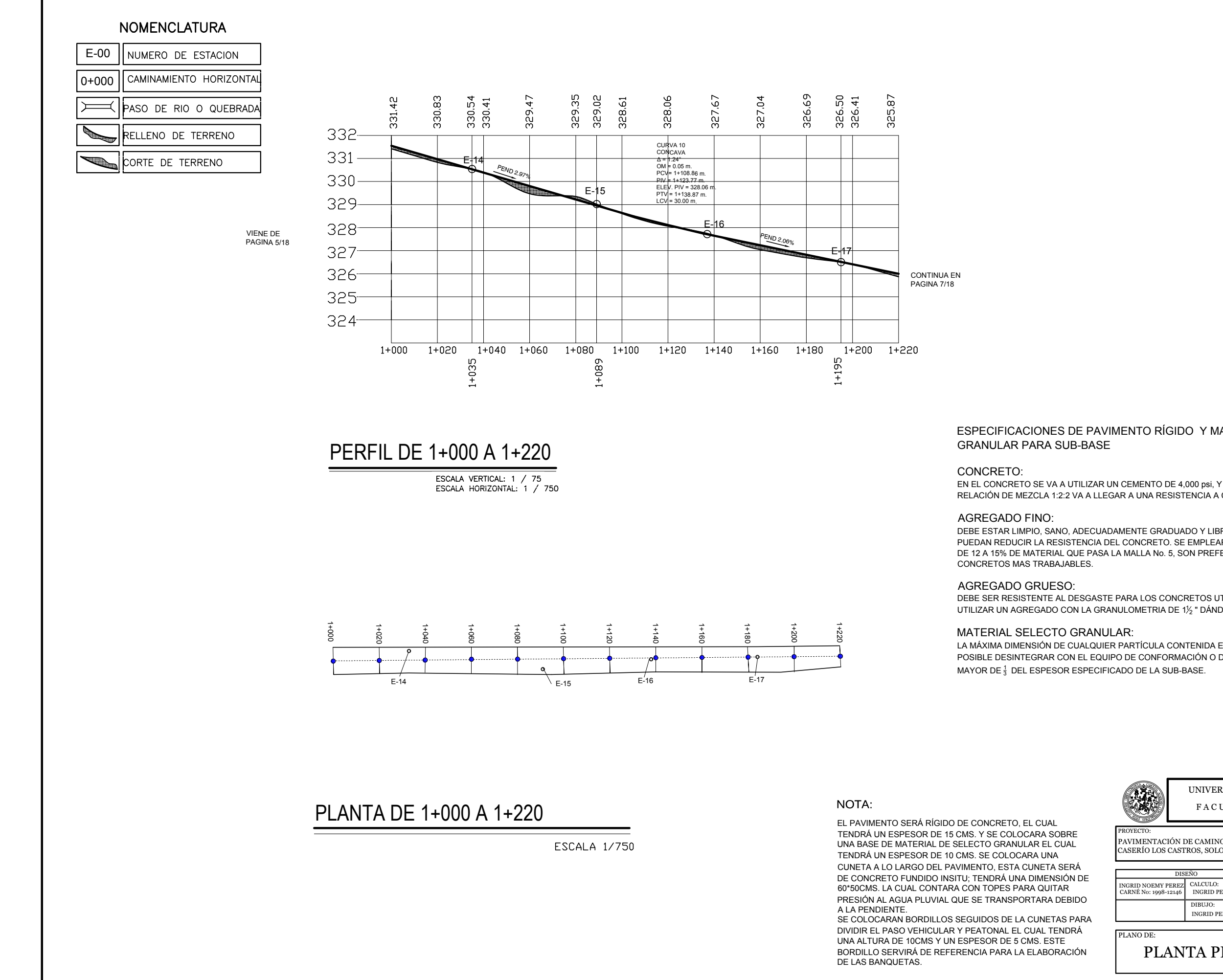

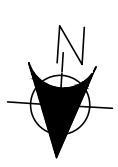

DEBE SER RESISTENTE AL DESGASTE PARA LOS CONCRETOS UTILIZADOS EN PAVIMENTOS. SE PUEDE UTILIZAR UN AGREGADO CON LA GRANULOMETRIA DE 1<sup>1</sup> <sup>2</sup> " DÁNDOSE RESULTADOS SATISFACTORIOS.

ESC<sub>AL</sub>

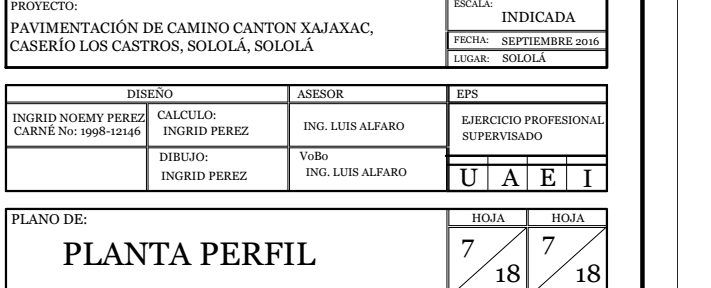

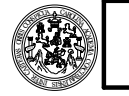

## ESPECIFICACIONES DE PAVIMENTO RÍGIDO Y MATERIAL SELECTO

EN EL CONCRETO SE VA A UTILIZAR UN CEMENTO DE 4,000 psi, Y EL CONCRETO POR MEDIO DE LA RELACIÓN DE MEZCLA 1:2:2 VA A LLEGAR A UNA RESISTENCIA A COMPRESIÓN DE 4,000 psi. EN 28 DÍAS.,

DEBE ESTAR LIMPIO, SANO, ADECUADAMENTE GRADUADO Y LIBRE DE MATERIA ORGÁNICA, QUE PUEDAN REDUCIR LA RESISTENCIA DEL CONCRETO. SE EMPLEARA ARENA NATURAL, QUE CONTENGAN DE 12 A 15% DE MATERIAL QUE PASA LA MALLA No. 5, SON PREFERIBLES PORQUE PRODUCEN

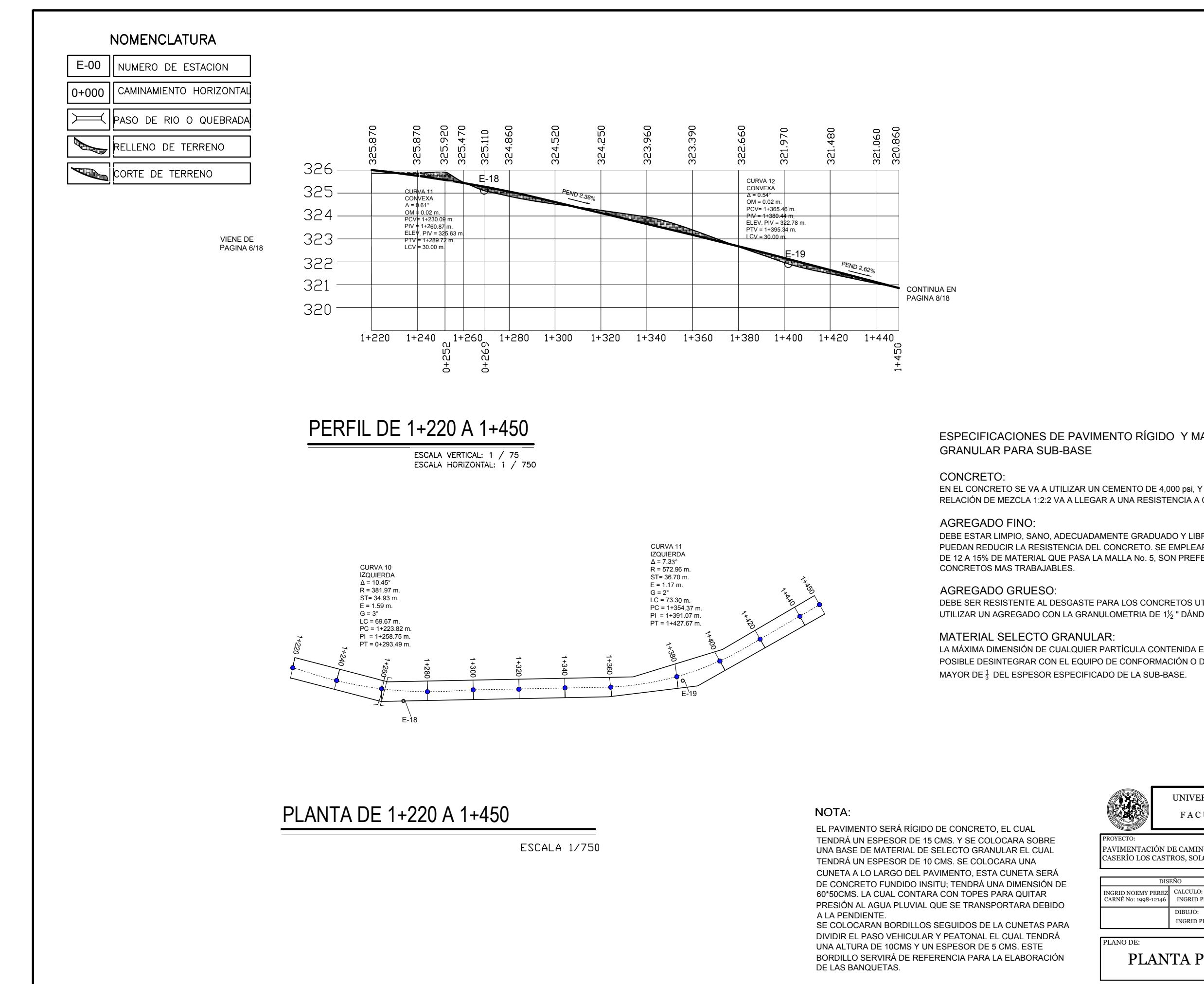

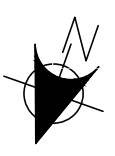

DEBE SER RESISTENTE AL DESGASTE PARA LOS CONCRETOS UTILIZADOS EN PAVIMENTOS. SE PUEDE UTILIZAR UN AGREGADO CON LA GRANULOMETRIA DE 1<sup>1</sup> <sup>2</sup> " DÁNDOSE RESULTADOS SATISFACTORIOS.

LA MÁXIMA DIMENSIÓN DE CUALQUIER PARTÍCULA CONTENIDA EN EL MATERIAL, Y QUE NO SEA POSIBLE DESINTEGRAR CON EL EQUIPO DE CONFORMACIÓN O DE COMPACTACIÓN, NO DEBERÁ SER MAYOR DE $\frac{1}{3}$  DEL ESPESOR ESPECIFICADO DE LA SUB-BASE.

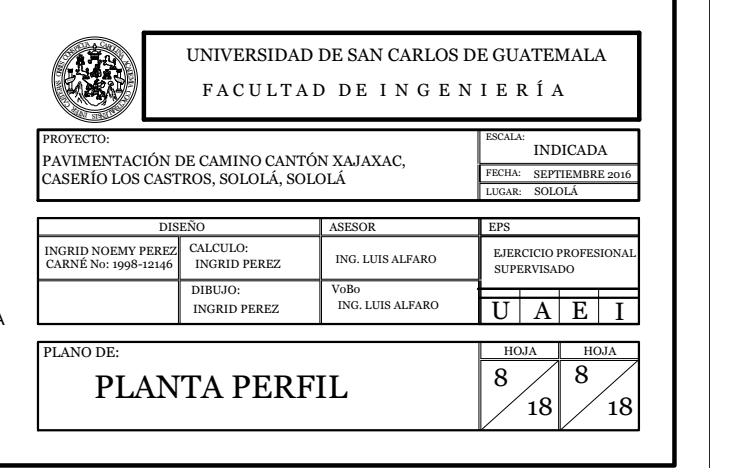

## ESPECIFICACIONES DE PAVIMENTO RÍGIDO Y MATERIAL SELECTO

EN EL CONCRETO SE VA A UTILIZAR UN CEMENTO DE 4,000 psi, Y EL CONCRETO POR MEDIO DE LA RELACIÓN DE MEZCLA 1:2:2 VA A LLEGAR A UNA RESISTENCIA A COMPRESIÓN DE 4,000 psi. EN 28 DÍAS.,

DEBE ESTAR LIMPIO, SANO, ADECUADAMENTE GRADUADO Y LIBRE DE MATERIA ORGÁNICA, QUE PUEDAN REDUCIR LA RESISTENCIA DEL CONCRETO. SE EMPLEARA ARENA NATURAL, QUE CONTENGAN DE 12 A 15% DE MATERIAL QUE PASA LA MALLA No. 5, SON PREFERIBLES PORQUE PRODUCEN

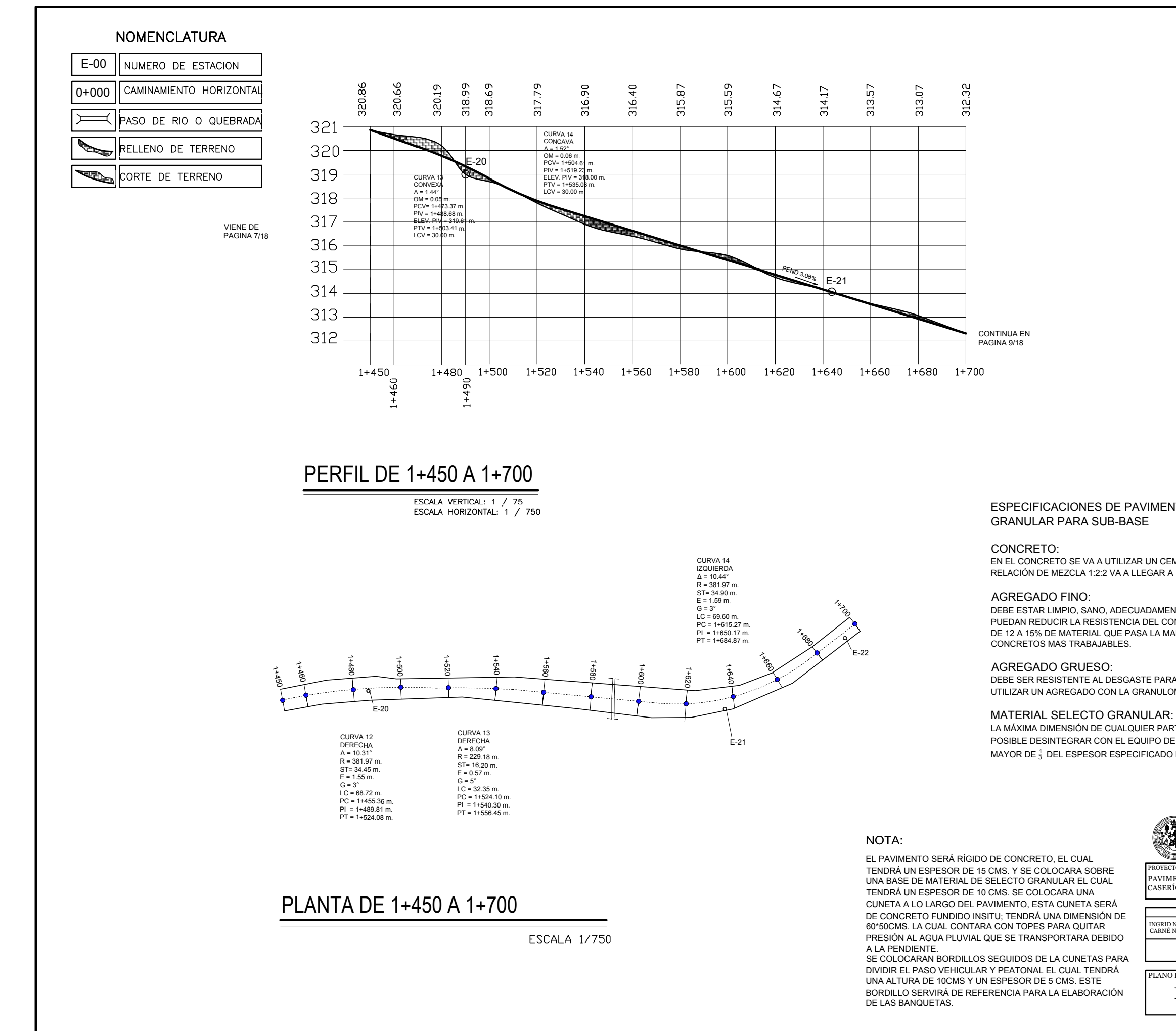

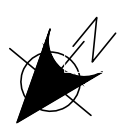

DEBE SER RESISTENTE AL DESGASTE PARA LOS CONCRETOS UTILIZADOS EN PAVIMENTOS. SE PUEDE UTILIZAR UN AGREGADO CON LA GRANULOMETRIA DE 1<sup>1</sup> <sup>2</sup> " DÁNDOSE RESULTADOS SATISFACTORIOS.

ESCALA: INDICADA A: SEPTIEMBRE

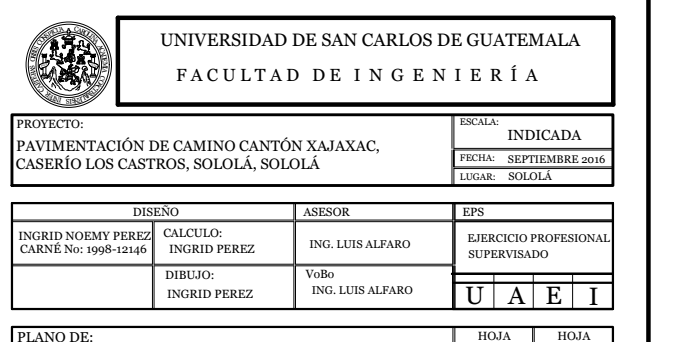

PLANO DE:

PLANTA PERFIL

## ESPECIFICACIONES DE PAVIMENTO RÍGIDO Y MATERIAL SELECTO

EN EL CONCRETO SE VA A UTILIZAR UN CEMENTO DE 4,000 psi, Y EL CONCRETO POR MEDIO DE LA RELACIÓN DE MEZCLA 1:2:2 VA A LLEGAR A UNA RESISTENCIA A COMPRESIÓN DE 4,000 psi. EN 28 DÍAS.,

DEBE ESTAR LIMPIO, SANO, ADECUADAMENTE GRADUADO Y LIBRE DE MATERIA ORGÁNICA, QUE PUEDAN REDUCIR LA RESISTENCIA DEL CONCRETO. SE EMPLEARA ARENA NATURAL, QUE CONTENGAN DE 12 A 15% DE MATERIAL QUE PASA LA MALLA No. 5, SON PREFERIBLES PORQUE PRODUCEN

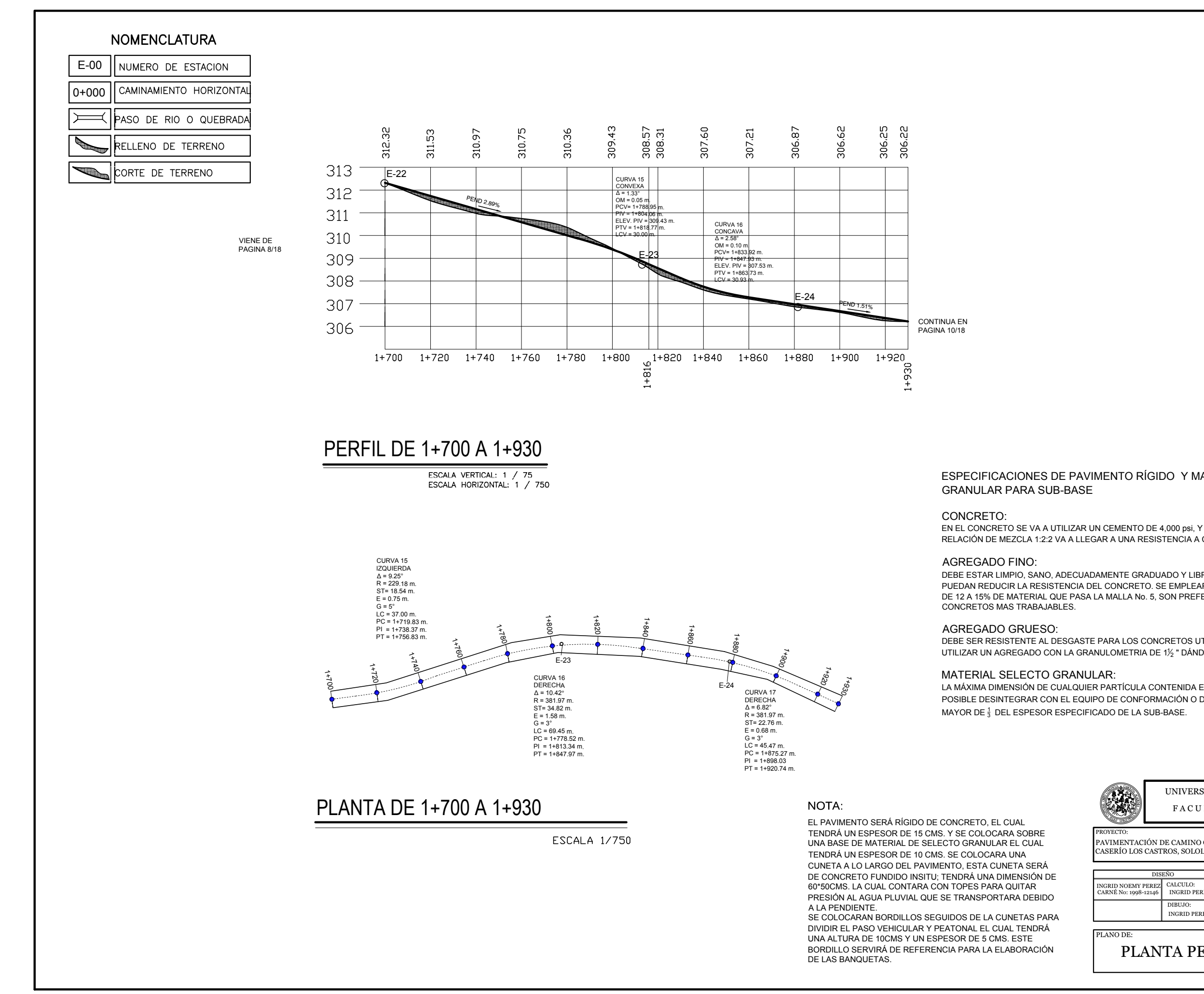

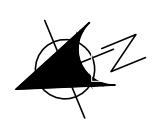

DEBE SER RESISTENTE AL DESGASTE PARA LOS CONCRETOS UTILIZADOS EN PAVIMENTOS. SE PUEDE UTILIZAR UN AGREGADO CON LA GRANULOMETRIA DE 1<sup>1</sup> <sup>2</sup> " DÁNDOSE RESULTADOS SATISFACTORIOS.

LA MÁXIMA DIMENSIÓN DE CUALQUIER PARTÍCULA CONTENIDA EN EL MATERIAL, Y QUE NO SEA POSIBLE DESINTEGRAR CON EL EQUIPO DE CONFORMACIÓN O DE COMPACTACIÓN, NO DEBERÁ SER

> SOLOL<sup></sup> EPS EJERCICIO PROFESIO **UPERVISADO**

9  $/$  9  $/$ 18 | $\big/$  18 | 9  $/$   $\vert$ 

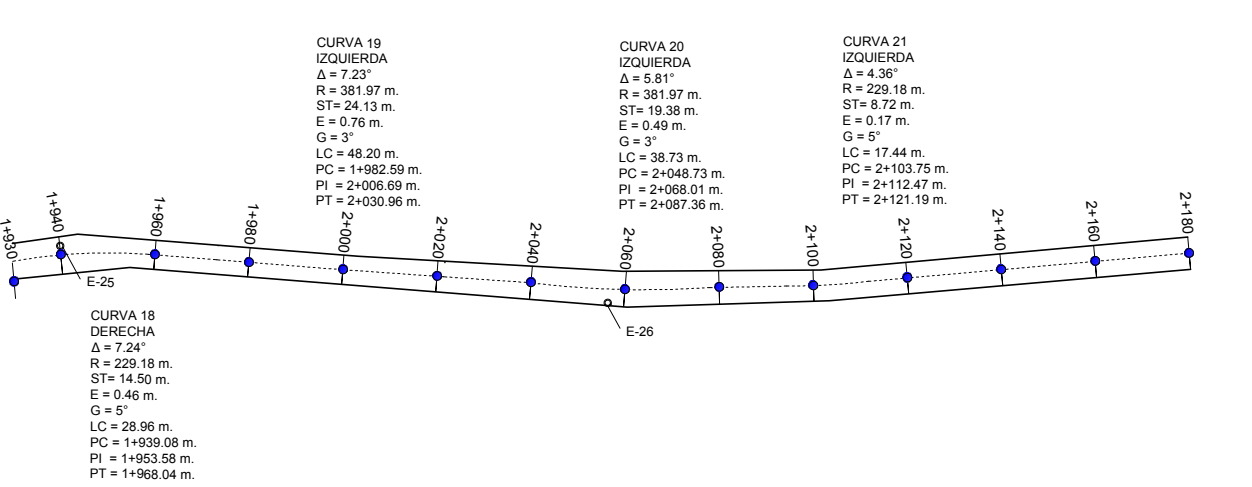

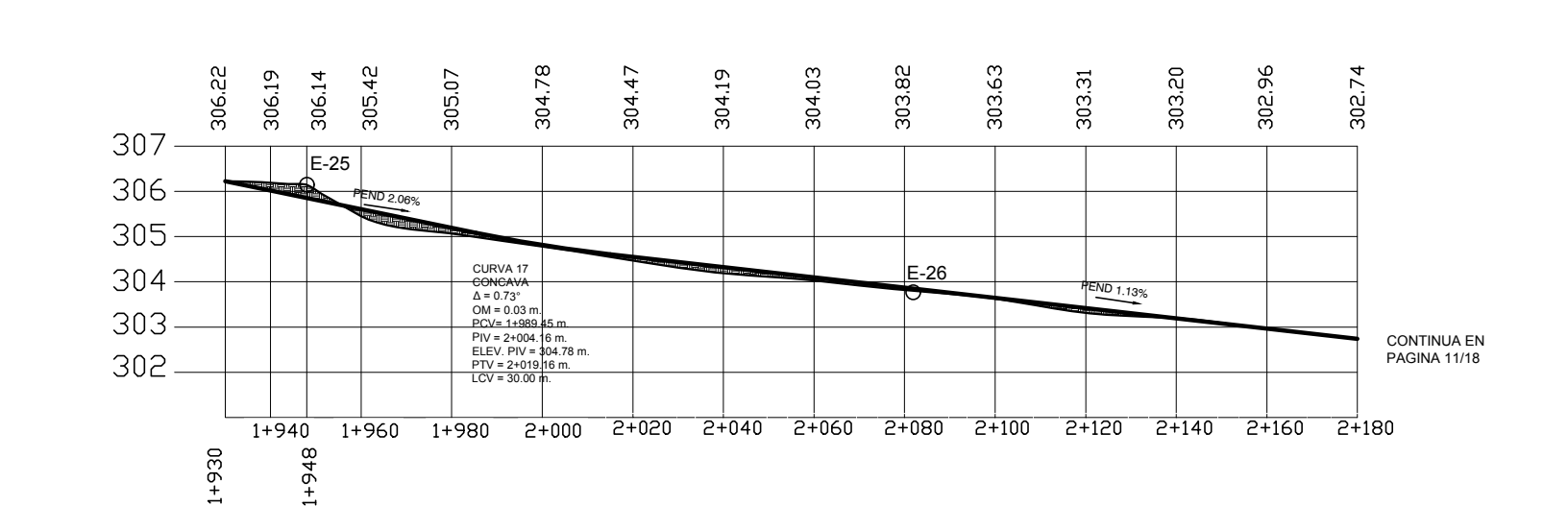

PERFIL DE 1+930 A 2+180

ESCALA VERTICAL: 1 / 75 ESCALA HORIZONTAL: 1 / 750

## PLANTA DE 1+930 A 2+180

ESCALA 1/750

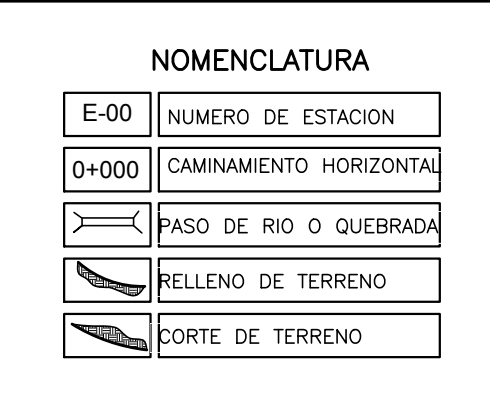

### NOTA:

ESCALA:

MATERIAL SELECTO GRANULAR: LA MÁXIMA DIMENSIÓN DE CUALQUIER PARTÍCULA CONTENIDA EN EL MATERIAL, Y QUE NO SEA POSIBLE DESINTEGRAR CON EL EQUIPO DE CONFORMACIÓN O DE COMPACTACIÓN, NO DEBERÁ SER MAYOR DE $\frac{1}{3}$  DEL ESPESOR ESPECIFICADO DE LA SUB-BASE.

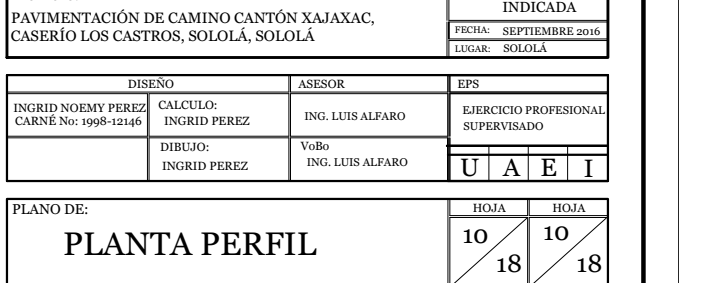

## ESPECIFICACIONES DE PAVIMENTO RÍGIDO Y MATERIAL SELECTO

## GRANULAR PARA SUB-BASE

CONCRETO:

EN EL CONCRETO SE VA A UTILIZAR UN CEMENTO DE 4,000 psi, Y EL CONCRETO POR MEDIO DE LA RELACIÓN DE MEZCLA 1:2:2 VA A LLEGAR A UNA RESISTENCIA A COMPRESIÓN DE 4,000 psi. EN 28 DÍAS.,

DEBE ESTAR LIMPIO, SANO, ADECUADAMENTE GRADUADO Y LIBRE DE MATERIA ORGÁNICA, QUE PUEDAN REDUCIR LA RESISTENCIA DEL CONCRETO. SE EMPLEARA ARENA NATURAL, QUE CONTENGAN DE 12 A 15% DE MATERIAL QUE PASA LA MALLA No. 5, SON PREFERIBLES PORQUE PRODUCEN

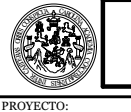

AGREGADO FINO: CONCRETOS MAS TRABAJABLES.

AGREGADO GRUESO: DEBE SER RESISTENTE AL DESGASTE PARA LOS CONCRETOS UTILIZADOS EN PAVIMENTOS. SE PUEDE UTILIZAR UN AGREGADO CON LA GRANULOMETRIA DE 1<sup>1</sup> <sup>2</sup> " DÁNDOSE RESULTADOS SATISFACTORIOS.

EL PAVIMENTO SERÁ RÍGIDO DE CONCRETO, EL CUAL TENDRÁ UN ESPESOR DE 15 CMS. Y SE COLOCARA SOBRE UNA BASE DE MATERIAL DE SELECTO GRANULAR EL CUAL TENDRÁ UN ESPESOR DE 10 CMS. SE COLOCARA UNA CUNETA A LO LARGO DEL PAVIMENTO, ESTA CUNETA SERÁ DE CONCRETO FUNDIDO INSITU; TENDRÁ UNA DIMENSIÓN DE 60\*50CMS. LA CUAL CONTARA CON TOPES PARA QUITAR PRESIÓN AL AGUA PLUVIAL QUE SE TRANSPORTARA DEBIDO A LA PENDIENTE. SE COLOCARAN BORDILLOS SEGUIDOS DE LA CUNETAS PARA

DIVIDIR EL PASO VEHICULAR Y PEATONAL EL CUAL TENDRÁ UNA ALTURA DE 10CMS Y UN ESPESOR DE 5 CMS. ESTE BORDILLO SERVIRÁ DE REFERENCIA PARA LA ELABORACIÓN DE LAS BANQUETAS.

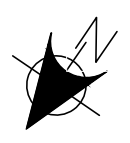

VIENE DE PAGINA 9/18

DEBE SER RESISTENTE AL DESGASTE PARA LOS CONCRETOS UTILIZADOS EN PAVIMENTOS. SE PUEDE UTILIZAR UN AGREGADO CON LA GRANULOMETRIA DE 1 $\frac{1}{2}$ " DÁNDOSE RESULTADOS SATISFACTORIOS.

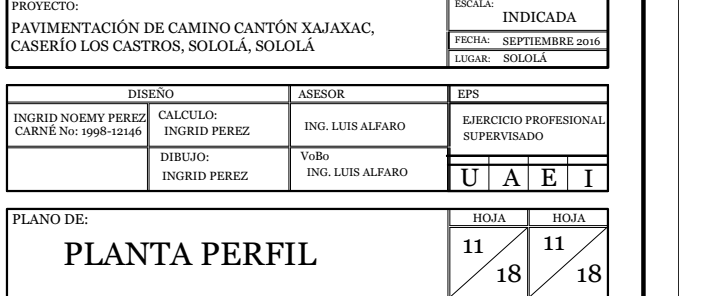

LA MÁXIMA DIMENSIÓN DE CUALQUIER PARTÍCULA CONTENIDA EN EL MATERIAL, Y QUE NO SEA POSIBLE DESINTEGRAR CON EL EQUIPO DE CONFORMACIÓN O DE COMPACTACIÓN, NO DEBERÁ SER MAYOR DE $\frac{1}{3}$  DEL ESPESOR ESPECIFICADO DE LA SUB-BASE.

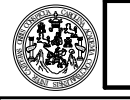

# ESPECIFICACIONES DE PAVIMENTO RÍGIDO Y MATERIAL SELECTO

EN EL CONCRETO SE VA A UTILIZAR UN CEMENTO DE 4,000 psi, Y EL CONCRETO POR MEDIO DE LA RELACIÓN DE MEZCLA 1:2:2 VA A LLEGAR A UNA RESISTENCIA A COMPRESIÓN DE 4,000 psi. EN 28 DÍAS.,

DEBE ESTAR LIMPIO, SANO, ADECUADAMENTE GRADUADO Y LIBRE DE MATERIA ORGÁNICA, QUE PUEDAN REDUCIR LA RESISTENCIA DEL CONCRETO. SE EMPLEARA ARENA NATURAL, QUE CONTENGAN DE 12 A 15% DE MATERIAL QUE PASA LA MALLA No. 5, SON PREFERIBLES PORQUE PRODUCEN

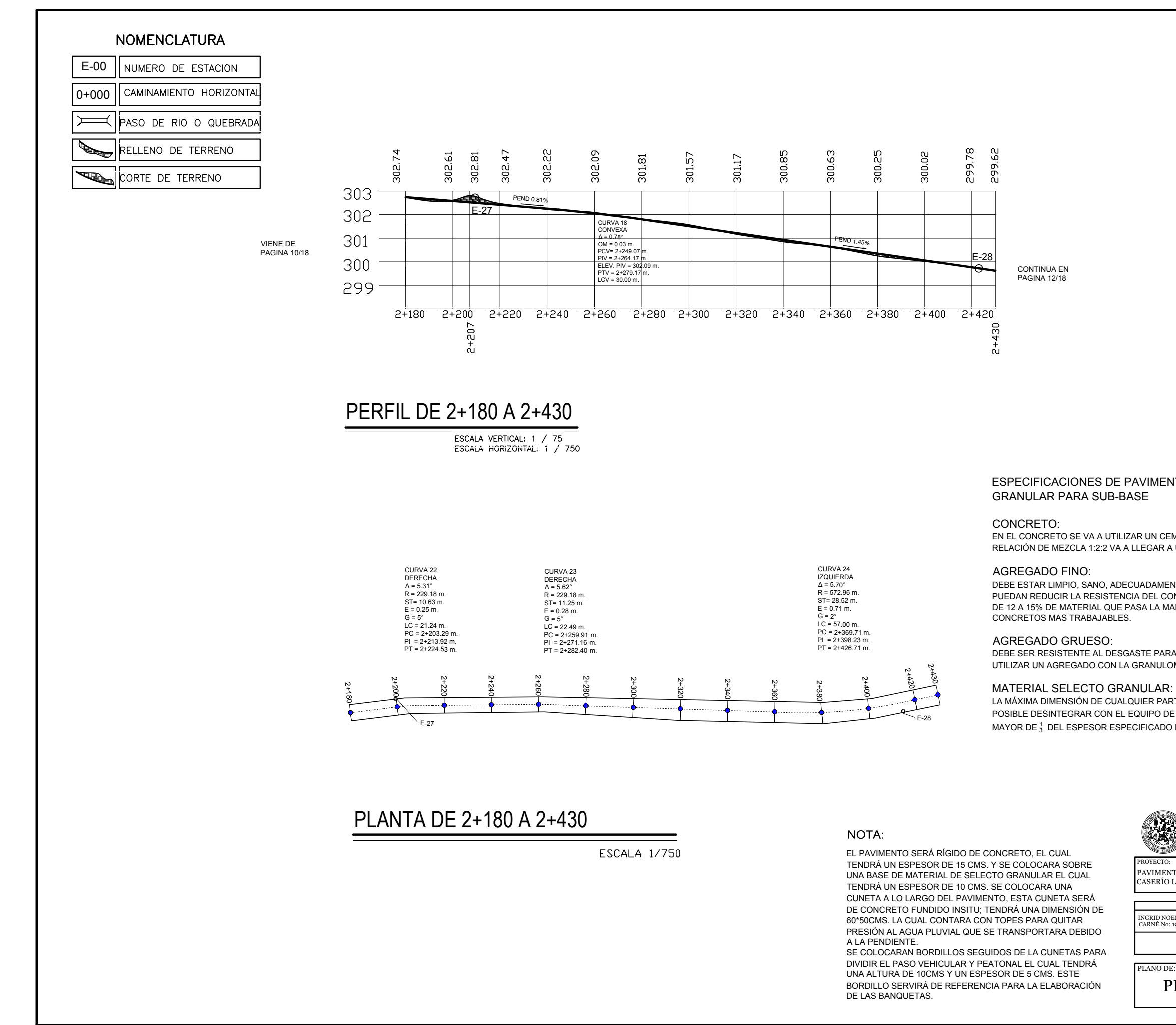

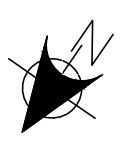

ESCALA:

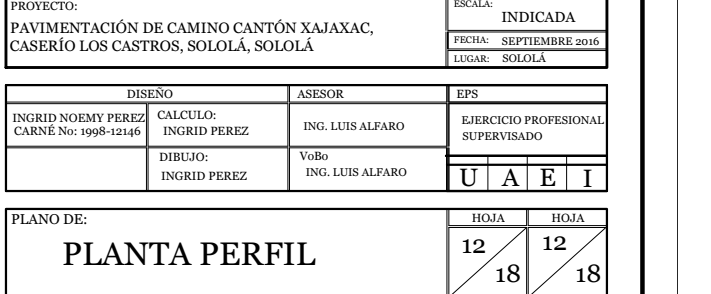

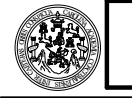

LA MÁXIMA DIMENSIÓN DE CUALQUIER PARTÍCULA CONTENIDA EN EL MATERIAL, Y QUE NO SEA POSIBLE DESINTEGRAR CON EL EQUIPO DE CONFORMACIÓN O DE COMPACTACIÓN, NO DEBERÁ SER MAYOR DE $\frac{1}{3}$  DEL ESPESOR ESPECIFICADO DE LA SUB-BASE.

## ESPECIFICACIONES DE PAVIMENTO RÍGIDO Y MATERIAL SELECTO

## GRANULAR PARA SUB-BASE

CONCRETO:

EN EL CONCRETO SE VA A UTILIZAR UN CEMENTO DE 4,000 psi, Y EL CONCRETO POR MEDIO DE LA RELACIÓN DE MEZCLA 1:2:2 VA A LLEGAR A UNA RESISTENCIA A COMPRESIÓN DE 4,000 psi. EN 28 DÍAS.,

## AGREGADO FINO:

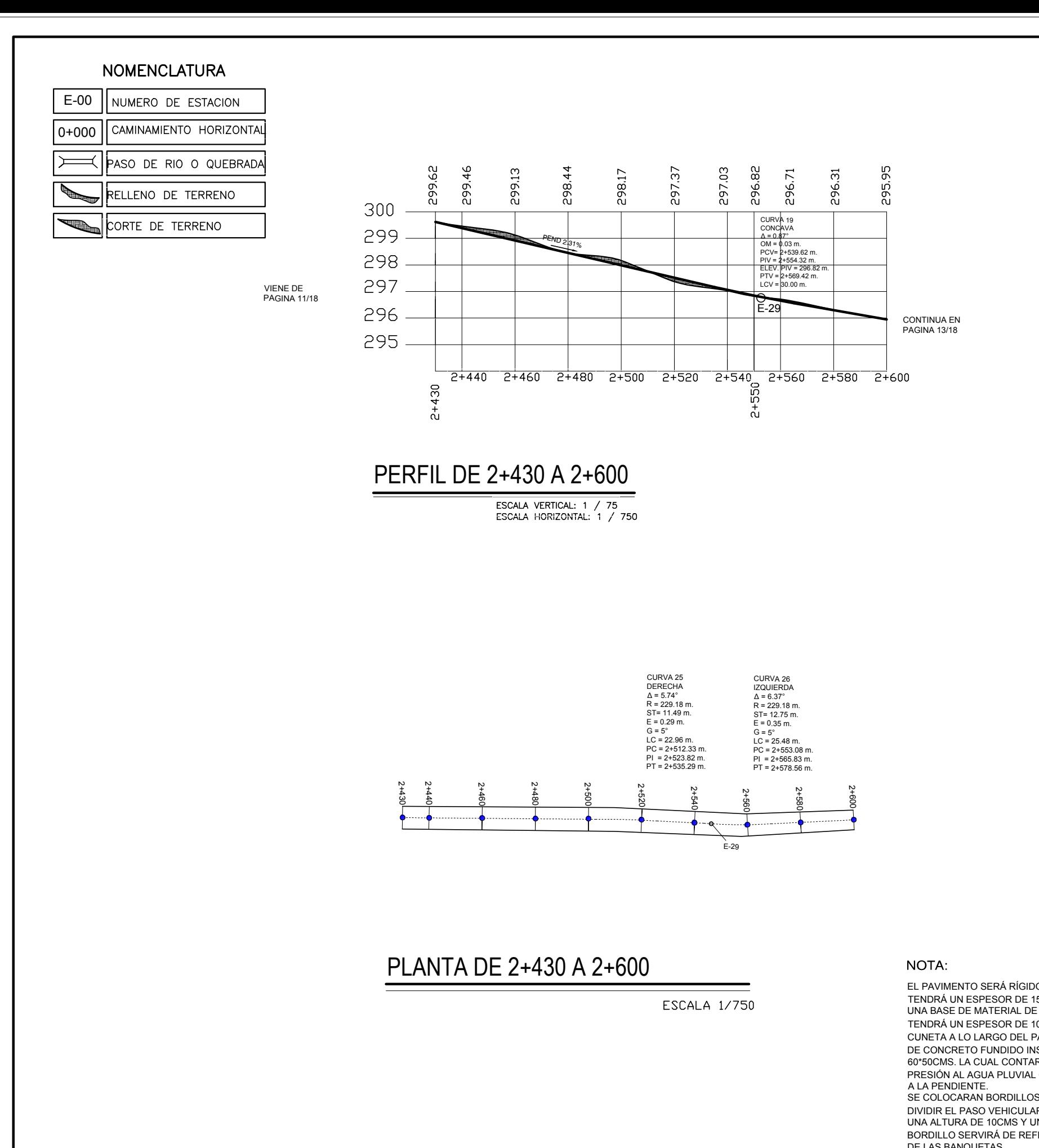

DEBE ESTAR LIMPIO, SANO, ADECUADAMENTE GRADUADO Y LIBRE DE MATERIA ORGÁNICA, QUE PUEDAN REDUCIR LA RESISTENCIA DEL CONCRETO. SE EMPLEARA ARENA NATURAL, QUE CONTENGAN DE 12 A 15% DE MATERIAL QUE PASA LA MALLA No. 5, SON PREFERIBLES PORQUE PRODUCEN

CONCRETOS MAS TRABAJABLES.

# AGREGADO GRUESO:

DEBE SER RESISTENTE AL DESGASTE PARA LOS CONCRETOS UTILIZADOS EN PAVIMENTOS. SE PUEDE UTILIZAR UN AGREGADO CON LA GRANULOMETRIA DE 1<sup>1</sup> <sup>2</sup> " DÁNDOSE RESULTADOS SATISFACTORIOS.

MATERIAL SELECTO GRANULAR:

EL PAVIMENTO SERÁ RÍGIDO DE CONCRETO, EL CUAL TENDRÁ UN ESPESOR DE 15 CMS. Y SE COLOCARA SOBRE UNA BASE DE MATERIAL DE SELECTO GRANULAR EL CUAL TENDRÁ UN ESPESOR DE 10 CMS. SE COLOCARA UNA CUNETA A LO LARGO DEL PAVIMENTO, ESTA CUNETA SERÁ DE CONCRETO FUNDIDO INSITU; TENDRÁ UNA DIMENSIÓN DE 60\*50CMS. LA CUAL CONTARA CON TOPES PARA QUITAR PRESIÓN AL AGUA PLUVIAL QUE SE TRANSPORTARA DEBIDO

SE COLOCARAN BORDILLOS SEGUIDOS DE LA CUNETAS PARA DIVIDIR EL PASO VEHICULAR Y PEATONAL EL CUAL TENDRÁ UNA ALTURA DE 10CMS Y UN ESPESOR DE 5 CMS. ESTE BORDILLO SERVIRÁ DE REFERENCIA PARA LA ELABORACIÓN DE LAS BANQUETAS.

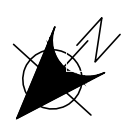

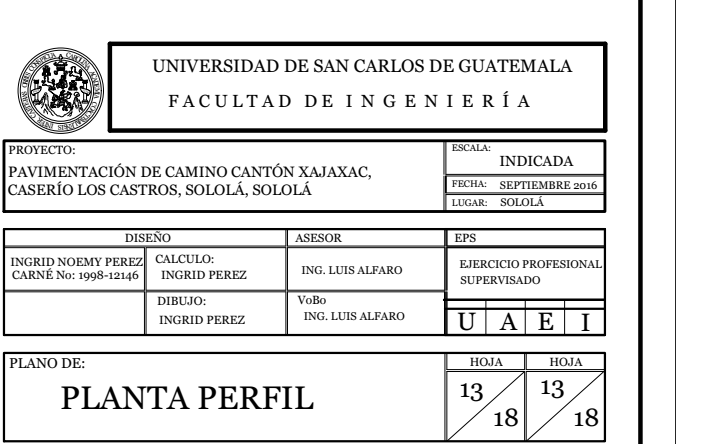

LA MÁXIMA DIMENSIÓN DE CUALQUIER PARTÍCULA CONTENIDA EN EL MATERIAL, Y QUE NO SEA POSIBLE DESINTEGRAR CON EL EQUIPO DE CONFORMACIÓN O DE COMPACTACIÓN, NO DEBERÁ SER <code>MAYOR</code> DE  $\frac{1}{3}$  DEL ESPESOR ESPECIFICADO DE LA SUB-BASE.

# ESPECIFICACIONES DE PAVIMENTO RÍGIDO Y MATERIAL SELECTO

EN EL CONCRETO SE VA A UTILIZAR UN CEMENTO DE 4,000 psi, Y EL CONCRETO POR MEDIO DE LA RELACIÓN DE MEZCLA 1:2:2 VA A LLEGAR A UNA RESISTENCIA A COMPRESIÓN DE 4,000 psi. EN 28 DÍAS.,

DEBE ESTAR LIMPIO, SANO, ADECUADAMENTE GRADUADO Y LIBRE DE MATERIA ORGÁNICA, QUE PUEDAN REDUCIR LA RESISTENCIA DEL CONCRETO. SE EMPLEARA ARENA NATURAL, QUE CONTENGAN DE 12 A 15% DE MATERIAL QUE PASA LA MALLA No. 5, SON PREFERIBLES PORQUE PRODUCEN

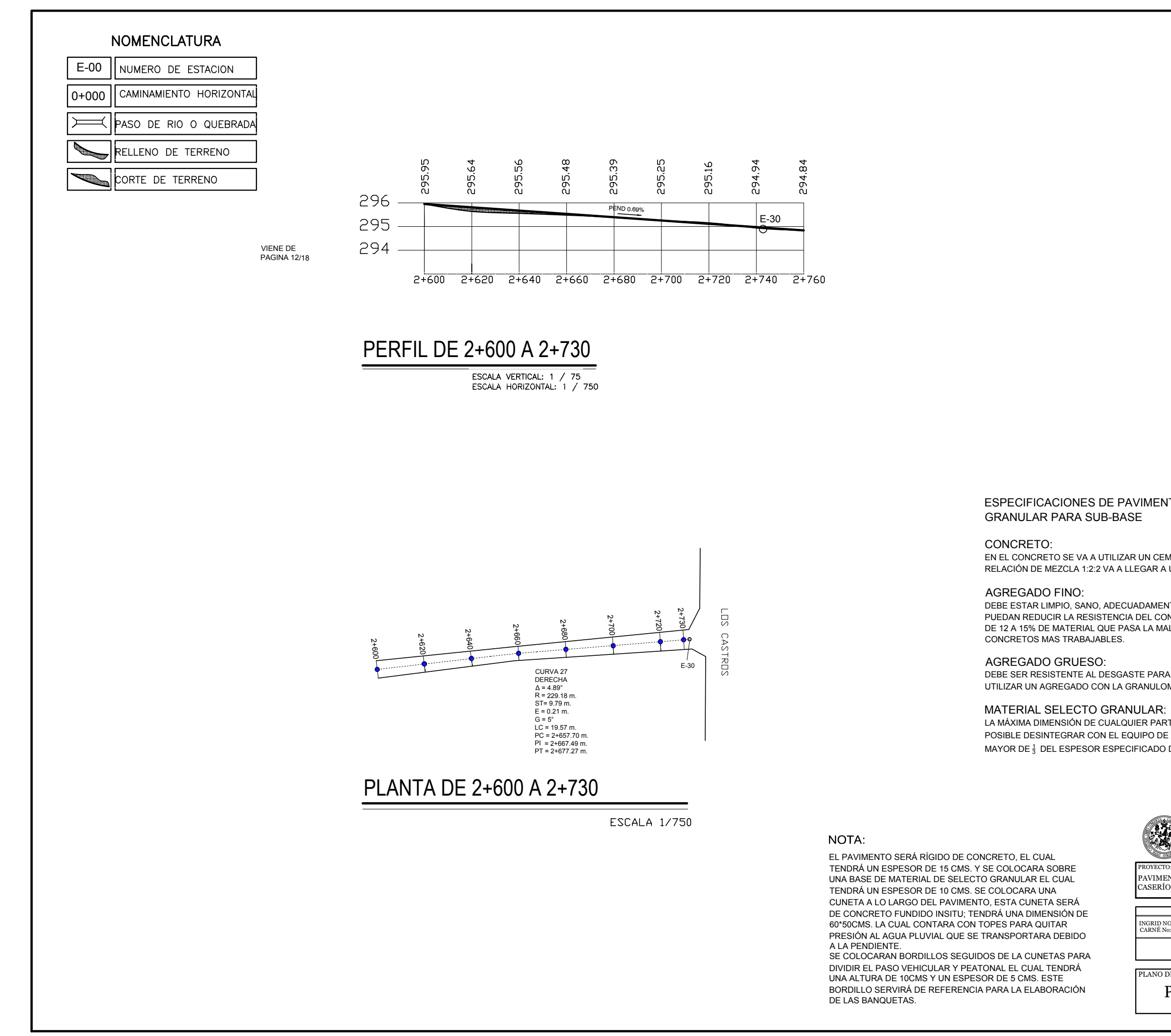

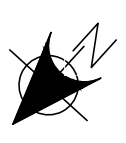

DEBE SER RESISTENTE AL DESGASTE PARA LOS CONCRETOS UTILIZADOS EN PAVIMENTOS. SE PUEDE UTILIZAR UN AGREGADO CON LA GRANULOMETRIA DE 1<sup>1</sup> <sup>2</sup> " DÁNDOSE RESULTADOS SATISFACTORIOS.

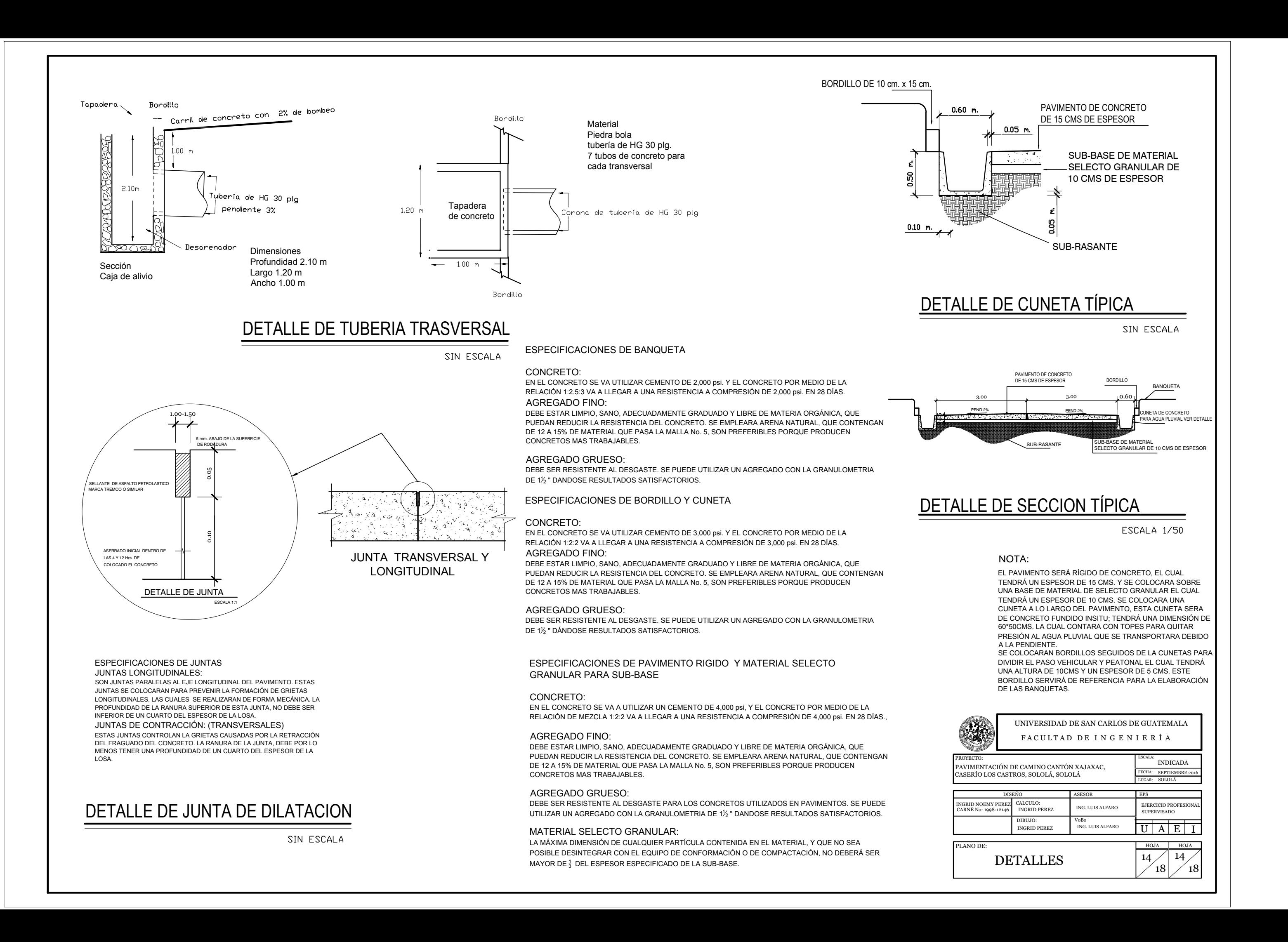

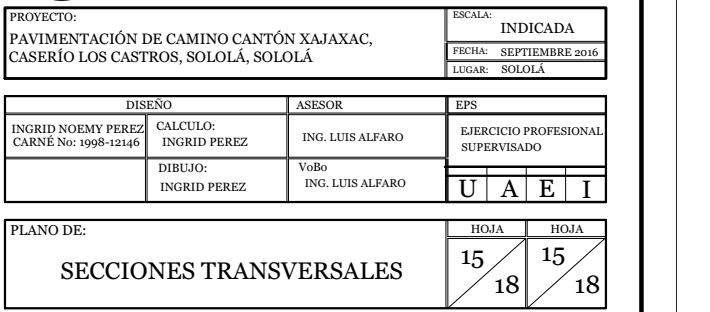

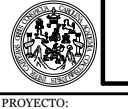

348.00

347.00<del>\_</del>

0.00 10.00

BECCIÓN 0+420<br><sub>bordillo</sub> L-C <sub>bordillo</sub> 6.00

0.00 SECCIÓN 0+440 10.00

0.00 10.00 SECCIÓN 0+400

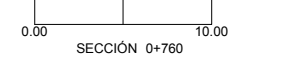

BORDILLO **L-C** bordillo

SECCIÓN 0+460

0.00 10.00

SECCIÓN 0+480

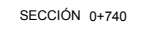

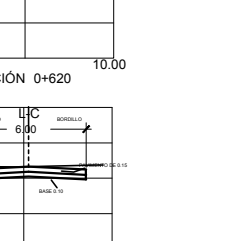

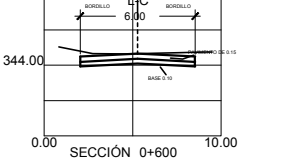

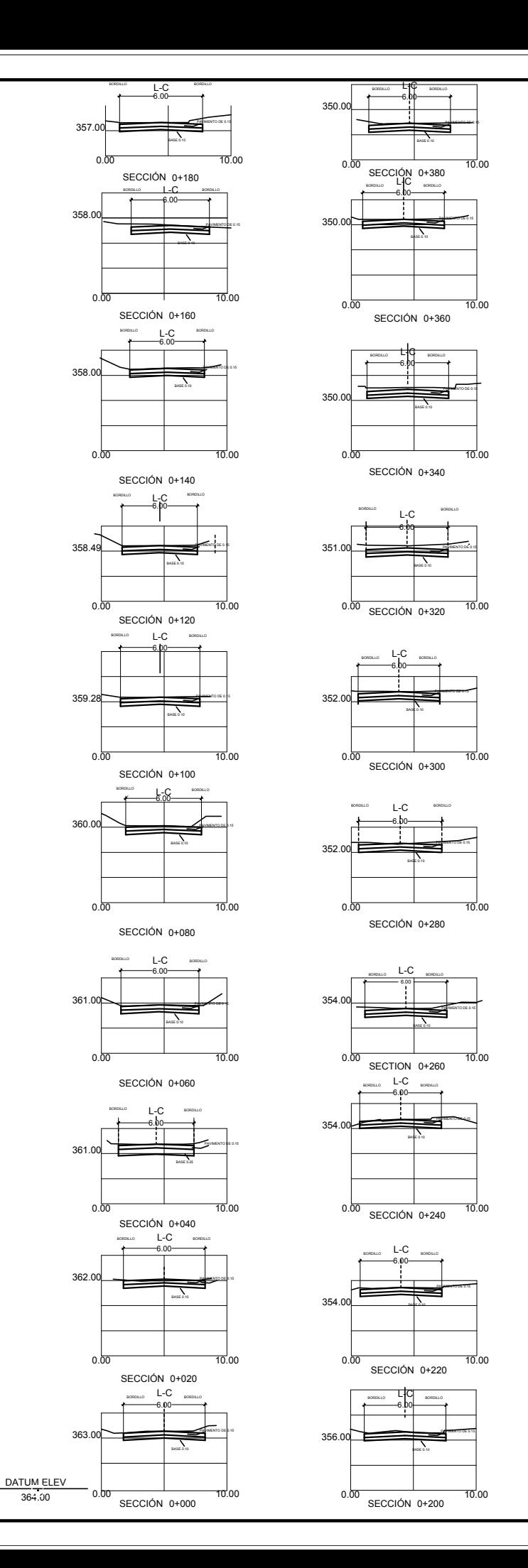

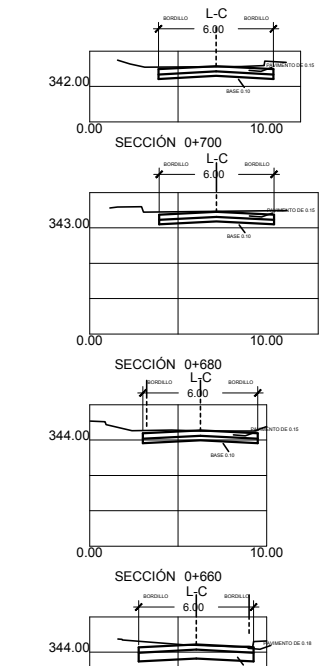

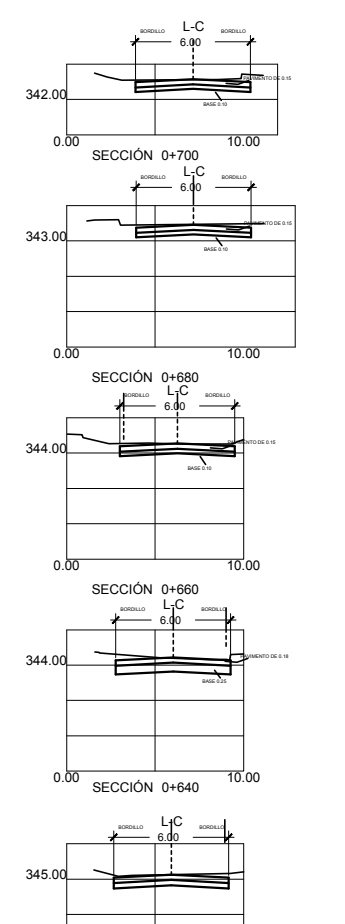

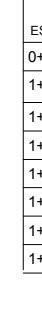

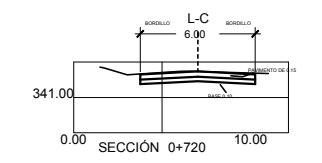

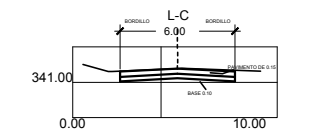

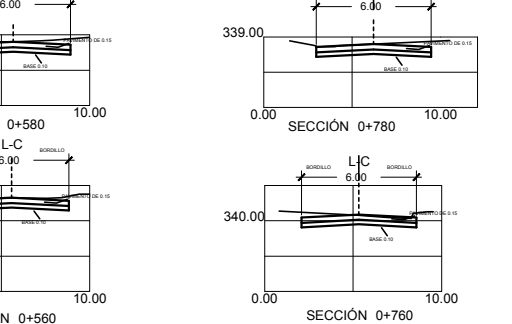

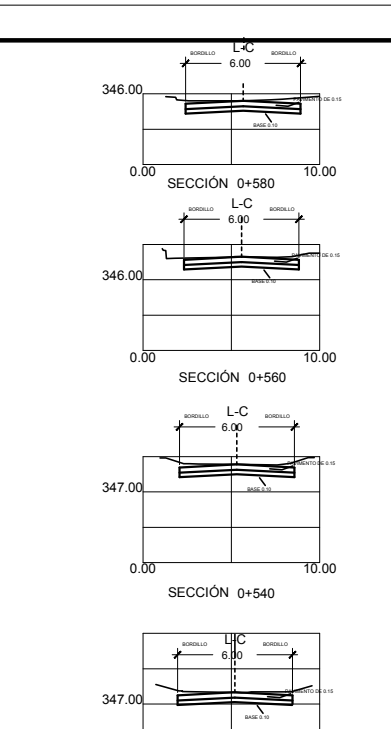

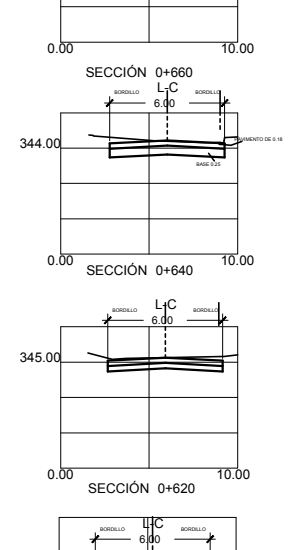

BORDILLO L-C BORDILLO 6.00

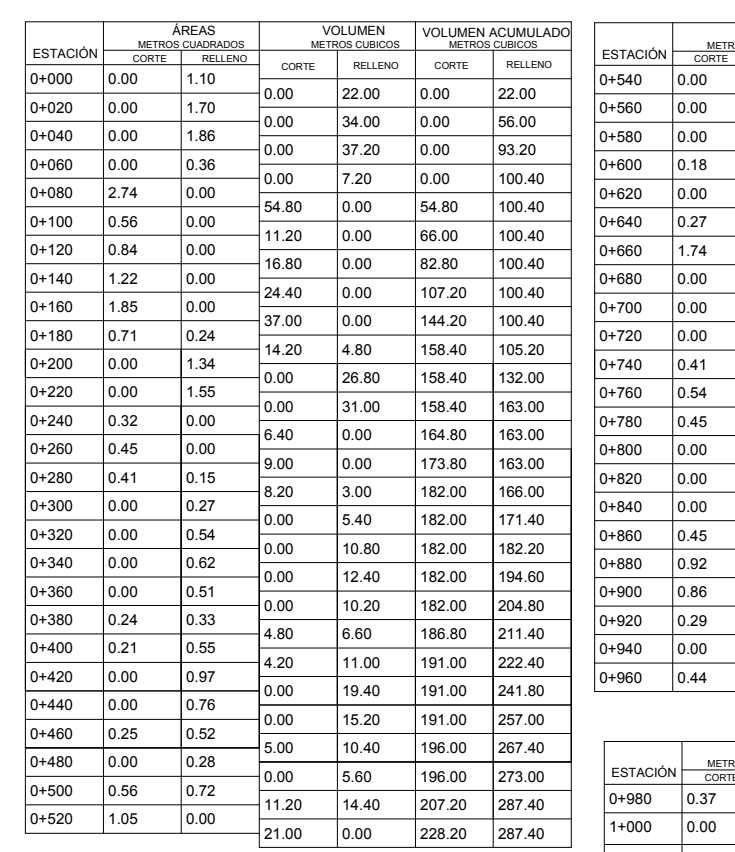

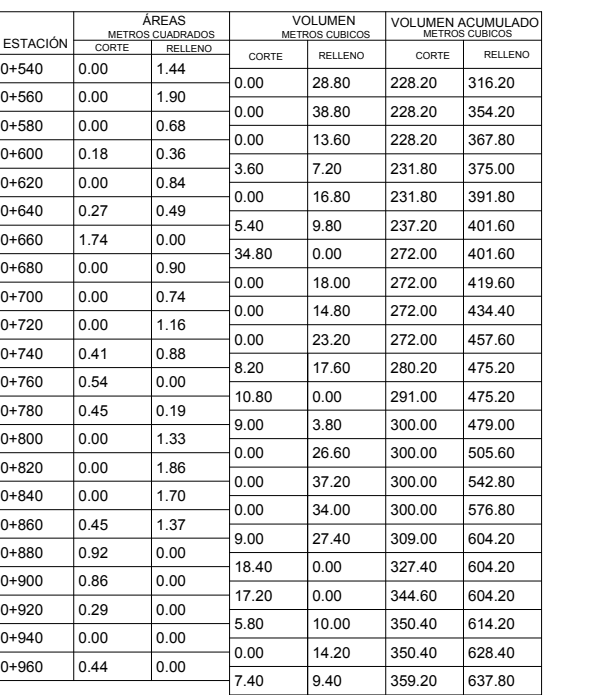

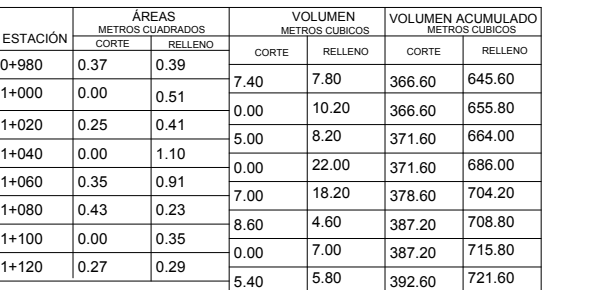

PAVIMENTO DE 0.15

PAVIMENTO DE 0.15

PAVIMENTO DE 0.15

349.0

349.0

348.00 <del>\_\_\_\_\_</del>

348.00 <del>\_\_</del>

PAVIMENTO DE 0.15

BASE 0.10

PAVIMENTO DE 0.15

BASE 0.10

0.00 10.00

PAVIMENTO DE 0.15

BORDELO **L-IC** BORDELO

BASE 0.10

PAVIMENTO DE 0.15

BASE 0.10

SECCIÓN 0+500<br>Bordillo L-C Bordillo

PAVIMENTO DE 0.15

BORDILLO **L-C** BORDILLO

BASE 0.10

PAVIMENTO DE 0.15

PAVIMENTO DE 0.15

BASE 0.10

 $0.00$  10.00

PAVIMENTO DE 0.15

6.00

BORDILLO **L-C** BORDILLO

6.00

6.00

6.00

0.00 SECCIÓN 0+520 10.00

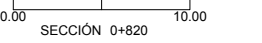

0.00 10.00 SECCIÓN 0+900

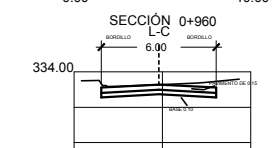

0.00 10.00 SECCIÓN 0+940

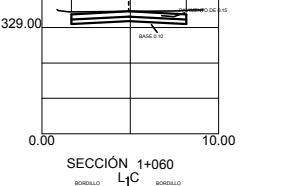

SECCIÓN 0+860

SECCIÓN 0+880

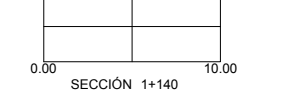

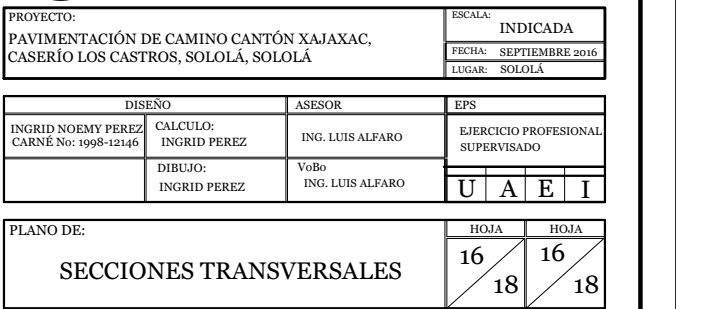

UNIVERSIDAD DE SAN CARLOS DE GUATEMALA FACULTAD DE INGENIERÍA

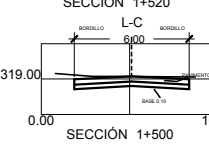

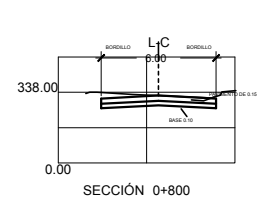

600 <del>- 7</del>

338.00 <del>\_\_\_\_</del> BORDILLO **L-IC** bordillo PAVIMENTO DE 0.15 6.00

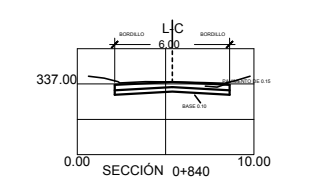

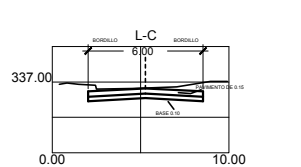

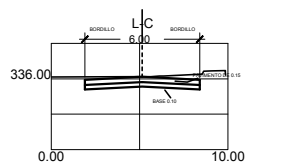

330.00 BASE 0.10 PAVIMENTO DE 0.15 6.00

0.00 SECCIÓN 1+040 10.00

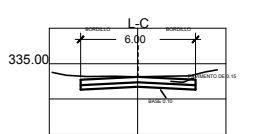

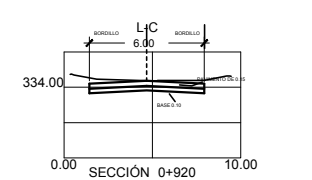

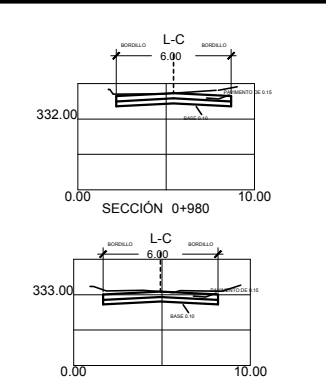

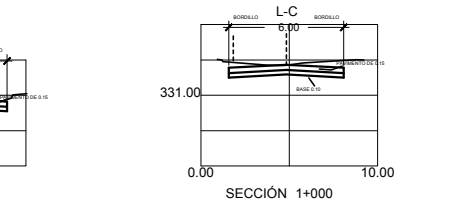

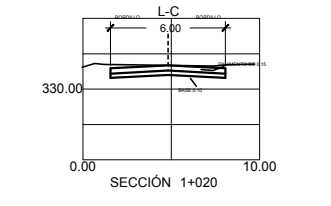

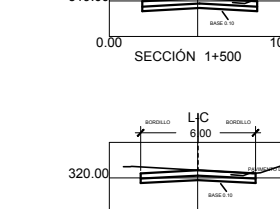

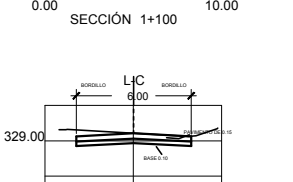

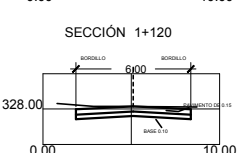

0.00 10.00 SECCIÓN 1+080<br><sub>bordillo</sub> L-C <sub>bordillo</sub> 6.00

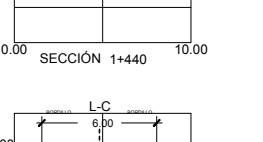

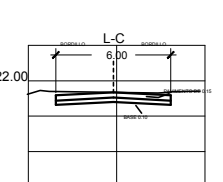

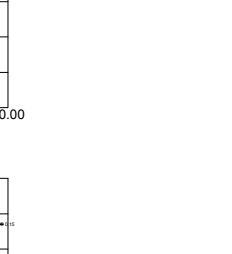

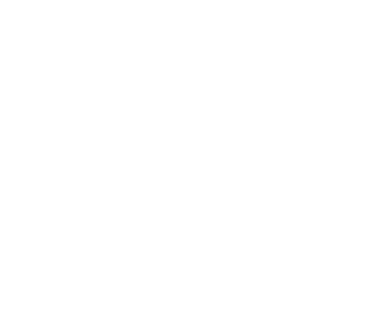

 $322.0$  $L$ -C PAVIMENTO DE 0.15 BASE 0.10 BASE 0.10 BASE 0.10 BASE 0.10 BASE 0.10 BASE 0.10 BASE 0.10 BASE 0.10 BASE 0.10 BASE 0.10 BASE 0.10 BASE 0.10 BASE 0.10 BASE 0.10 BASE 0.10 BASE 0.10 BASE 0.10 BASE 0.10 BASE 0.10 BASE 0.10 BASE

SECCIÓN 1+260

SECCIÓN 1+280

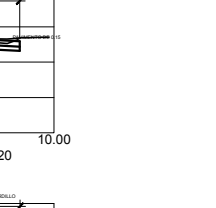

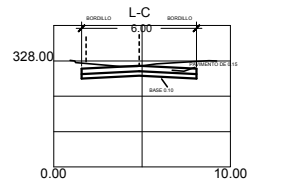

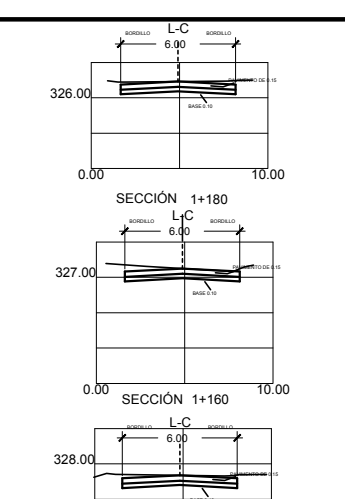

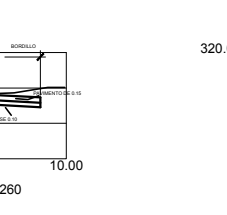

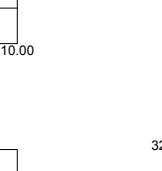

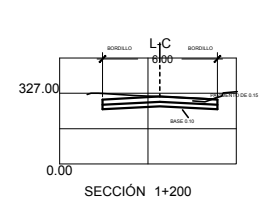

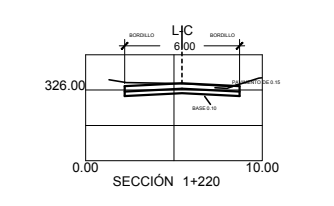

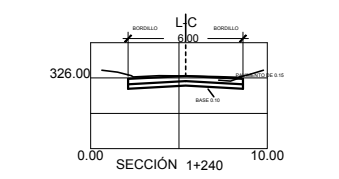

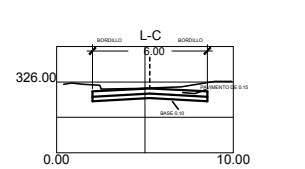

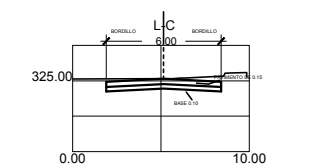

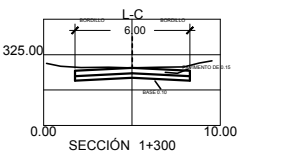

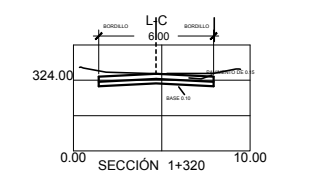

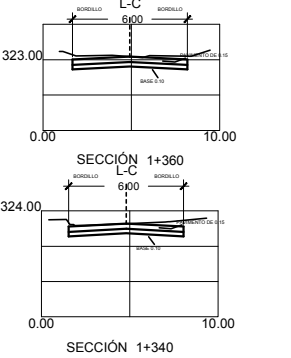

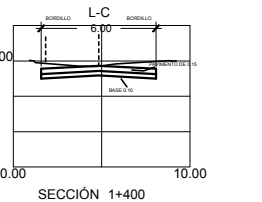

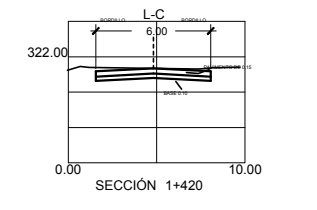

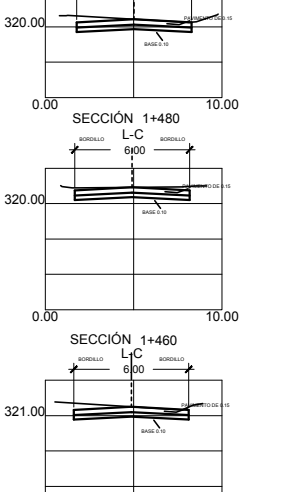

318.00

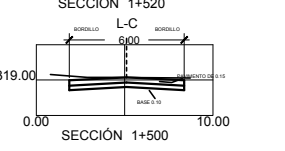

318.00

316.

316.00

0.00 10.00

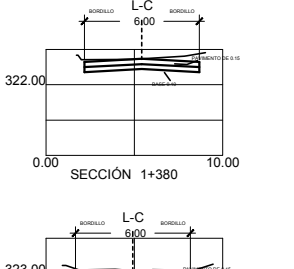

0.00 10.00 SECCIÓN 1+540

 $6.00 -$ 

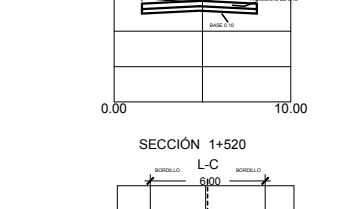

PAVIMENTO DE 0.15

PAVIMENTO DE 0.15

BASE 0.10

BORDILLO BORDILLO LI

PAVIMENTO DE 0.15

BASE 0.10

SECCIÓN 1+580<br><sub>bordillo</sub> L<sub>T</sub>C <sub>bordillo</sub>

PAVIMENTO DE 0.15

 $L-C$ 

0.00 SECCIÓN 1+560 10.00

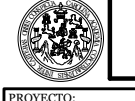

6.00

6.00

BORDILLO **L-C** BORDILLO

6.00

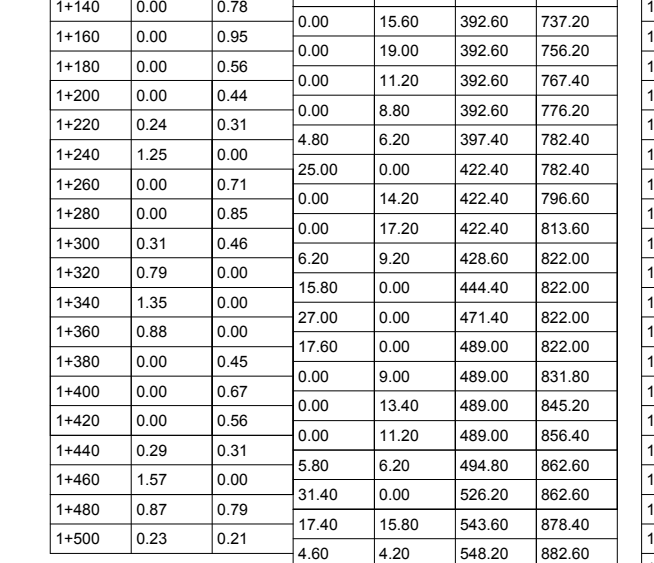

4.60

548.20 882.

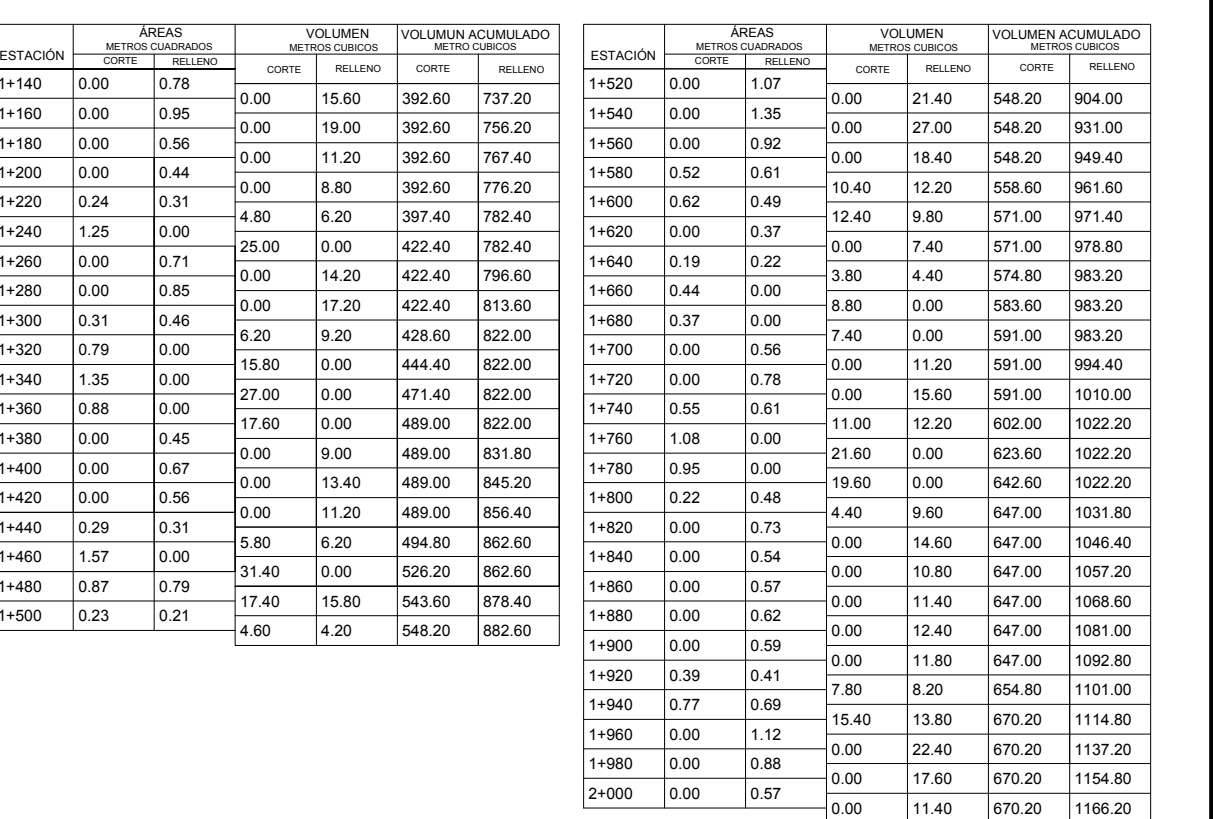

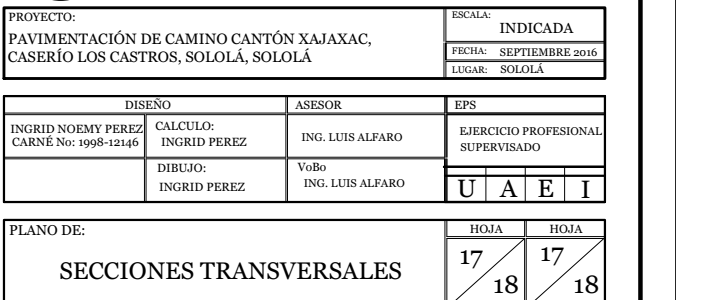

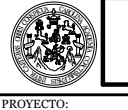

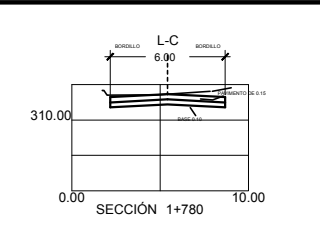

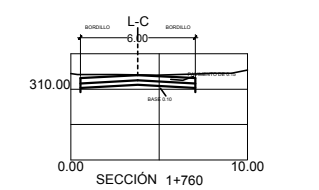

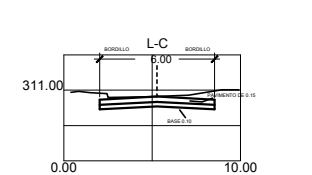

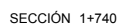

0.00 10.00 SECCIÓN 1+880 BORDILLO **L-C** BORDILLO  $6.00 \rightarrow$ 

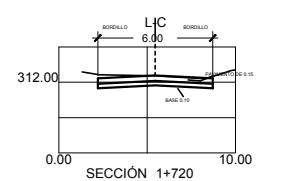

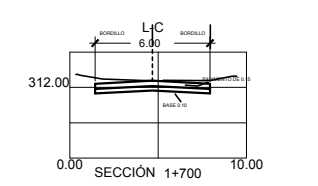

0.00 10.00 SECCIÓN 1+840

308.00 BASE 0.10 PAVIMENTO DE 0.15

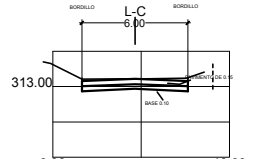

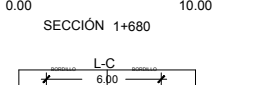

0.00 10.00 SECCIÓN 1+640

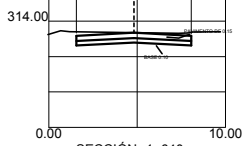

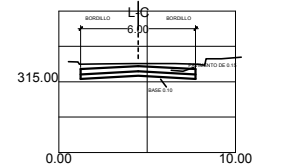

SECCIÓN 1+620

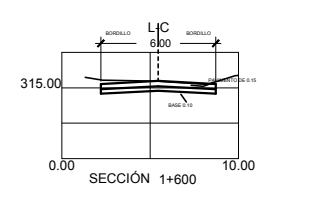

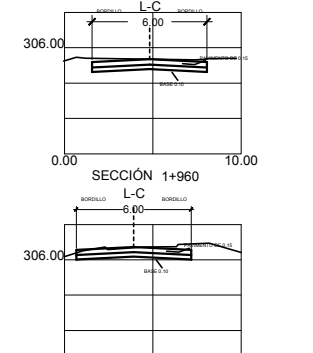

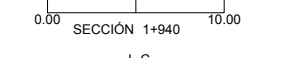

BORDILLO **L-C** BORDILLO 6.00

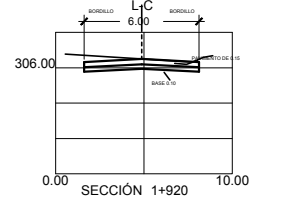

0.00 SECCIÓN 1+900 10.00

BORDILLO **L-IC** BORDILLO

6.00  $-$ 

BASE 0.10

PAVIMENTO DE 0.15

302.00**\_\_\_\_\_\_\_\_\_\_** BASE 0.10 6.00

6.00

307.00 <del>L</del>

307.00

PAVIMENTO DE 0.15

BORDILLO **L-C** bordillo

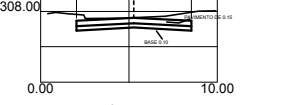

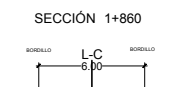

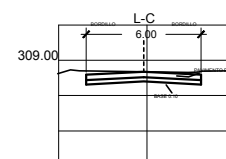

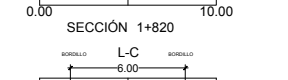

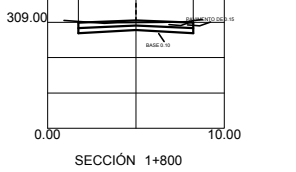

6.00

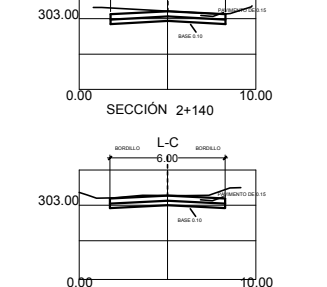

BORDILLO **L-**C BORDILLO

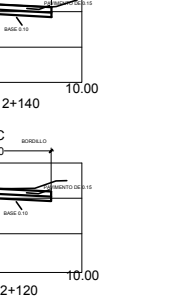

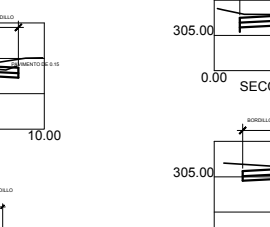

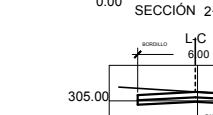

304.00<del>\_\_\_\_</del>

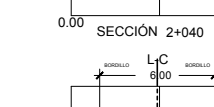

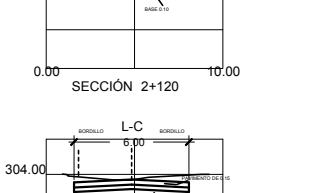

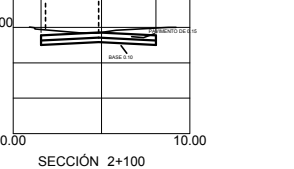

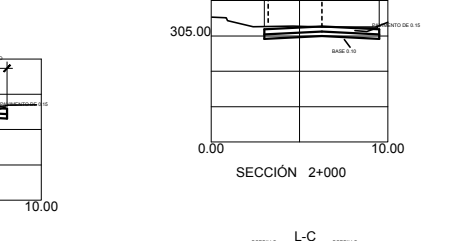

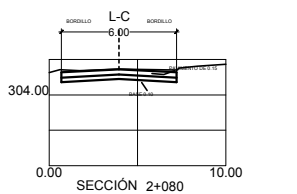

**E** 

0.00 10.00 SECCIÓN 2+060

BORDILLO **L-C** BORDILLO

6.00  $\qquad$ 

BASE 0.10

PAVIMENTO DE 0.15

6.00

BASE 0.10

PAVIMENTO DE 0.15

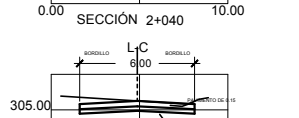

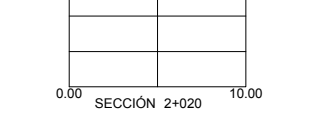

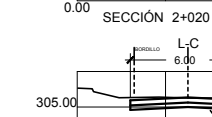

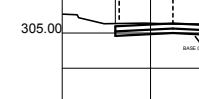

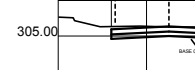

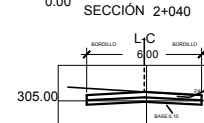

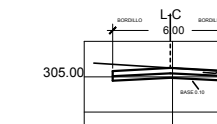

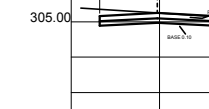

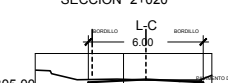

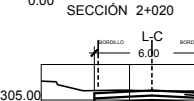

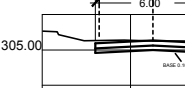

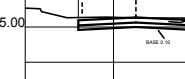

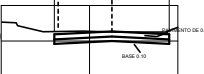

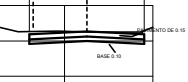

0.00 10.00

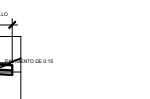

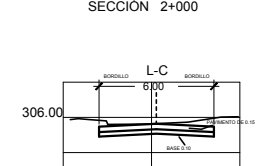

SECCIÓN 1+980

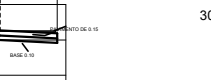

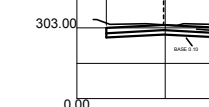

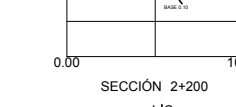

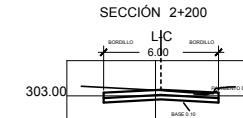

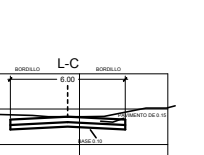

301.00

 $301$ 

BASE 0.10

BORDILLO **L-C** BORDILLO

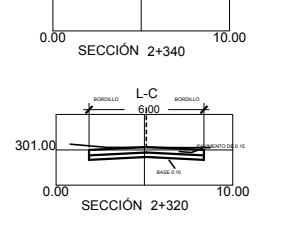

BASE 0.10

PAVIMENTO DE 0.15

PAVIMENTO DE 1975.

6.00

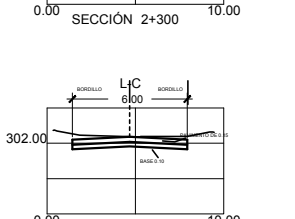

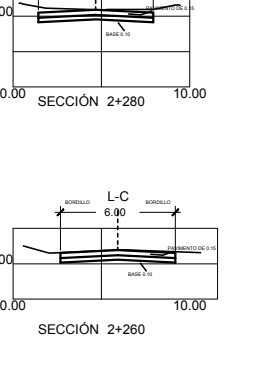

SECCIÓN 2+260 0.00 10.00 SECCIÓN 2+240 <u>bordie L-C bordie – </u> PAVIMENTO DE 0.15 PAVIMENTO DE 0.15

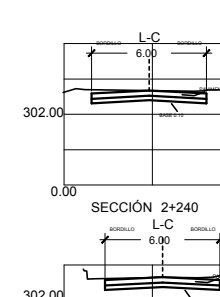

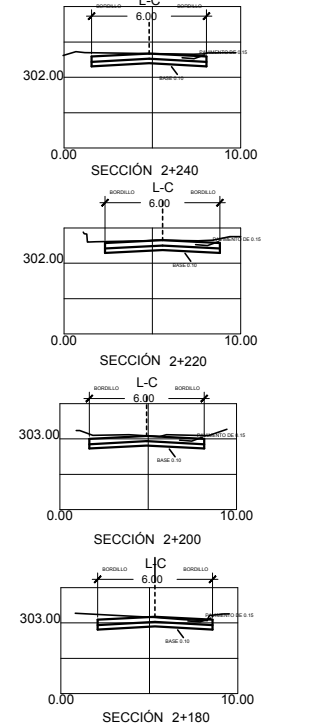

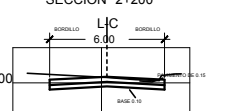

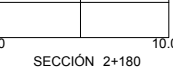

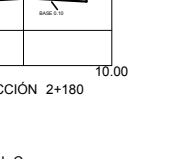

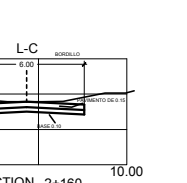

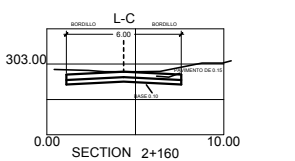

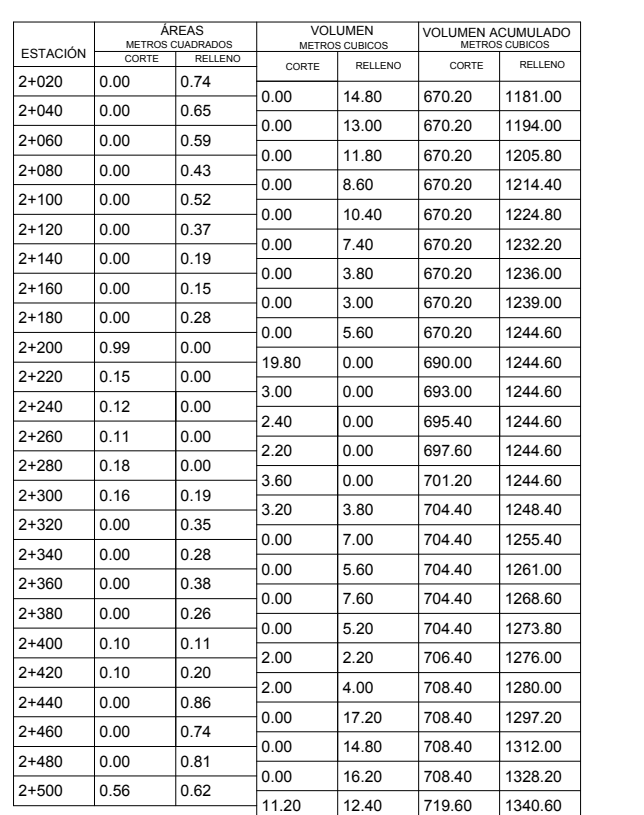

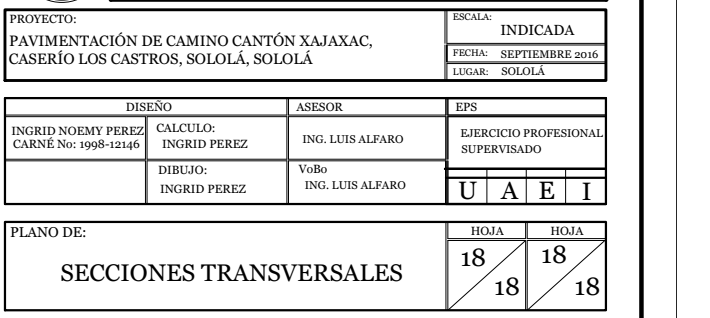

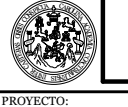

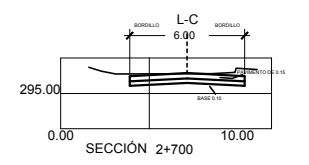

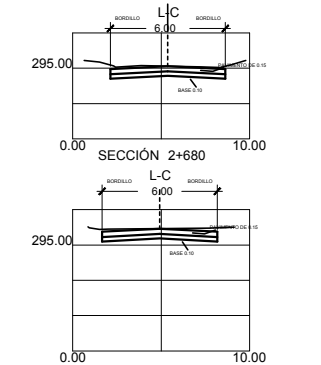

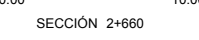

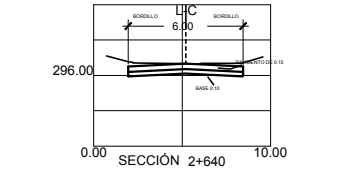

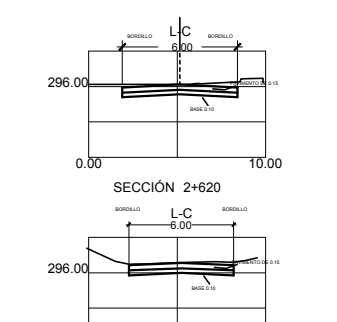

0.00 10.00

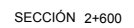

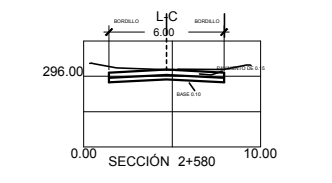

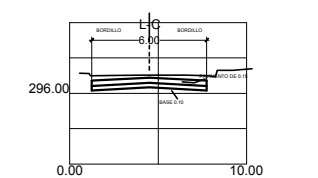

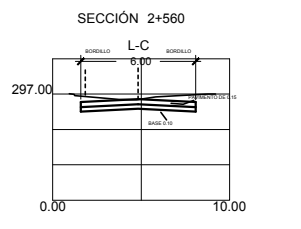

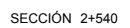

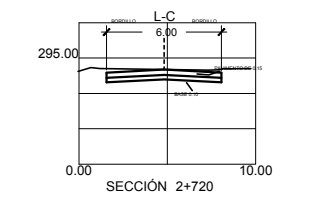

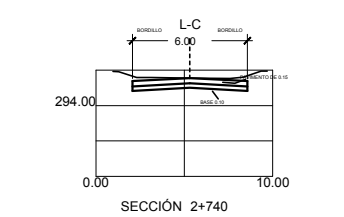

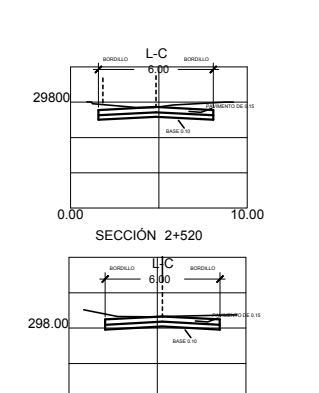

0.00 10.00 SECCIÓN 2+500

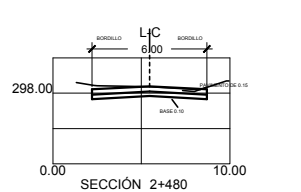

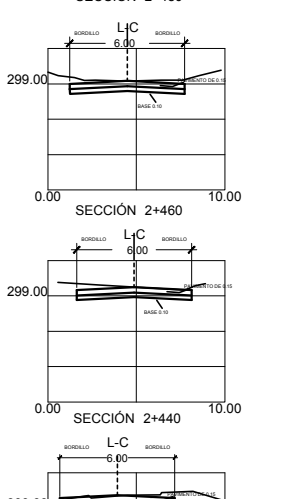

300.00 0.00 SECCIÓN 2+420 10.00 BASE 0.10 PAVIMENTO DE 0.15

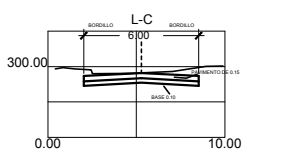

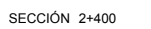

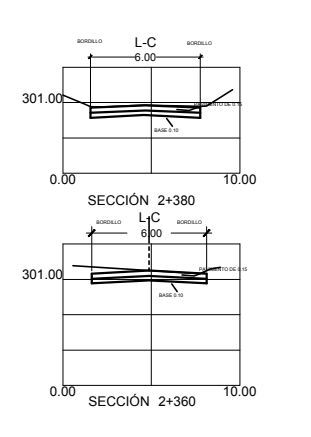

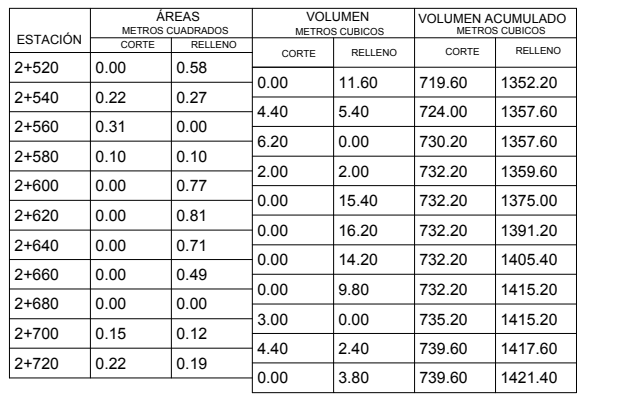

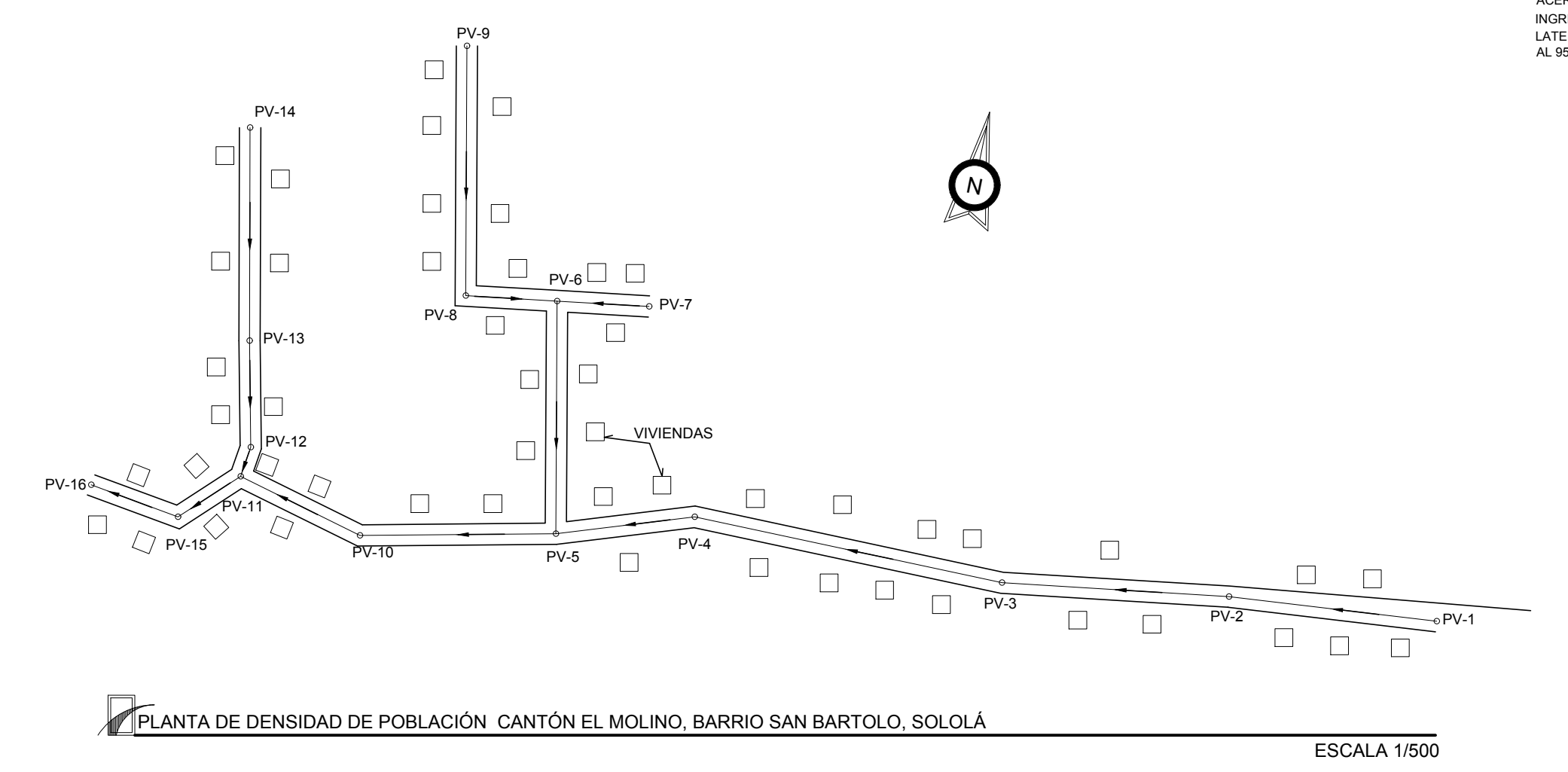

### ICACIONES DE POZO DE VISITA

### TO:

TO QUE SE VA A UTILIZAR EN LAS CONEXIONES DOMICILIARES IA RESISTENCIA A LA COMPRESIÓN f'c = 210 KG/CM2.

IUE SE VA A UTILIZAR EN LAS CONEXIONES DOMICILIARES TENDRÁ TENCIA A LA TENSIÓN fy = 2810 KG/CM2.

LA QUE SE VA A UTILIZAR EN EL DRENAJE SANITARIO SERÁ DE PVC N-3034.

### IMIENTO DE CONSTRUCCIÓN:

UNIVERSIDAD DE SAN CARLOS DE GUATEMALA FACULTAD DE INGENIERÍA

 $\angle 4$   $\angle 4$ 

4 | | |

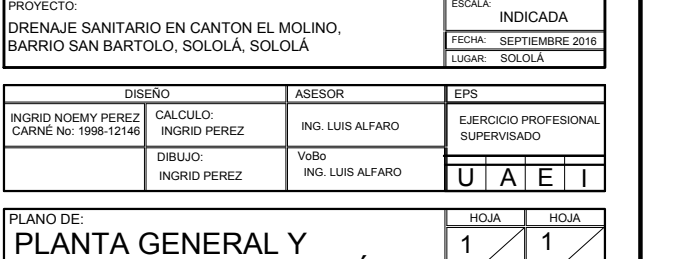

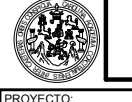

### PLANTA GENERAL Y DENSIDAD DE POBLACIÓN

ES DE LOS POZOS DE VISITA SE CONSTRUIRÁN CON LADRILLO TAYUYO, DN UN MORTERO DE PROPORCIÓN 1:2, LUEGO SE COLOCARA UNA PROTECCIÓN EN LAS CARAS INTERNAS, EN LAS TAPADERAS, SOLERAS Y IDICIONES SE UTILIZARA UN CONCRETO CON UN f'c = 210 KG/CM2, EL ACERO A UTILIZAR SERÁ DE UNA RESISTENCIA fy = 2810 KG/CM2, LA TUBERÍA QUE INGRESA Y SALE DE LOS POZOS DE VISITA SERÁ DE PVC N-3034, EL RELLENO LATERAL DE LOS POZOS SE REALIZARA CON MATERIAL SELECTO COMPACTADO AL 95% DEL PROCTOR MEJORADO.

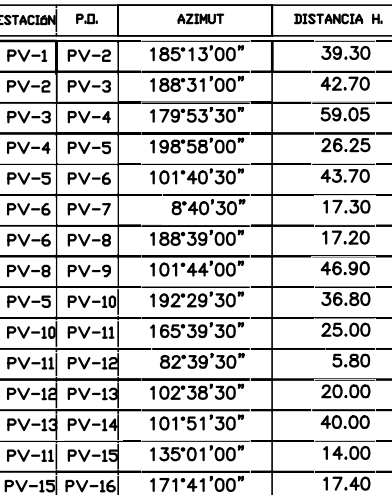

### LIBRETA TOPOGRAFICA

### ESPECIFICACIONES DE DRENAJE SANITARIO

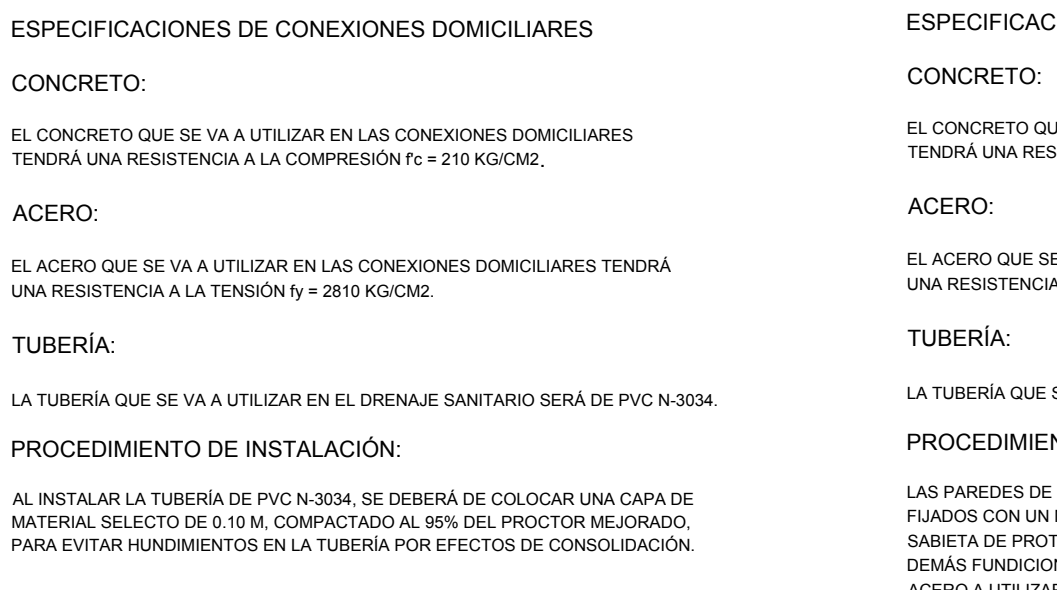

### TUBERÍA:

LA TUBERÍA QUE SE VA A UTILIZAR EN EL DRENAJE SANITARIO SERÁ DE PVC N-3034.

### PROCEDIMIENTO DE INSTALACIÓN:

AL INSTALAR LA TUBERÍA DE PVC N-3034, SE DEBERÁ DE COLOCAR UNA CAPA DE MATERIAL SELECTO DE 0.10 M, COMPACTADO AL 95% DEL PROCTOR MEJORADO, PARA EVITAR HUNDIMIENTOS EN LA TUBERÍA POR EFECTOS DE CONSOLIDACIÓN.

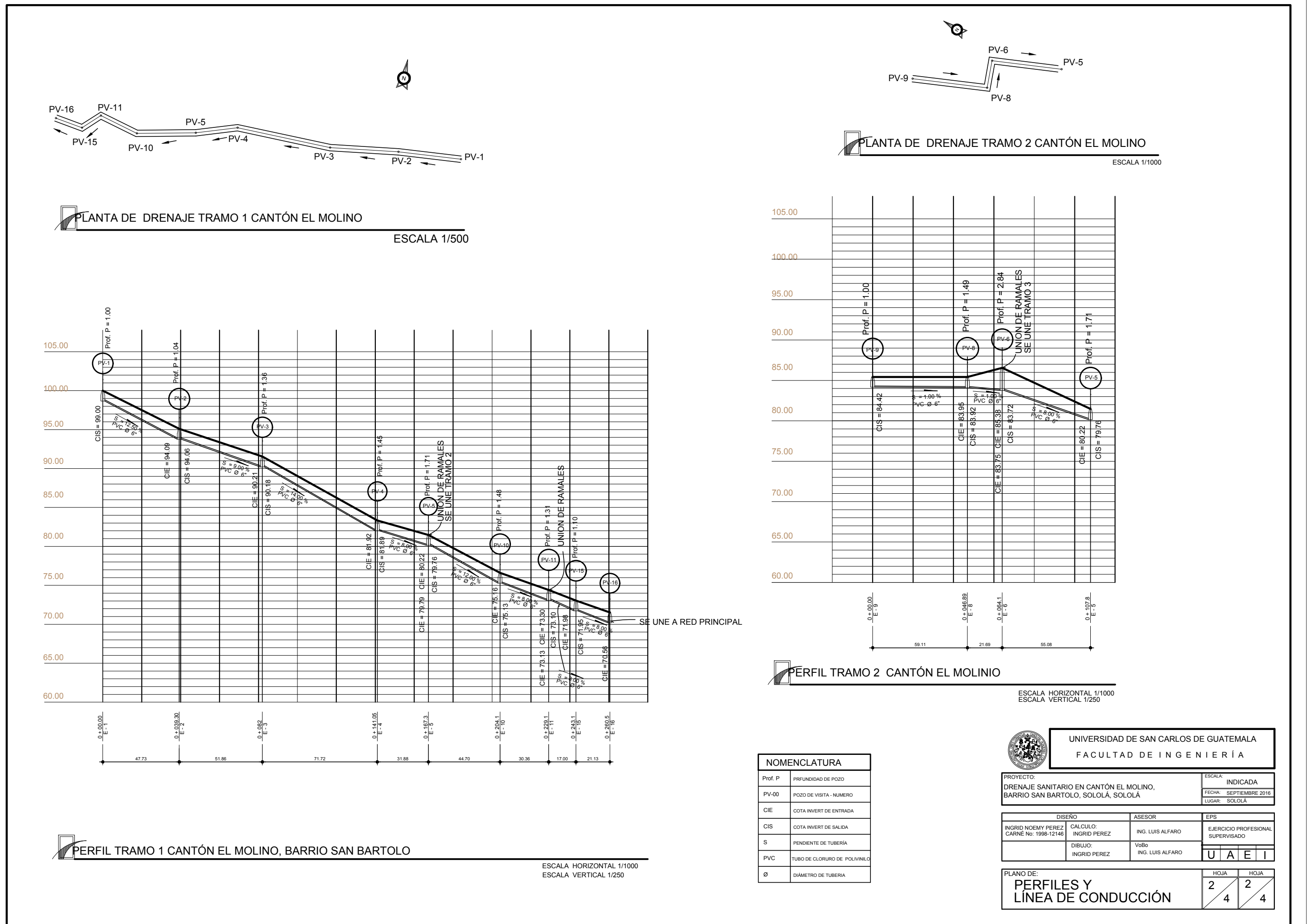

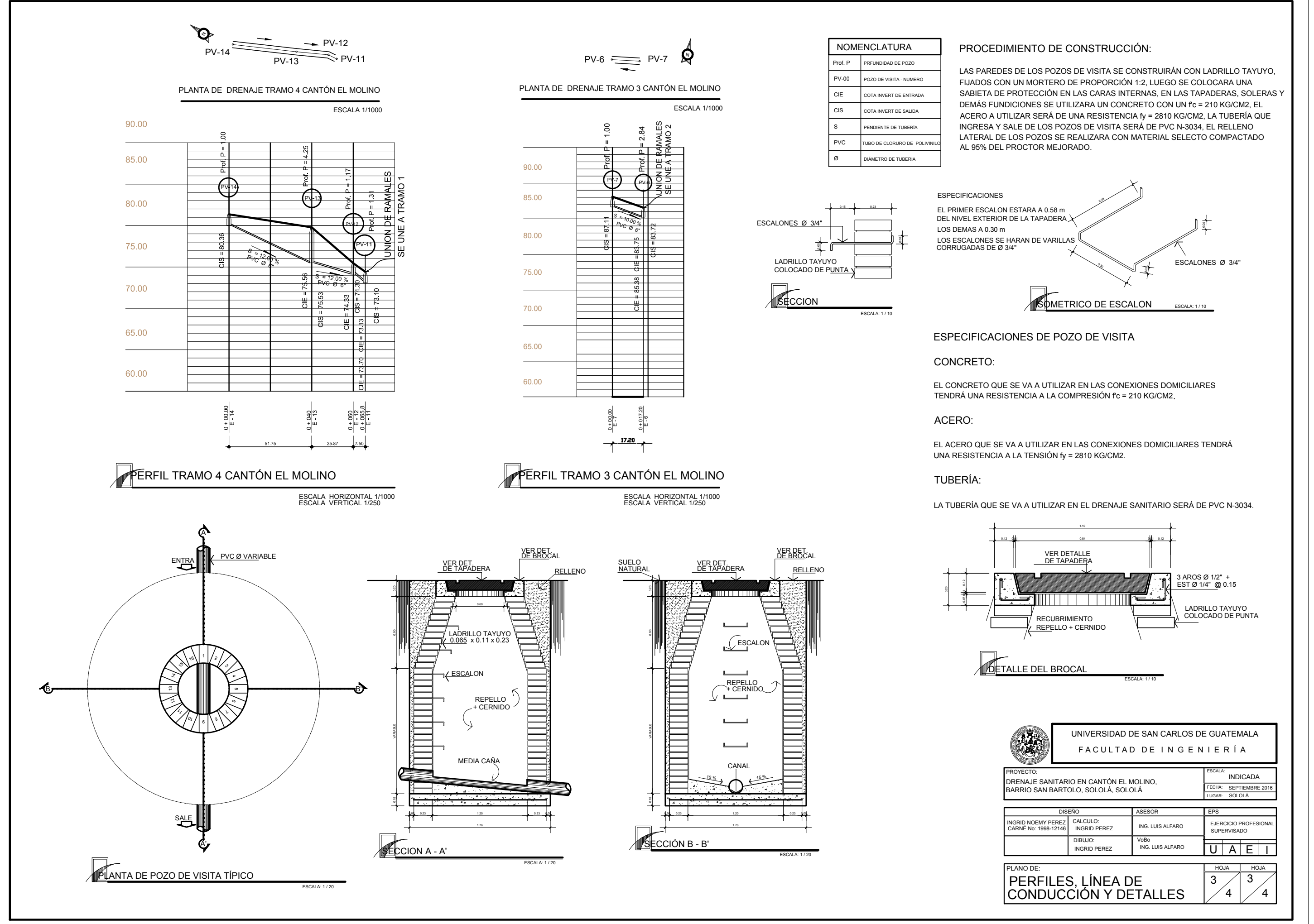

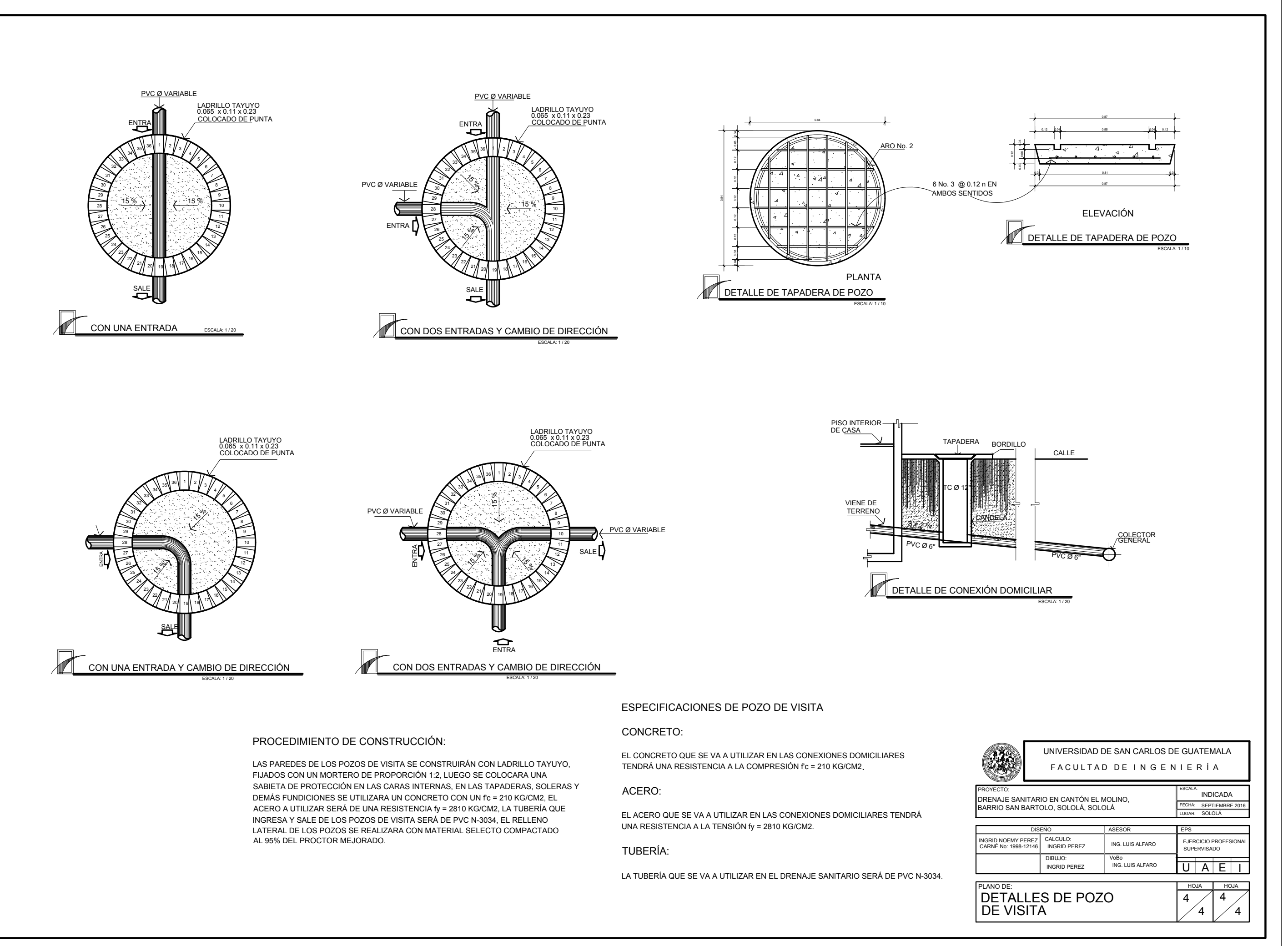